# **Planning the electrical installation**

# What this chapter contains

The chapter contains the instructions that you must follow when when checking the compatibility of the motor and drive, and selecting cables, protections, cable routing and way of operation for the drive.

**Note:** The installation must always be designed and made according to applicable local laws and regulations. ABB does not assume any liability whatsoever for any installation which breaches the local laws and/or other regulations. Furthermore, if the recommendations given by ABB are not followed, the drive may experience problems that the warranty does not cover.

# Implementing the AC power line connection

See the requirements in section *Electric power network specification* on page 144. Use a fixed connection to the AC power line.

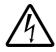

**WARNING!** As the leakage current of the device typically exceeds 3.5 mA, a fixed installation is required according to IEC 61800-5-1.

# Selecting the supply disconnecting device (disconnecting means)

Install a hand-operated supply disconnecting device (disconnecting means) between the AC power source and the drive. The disconnecting device must be of a type that can be locked to the open position for installation and maintenance work.

### European union

To meet the European Union Directives, according to standard EN 60204-1, Safety of Machinery, the disconnecting device must be one of the following types:

- a switch-disconnector of utilization category AC-23B (EN 60947-3)
- a disconnector having an auxiliary contact that in all cases causes switching devices to break the load circuit before the opening of the main contacts of the disconnector (EN 60947-3)
- a circuit breaker suitable for isolation in accordance with EN 60947-2.

### **Other regions**

The disconnecting device must conform to the applicable safety regulations.

# Checking the compatibility of the motor and drive

Check that the 3-phase AC induction motor and the drive are compatible according to the rating table in section *Ratings* on page *137*. The table lists the typical motor power for each drive type.

# Selecting the power cables

### **General rules**

Dimension the input power and motor cables according to local regulations.

- The input power and the motor cables must be able to carry the corresponding load currents. See section *Ratings* on page *137* for the rated currents.
- The cable must be rated for at least 70 °C maximum permissible temperature of the conductor in continuous use. For US, see section Additional US requirements on page 32.
- The conductivity of the PE conductor must be equal to that of the phase conductor (same cross-sectional area).
- 600 V AC cable is accepted for up to 500 V AC.
- Refer to chapter *Technical data* on page 137 for the EMC requirements.

A symmetrical shielded motor cable (see the following figure) must be used to meet the EMC requirements of the CE and C-Tick marks.

A four-conductor system is allowed for input cabling, but a shielded symmetrical cable is recommended.

Compared to a four-conductor system, the use of a symmetrical shielded cable reduces electromagnetic emission of the whole drive system as well as motor bearing currents and wear.

### Alternative power cable types

Power cable types that can be used with the drive are presented below.

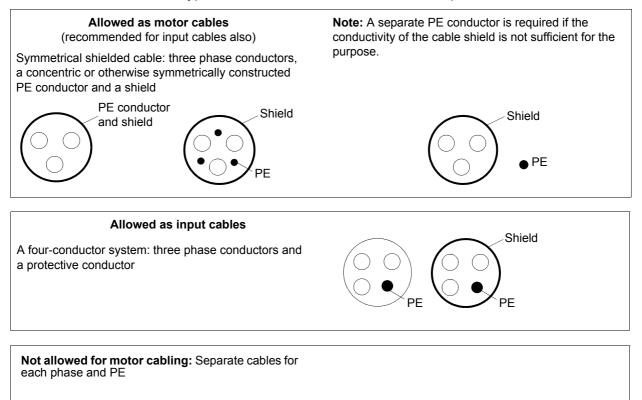

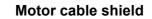

 $\bigcirc \bigcirc \bigcirc$ 

PE

To function as a protective conductor, the shield must have the same cross-sectional area as the phase conductors when they are made of the same metal.

To effectively suppress radiated and conducted radio-frequency emissions, the shield conductivity must be at least 1/10 of the phase conductor conductivity. The requirements are easily met with a copper or aluminium shield. The minimum requirement of the motor cable shield of the drive is shown below. It consists of a concentric layer of copper wires. The better and tighter the shield, the lower the emission level and bearing currents.

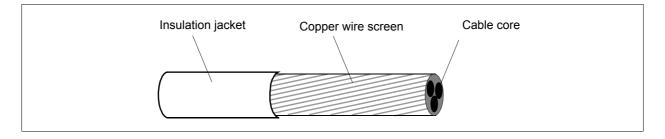

### Additional US requirements

Type MC continuous corrugated aluminium armor cable with symmetrical grounds or shielded power cable is recommended for the motor cables if metallic conduit is not used.

The power cables must be rated for 75 °C (167 °F).

### Conduit

Where conduits must be coupled together, bridge the joint with a ground conductor bonded to the conduit on each side of the joint. Bond the conduits also to the drive enclosure. Use separate conduits for input power, motor, brake resistors and control wiring. Do not run motor wiring from more than one drive in the same conduit.

### Armored cable / shielded power cable

Six-conductor (three phases and three ground) type MC continuous corrugated aluminium armor cable with symmetrical grounds is available from the following suppliers (trade names in parentheses):

- Anixter Wire & Cable (Philsheath)
- BICC General Corp (Philsheath)
- Rockbestos Co. (Gardex)
- Oaknite (CLX).

Shielded power cables are available from the following suppliers:

- Belden
- LAPPKABEL (ÖLFLEX)
- Pirelli.

# Selecting the control cables

### **General rules**

The analog control cable (if analog input AI is used) and the cable used for the frequency input must be shielded.

Use a double-shielded twisted pair cable (Figure a, for example, JAMAK by Draka NK Cables) for the analog signal.

A double-shielded cable is the best alternative for low-voltage digital signals, but a single-shielded or unshielded twisted multipair cable (Figure b) is also usable. However, for frequency input, always use a shielded cable.

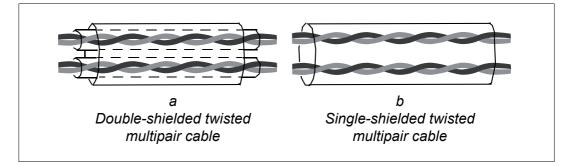

Run the analog signal and digital signals in separate cables.

Relay-controlled signals, providing their voltage does not exceed 48 V, can be run in the same cables as digital input signals. It is recommended that the relay-controlled signals are run as twisted pairs.

Never mix 24 V DC and 115/230 V AC signals in the same cable.

### **Relay cable**

The cable type with braided metallic screen (for example, ÖLFLEX by LAPPKABEL) has been tested and approved by ABB.

# Routing the cables

Route the motor cable away from other cable routes. Motor cables of several drives can be run in parallel installed next to each other. It is recommended that the motor cable, input power cable and control cables are installed on separate trays. Avoid long parallel runs of motor cables with other cables to decrease electromagnetic interference caused by the rapid changes in the drive output voltage.

Where control cables must cross power cables make sure that they are arranged at an angle as near to 90 degrees as possible.

The cable trays must have good electrical bonding to each other and to the grounding electrodes. Aluminium tray systems can be used to improve local equalizing of potential.

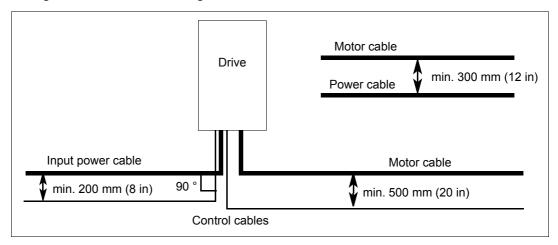

A diagram of the cable routing is shown below.

### Control cable ducts

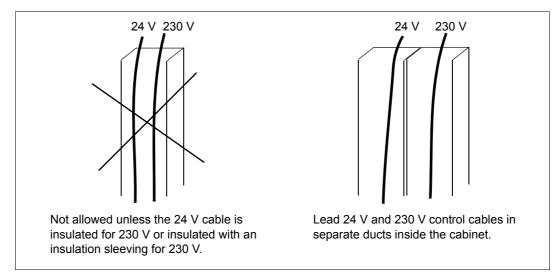

# Protecting the drive, input power cable, motor and motor cable in shortcircuit situations and against thermal overload

### Protecting the drive and input power cable in short-circuit situations

Arrange the protection according to the following guidelines.

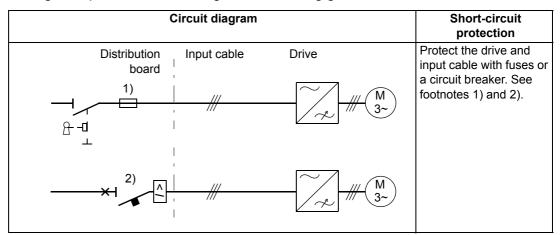

- 1) Size the fuses according to instructions given in chapter *Technical data on page 137*. The fuses protect the input cable in short-circuit situations, restrict drive damage and prevent damage to adjoining equipment in case of a short circuit inside the drive.
- Circuit breakers which have been tested by ABB with the ACS150 can be used. Fuses must be used with other circuit breakers. Contact your local ABB representative for the approved breaker types and supply network characteristics.

The protective characteristics of circuit breakers depend on the type, construction and settings of the breakers. There are also limitations pertaining to the short-circuit capacity of the supply network.

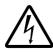

**WARNING!** Due to the inherent operating principle and construction of circuit breakers, independent of the manufacturer, hot ionized gases may escape from the breaker enclosure in case of a short circuit. To ensure safe use, special attention must be paid to the installation and placement of the breakers. Follow the manufacturer's instructions.

### Protecting the motor and motor cable in short-circuit situations

The drive protects the motor and motor cable in a short-circuit situation when the motor cable is dimensioned according to the nominal current of the drive. No additional protection devices are needed.

### Protecting the drive, motor cable and input power cable against thermal overload

The drive protects itself and the input and motor cables against thermal overload when the cables are dimensioned according to the nominal current of the drive. No additional thermal protection devices are needed.

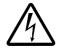

**WARNING!** If the drive is connected to multiple motors, a separate thermal overload switch or a circuit breaker must be used for protecting each cable and motor. These devices may require a separate fuse to cut off the short-circuit current.

### Protecting the motor against thermal overload

According to regulations, the motor must be protected against thermal overload and the current must be switched off when overload is detected. The drive includes a motor thermal protection function that protects the motor and switches off the current when necessary. See parameter 3005 MOT THERM PROT for more information on the motor thermal protection.

# Residual current device (RCD) compatibility

ACS150-01x drives are suitable to be used with residual current devices of Type A, ACS150-03x drives with residual current devices of Type B. For ACS150-03x drives, other measures for protection in case of direct or indirect contact, such as separation from the environment by double or reinforced insulation or isolation from the supply system by a transformer, can also be applied.

# Implementing a bypass connection

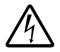

**WARNING!** Never connect the supply power to the drive output terminals U2, V2 and W2. Power line voltage applied to the output can result in permanent damage to the drive.

If frequent bypassing is required, employ mechanically connected switches or contactors to ensure that the motor terminals are not connected to the AC power line and drive output terminals simultaneously.

# Protecting the contacts of relay outputs

Inductive loads (relays, contactors, motors) cause voltage transients when switched off.

Equip inductive loads with noise attenuating circuits (varistors, RC filters [AC] or diodes [DC]) in order to minimize the EMC emission at switch-off. If not suppressed, the disturbances may connect capacitively or inductively to other conductors in the control cable and form a risk of malfunction in other parts of the system.

Install the protective component as close to the inductive load as possible. Do not install protective components at the I/O terminal block.

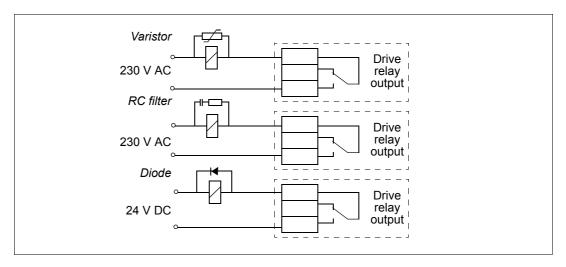

# What this chapter contains

The chapter tells how to check the insulation of the assembly and the compatibility with IT (ungrounded) and corner-grounded TN systems as well as connect power cables and control cables.

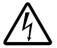

**WARNING!** The work described in this chapter may only be carried out by a qualified electrician. Follow the instructions in chapter *Safety* on page *11*. Ignoring the safety instructions can cause injury or death.

Make sure that the drive is disconnected from the input power during installation. If the drive is already connected to the input power, wait for 5 minutes after disconnecting the input power.

# Checking the insulation of the assembly

### Drive

Do not make any voltage tolerance or insulation resistance tests (for example, hi-pot or megger) on any part of the drive as testing can damage the drive. Every drive has been tested for insulation between the main circuit and the chassis at the factory. Also, there are voltage-limiting circuits inside the drive which cut down the testing voltage automatically.

### Input power cable

Check the insulation of the input power cable according to local regulations before connecting to the drive.

### Motor and motor cable

Check the insulation of the motor and motor cable as follows:

- 1. Check that the motor cable is connected to the motor and disconnected from the drive output terminals U2, V2 and W2.
- 2. Measure the insulation resistance between each phase conductor and the Protective Earth conductor using a measuring voltage of 500 V DC. The insulation resistance of an ABB motor must exceed 100 Mohm (reference value at 25 °C or 77 °F). For the insulation resistance of other motors, please consult the manufacturer's instructions. Note: Moisture inside the motor casing reduces the insulation resistance. If moisture is suspected, dry the motor and repeat the measurement.

# Checking the compatibility with IT (ungrounded) and corner-grounded TN systems

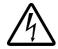

**WARNING!** Disconnect the internal EMC filter when installing the drive on an IT system (an ungrounded power system or a high-resistance-grounded [over 30 ohms] power system), otherwise the system will be connected to ground potential through the EMC filter capacitors. This may cause danger or damage the drive.

Disconnect the internal EMC filter when installing the drive on a corner-grounded TN system, otherwise the drive will be damaged.

1. If you have an IT (ungrounded) system or corner-grounded TN system, disconnect the internal EMC filter by removing the EMC screw. For 3-phase Utype drives (with type designation ACS150-03U-), the EMC screw is already removed at the factory and replaced by a plastic screw.

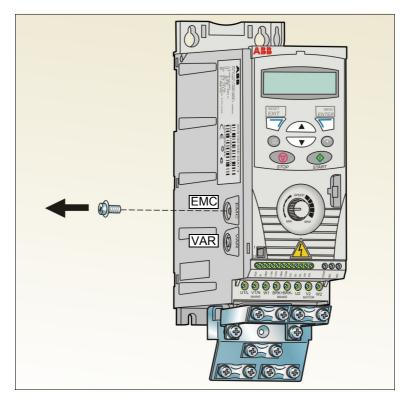

# Connecting the power cables

### **Connection diagram**

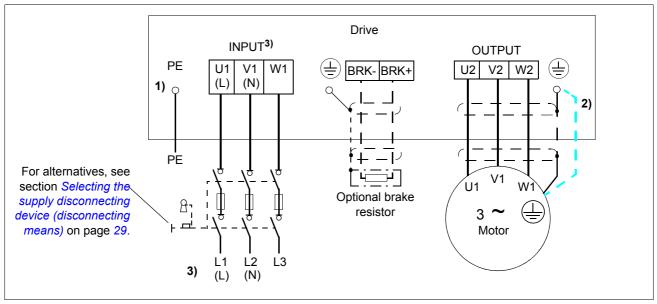

<sup>1)</sup> Ground the other end of the PE conductor at the distribution board.

- <sup>2)</sup> Use a separate grounding cable if the conductivity of the cable shield is insufficient (smaller than the conductivity of the phase conductor) and there is no symmetrically constructed grounding conductor in the cable (see section Selecting the power cables on page 30).
- <sup>3)</sup> L and N are connection markings for 1-phase supply.

#### Note:

Do not use an asymmetrically constructed motor cable.

If there is a symmetrically constructed grounding conductor in the motor cable in addition to the conductive shield, connect the grounding conductor to the grounding terminal at the drive and motor ends.

For the 1-phase power supply, connect power to U1 (L) and V1 (N) terminals.

Route the motor cable, input power cable and control cables separately. For more information, see section *Routing the cables* on page *34*.

### Grounding of the motor cable shield at the motor end

For minimum radio frequency interference:

- ground the cable by twisting the shield as follows: flattened width  $\geq$  1/5 · length
- or ground the cable shield 360 degrees at the lead-through of the motor terminal box.

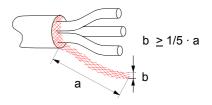

### **Connection procedure**

- 1. Fasten the input power cable under the grounding clamp. Crimp a cable lug onto the grounding conductor (PE) of the cable and fasten the lug under a grounding clamp screw.
- 2. Connect the phase conductors to the U1, V1 and W1 terminals. Use a tightening torque of 0.8 N·m (7 lbf·in).

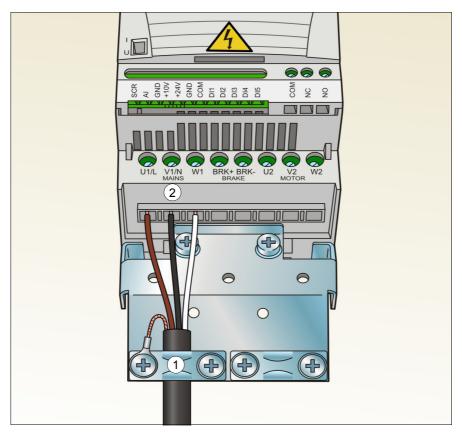

3. Strip the motor cable and twist the shield to form as short a pigtail as possible. Fasten the stripped motor cable under the grounding clamp. Crimp a cable lug onto the pigtail and fasten the lug under a grounding clamp screw.

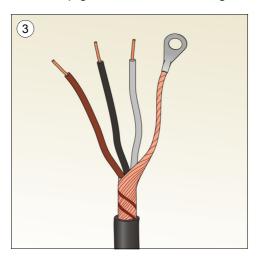

Tightening torque: 0.8 N·m (7 lbf·in)

- 4. Connect the phase conductors to the U2, V2 and W2 terminals. Use a tightening torque of 0.8 N·m (7 lbf·in).
- 5. Connect the optional brake resistor to the BRK+ and BRK- terminals with a shielded cable using the same procedure as for the motor cable in the previous step.
- 6. Secure the cables outside the drive mechanically.

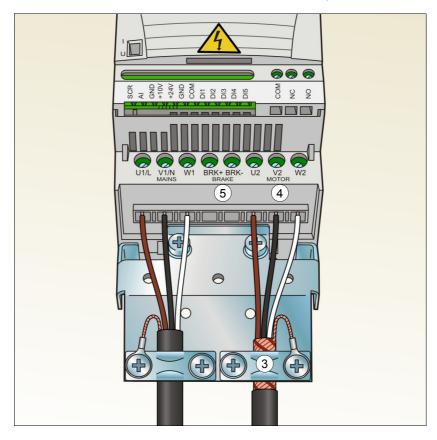

# Connecting the control cables

### I/O terminals

The figure below shows the I/O terminals.

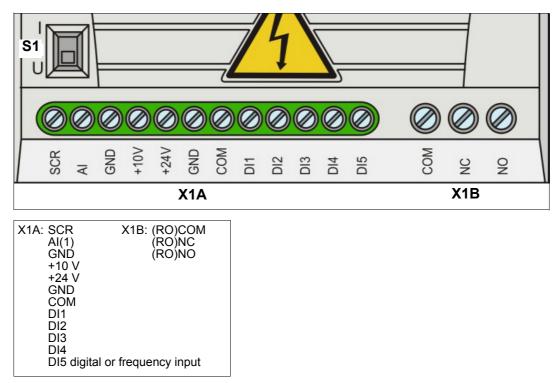

The default connection of the control signals depends on the application macro in use, which is selected with parameter 9902 APPLIC MACRO. See chapter *Application macros* on page 69 for the connection diagrams.

Switch S1 selects voltage (0 [2]...10 V) or current (0 [4]...20 mA) as the signal type for analog input AI. By default, switch S1 is in the current position.

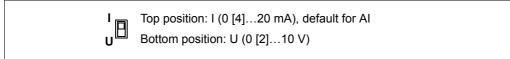

If DI5 is used as a frequency input, set group *18 FREQ INPUT* parameters accordingly.

### PNP and NPN configuration for digital inputs

You can wire the digital input terminals in either a PNP or NPN configuration.

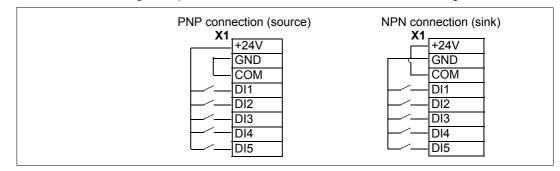

### External power supply for digital inputs

For using an external +24 V supply for the digital inputs, see the figure below.

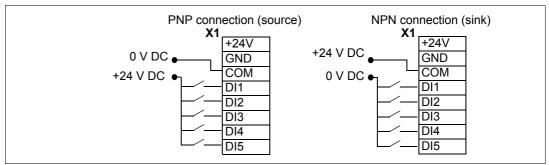

### Default I/O connection diagram

The default connection of the control signals depends on the application macro in use, which is selected with parameter 9902 APPLIC MACRO.

The default macro is the ABB standard macro. It provides a general purpose I/O configuration with three constant speeds. Parameter values are the default values given in section *Default parameter values with different macros* on page 79. For information on other macros, see chapter *Application macros* on page 69.

The default I/O connections for the ABB standard macro are given in the figure below.

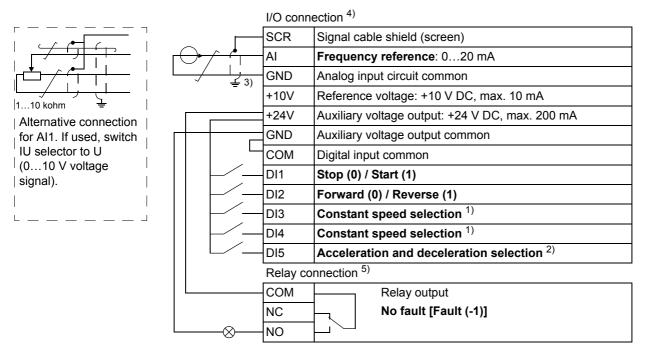

1) See parameter group *12 CONSTANT SPEEDS*:

| DI3 | DI4 | Operation (parameter)        |  |
|-----|-----|------------------------------|--|
| 0   |     | Set speed through integrated |  |
|     |     | potentiometer                |  |
| 1   | 0   | Speed 1 (1202 CONST SPEED 1) |  |
| 0   |     | Speed 2 (1203 CONST SPEED 2) |  |
| 1   | 1   | Speed 3 (1204 CONST SPEED 3) |  |

- 2) 0 = ramp times according to parameters 2202 ACCELER TIME 1 and 2203 DECELER TIME 1. 1 = ramp times according to parameters 2205 ACCELER TIME 2 and 2206 DECELER TIME 2.
- 3) 360 degree grounding under a clamp.
- 4) Tightening torque: 0.22 N·m / 2 lbf·in
- 5) Tightening torque: 0.5 N·m / 4.4 lbf·in

### **Connection procedure**

- 1. *Analog signal (if connected)*: Strip the outer insulation of the analog signal cable 360 degrees and ground the bare shield under the clamp.
- 2. Connect the conductors to the appropriate terminals.
- 3. Twist the grounding conductors of the used pairs in the analog signal cable together and connect the bundle to the SCR terminal.

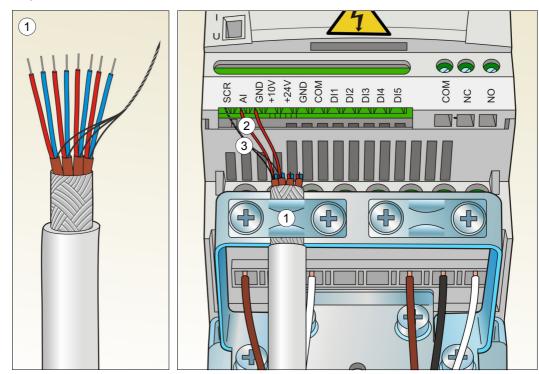

- 4. *Digital signals*: Strip the outer insulation of the digital signal cable 360 degrees and ground the bare shield under the clamp.
- 5. Connect the conductors of the cable to the appropriate terminals.
- 6. Twist the grounding conductors of the used pairs in the digital signal cable together and connect the bundle to the SCR terminal.
- 7. Secure all analog and digital signal cables outside the drive mechanically.

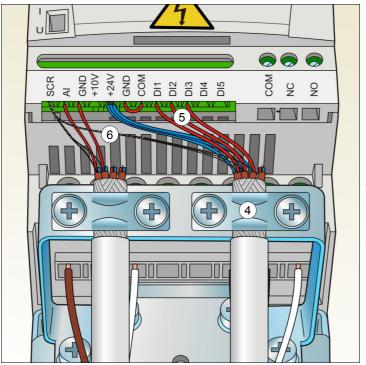

- Tightening torque for: - input signals
- 0.22 N·m / 2 lbf·in
- relay outputs
  - 0.5 N·m / 4.4 lbf·in

# Checking the installation

Check the mechanical and electrical installation of the drive before start-up. Go through the checklist below together with another person. Read chapter *Safety* on page *11* of this manual before you work on the drive.

### Check

### MECHANICAL INSTALLATION

- □ The ambient operating conditions are within allowed limits. (See *Mechanical installation: Checking the installation site* on page 23 as well as *Technical data: Losses, cooling data and noise* on page 142 and *Ambient conditions* on page 147.)
- □ The drive is fixed properly on an even vertical non-flammable wall. (See *Mechanical installation* on page 23.)
- □ The cooling air flows freely. (See *Mechanical installation*: *Free space around the drive* on page 23.)
- □ The motor and the driven equipment are ready for start. (See *Planning the electrical installation: Checking the compatibility of the motor and drive* on page 30 as well as *Technical data*: *Motor connection data* on page 144.)

**ELECTRICAL INSTALLATION** (See *Planning the electrical installation* on page 29 and *Electrical installation* on page 39.)

- For ungrounded and corner-grounded systems: The internal EMC filter is disconnected (screw EMC removed).
- The capacitors are reformed if the drive has been stored over a year.
- The drive is grounded properly.
- The input power voltage matches the drive nominal input voltage.
- The input power connections at U1, V1 and W1 are OK and tightened with the correct torque.
- Appropriate input power fuses and disconnector are installed.
- The motor connections at U2, V2 and W2 are OK and tightened with the correct torque.
- The motor cable, input power cable and control cables are routed separately.
- $\Box$  The external control (I/O) connections are OK.
- □ The input power voltage cannot be applied to the output of the drive (with a bypass connection).
- Terminal cover and, for NEMA 1, hood and connection box, are in place.

# What this chapter contains

The chapter instructs how to:

- perform the start-up
- start, stop, change the direction of the motor rotation and adjust the speed of the motor through the I/O interface.

Using the control panel to do these tasks is explained briefly in this chapter. For details on how to use the control panel, please refer to chapter *Control panel* on page 57.

### How to start up the drive

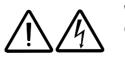

**WARNING!** The start-up may only be carried out by a qualified electrician.

The safety instructions given in chapter *Safety* on page *11* must be followed during the start-up procedure.

The drive starts up automatically at power-up if the external run command is on and the drive is in the remote control mode.

Check that the starting of the motor does not cause any danger. **De-couple the driven machine** if there is a risk of damage in case of incorrect direction of rotation.

Check the installation. See the checklist in chapter *Installation checklist* on page 49.

Before you start, ensure that you have the motor nameplate data on hand.

| POWER-UP                                                                                                    |               |                |
|----------------------------------------------------------------------------------------------------|---------------|----------------|
| Apply input power.<br>The panel powers up into the Output mode.                                                                                                    | LOC<br>OUTPUT | O.O. Hz<br>FWD |
| ENTRY OF START-UP DATA                                                                                                    |               |                |
| Select the application macro (parameter 9902 APPLIC<br>MACRO) according to how the control cables are connected.<br>The default value 1 (ABB STANDARD) is suitable in most cases.<br>The general parameter setting procedure in the Short parameter mode is<br>described below. You can find more detailed instructions on setting<br>parameters on page 65. | LOC           | 9902 s         |

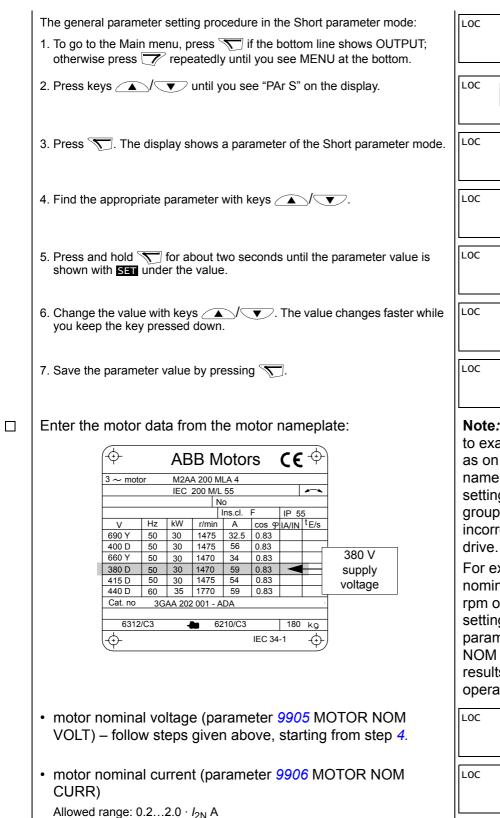

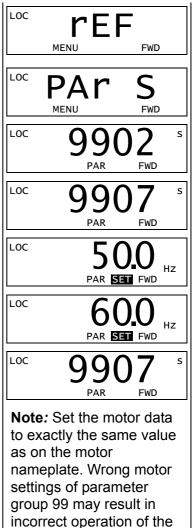

For example, if the motor nominal speed is 1440 rpm on the nameplate, setting the value of parameter 9908 MOTOR NOM SPEED to 1500 rpm results in the wrong operation of the drive.

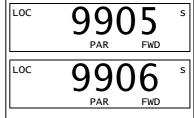

| <ul> <li>motor nominal frequency (parameter 9907 MOTOR NOM<br/>FREQ)</li> </ul>                                                                                                    | LOC 9907 s                                                                                  |
|----------------------------------------------------------------------------------------------------|---------------------------------------------------------------------------------------------|
| Set the maximum value for external reference REF1 (parameter <i>1105</i> REF1 MAX).                                                                                                    | $\begin{bmatrix} \text{loc} & 1105 & \text{s} \\ & \text{PAR} & \text{FWD} & \end{bmatrix}$ |
| Set constant speeds (drive output frequencies) 1, 2 and 3 (parameters 1202 CONST SPEED 1, 1203 CONST SPEED 2 and 1204 CONST SPEED 3).                                                                                                    | LOC 1202 s                                                                                  |
|                                                                                                    | Loc 1203 s                                                                                  |
|                                                                                                    | $\underset{PAR}{LOC}  1204  {}^{s}_{FWD}$                                                   |
| Set the minimum value (%) corresponding to the minimum signal for AI(1) (parameter <i>1301</i> MINIMUM AI1).                                                                                                    | $\begin{bmatrix} \text{loc} & 1301 \\ \text{PAR} & \text{FWD} \end{bmatrix}^{s}$            |
| Set the maximum limit for the drive output frequency (parameter 2008 MAXIMUM FREQ).                                                                                                    | LOC 2008 S                                                                                  |
| Select the motor stop function (parameter <i>2102</i> STOP FUNCTION).                                                                                                    | LOC 2102 s                                                                                  |
| DIRECTION OF THE MOTOR ROTATION                                                                                                    | ı                                                                                           |
| <ul> <li>Check the direction of the motor rotation.</li> <li>Turn the potentiometer fully counterclockwise.</li> <li>If the drive is in remote control (REM shown on the left), switch to local control by pressing .</li> <li>Press () to start the motor.</li> <li>Turn the potentiometer slightly clockwise until the motor rotates.</li> <li>Check that the actual direction of the motor is the same as indicated on the display (FWD means forward and REV reverse).</li> <li>Press () to stop the motor.</li> </ul> | LOC 2102 S                                                                                  |

| <ul> <li>To change the direction of the motor rotation:</li> <li>Disconnect input power from the drive, and wait 5 minutes for the intermediate circuit capacitors to discharge. Measure the voltage between each input terminal (U1, V1 and W1) and earth with a multimeter to ensure that the drive is discharged.</li> <li>Exchange the position of two motor cable phase conductors at the drive output terminals or at the motor connection box.</li> <li>Verify your work by applying input power and repeating the check as described above.</li> </ul> | forward<br>direction |
|----------------------------------------------------------------------------------------------------|----------------------|
| ACCELERATION/DECELERATION TIMES                                                                                                    | 6                    |
| Set the acceleration time 1 (parameter 2202 ACCELER<br>TIME 1).<br><b>Note:</b> Set also acceleration time 2 (parameter 2205) if two<br>acceleration times will be used in the application.                                                                                                    | LOC 2202 s           |
| Set the deceleration time 1 (parameter 2203 DECELER<br>TIME 1).<br><b>Note:</b> Set also deceleration time 2 (parameter 2206) if two<br>deceleration times will be used in the application.                                                                                                    | LOC 2203 s           |
| FINAL CHECK                                                                                                    |                      |
| The start-up is now completed. Check that there are no faults or alarms shown on the display.                                                                                                    |                      |
| The drive is now ready for use.                                                                                                    |                      |

# How to control the drive through the I/O interface

The table below instructs how to operate the drive through the digital and analog inputs when:

- the motor start-up is performed, and
- the default (standard) parameter settings are valid.

| PRELIMINARY SETTINGS                                                                                                |                                                      |  |  |
|----------------------------------------------------------------------------------------------------|------------------------------------------------------|--|--|
| If you need to change the direction of rotation, check that parameter 1003 DIRECTION is set to 3 (REQUEST).         |                                                      |  |  |
| Ensure that the control connections are wired according to the connection diagram given for the ABB standard macro. | See Default I/O connection<br>diagram on page 46.    |  |  |
| Ensure that the drive is in remote control. Press key (Ref) to switch between remote and local control.             | In remote control, the panel display shows text REM. |  |  |
| STARTING AND CONTROLLING THE SPEED OF T                                                                             | HE MOTOR                                             |  |  |
| Start by switching digital input DI1 on.<br>Text FWD starts flashing fast and stops after the setpoint is reached.  | REM OO HZ<br>OUTPUT FWD                              |  |  |
| Regulate the drive output frequency (motor speed) by adjusting the voltage or current of the analog input AI(1).    | REM 500 HZ<br>OUTPUT FWD                             |  |  |
| CHANGING THE DIRECTION OF THE MOTOR RO                                                                              | OTATION                                              |  |  |
| Reverse direction: Switch digital input DI2 on.                                                                     | REM 500 HZ<br>OUTPUT REV                             |  |  |
| Forward direction: Switch digital input DI2 off.                                                                    | REM 50.0 HZ<br>OUTPUT FWD                            |  |  |
| STOPPING THE MOTOR                                                                                                  |                                                      |  |  |
| Switch digital input DI1 off.<br>The motor stops and text FWD starts flashing slowly.                               | REM OO HZ<br>OUTPUT FWD                              |  |  |

# What this chapter contains

The chapter describes the control panel keys and display fields. It also instructs in using the panel in control, monitoring and changing the settings.

# Integrated control panel

The ACS150 works with an integrated control panel, which provides basic tools for manual entry of parameter values.

### Overview

The following table summarizes the key functions and displays on the integrated control panel.

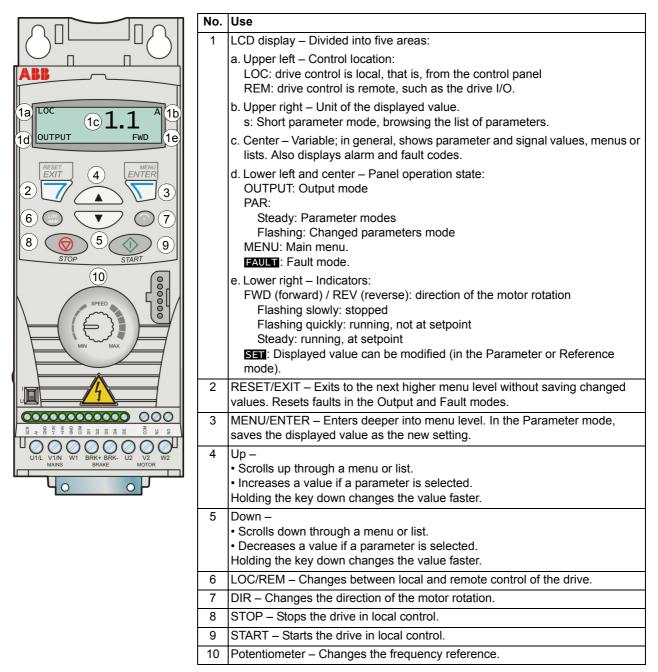

### Operation

You can operate the control panel with the help of menus and keys. You can select an option, for example, an operation mode or a parameter, by scrolling the  $\frown$  and  $\bigcirc$  arrow keys until the option is visible on the display and then pressing the  $\bigtriangledown$  key.

With the *key*, you can return to the previous operation level without saving the made changes.

The ACS150 includes an integrated potentiometer located at the front of the drive. It is used for setting the frequency reference.

The integrated control panel has six panel modes: *Output mode, Reference mode, Parameter modes* (Short parameter and Long parameter modes), *Changed parameters mode* and Fault mode. The operation in the first five modes is described in this chapter. When a fault or alarm occurs, the panel goes automatically to the Fault mode showing the fault or alarm code. You can reset the fault or alarm in the Output or Fault mode (see chapter *Fault tracing* on page *127*).

When the power is switched on, the panel is in the Output mode, where you can start, stop, change the direction, switch between local and remote control, monitor up to three actual values (one at a time) and set the frequency reference. To perform other tasks, go first to the Main menu and select the appropriate mode. The figure below shows how to move between the modes.

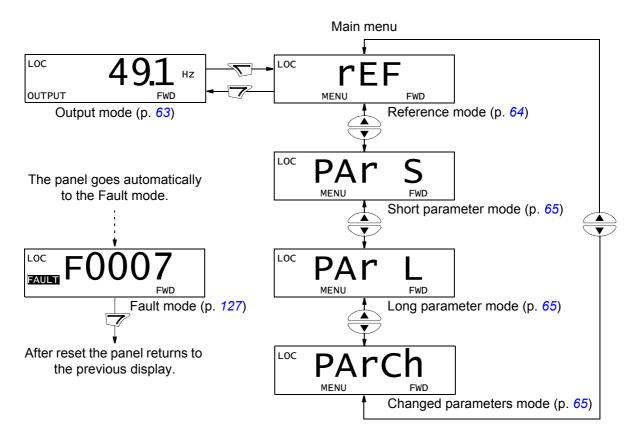

# How to perform common tasks

The table below lists common tasks, the mode in which you can perform them and the page number where the steps of the task are described in detail.

| Task                                              | Mode                 | Page |
|---------------------------------------------------|----------------------|------|
| How to switch between local and remote control    | Any                  | 61   |
| How to start and stop the drive                   | Any                  | 61   |
| How to change the direction of the motor rotation | Any                  | 61   |
| How to set the frequency reference                | Any                  | 62   |
| How to view and set the frequency reference       | Reference            | 64   |
| How to browse the monitored signals               | Output               | 63   |
| How to change the value of a parameter            | Short/Long Parameter | 65   |
| How to select the monitored signals               | Short/Long Parameter | 66   |
| How to view and edit changed parameters           | Changed Parameters   | 67   |
| How to reset faults and alarms                    | Output, Fault        | 127  |

### How to start, stop and switch between local and remote control

You can start, stop and switch between local and remote control in any mode. To be able to start or stop the drive, the drive must be in local control.

| Step | Action                                                                                                    | Display                                                                                                    |
|------|----------------------------------------------------------------------------------------------------|----------------------------------------------------------------------------------------------------|
| 1.   | <ul> <li>To switch between remote control (REM shown on the left) and local<br/>control (LOC shown on the left), press (20).</li> </ul>                                                                                                    | <sup>LOC</sup> 491 нz                                                                                                    |
|      | <b>Note:</b> Switching to local control can be disabled with parameter <i>1606</i> LOCAL LOCK.                                                                                                    | OUTPUT FWD                                                                                                    |
|      | After pressing the key, the display briefly shows message "LoC" or "rE", as appropriate, before returning to the previous display.                                                                                                    | LOC LOC                                                                                                    |
|      | The very first time the drive is powered up, it is in remote control (REM) and controlled through the drive I/O terminals. To switch to local control (LOC) and control the drive using the control panel and the integrated potentiometer, press (2). The result depends on how long you press the key:                                                                                                    |                                                                                                    |
|      | <ul> <li>If you release the key immediately (the display flashes "LoC"), the drive<br/>stops. Set the local control reference with the potentiometer.</li> </ul>                                                                                                    |                                                                                                    |
|      | • If you press the key for about two seconds (release when the display changes from "LoC" to "LoC r"), the drive continues as before, except that the current position of the potentiometer determines the local reference (if there is a great difference between the remote and local references, the transfer from remote to local control is not smooth). The drive copies the current remote value for run/stop status and uses it as the initial local run/stop setting. |                                                                                                    |
|      | • To stop the drive in local control, press () to stop.                                                                                                    | Text FWD or REV on the bottom line starts flashing slowly.                                                                  |
|      | • To start the drive in local control, press () to start.                                                                                                    | Text FWD or REV on the bottom<br>line starts flashing quickly. It<br>stops flashing when the drive<br>reaches the setpoint. |

How to change the direction of the motor rotation

You can change the direction of the motor rotation in any mode.

| Step | Action                                                                                                    | Display                   |
|------|----------------------------------------------------------------------------------------------------|---------------------------|
| 1.   | If the drive is in remote control (REM shown on the left), switch to local control by pressing $\binom{OC}{REM}$ . The display briefly shows message "LoC" or "rE", as appropriate, before returning to the previous display. | LOC 49.1 HZ<br>OUTPUT FWD |
| 2.   | To change the direction from forward (FWD shown at the bottom) to reverse (REV shown at the bottom), or vice versa, press ().                                                                                                 | LOC 49.1 HZ               |
|      | Note: Parameter 1003 DIRECTION must be set to 3 (REQUEST).                                                                                                    |                           |

### How to set the frequency reference

You can set the local frequency reference with the integrated potentiometer in any mode when the drive is in local control if parameter *1109* LOC REF SOURCE has the default value 0 (POT).

If parameter 1109 LOC REF SOURCE has been changed to 1 (KEYPAD), so that you can use keys  $\frown$  and  $\bigcirc$  for setting the local reference, you have to do it in the Reference mode (see page 64).

To view the current local reference, you have to go to the Reference mode.

| Step | Action                                                                                                    | Display               |
|------|----------------------------------------------------------------------------------------------------|-----------------------|
| 1.   | If the drive is in remote control (REM shown on the left), switch to local control by pressing ( ). The display briefly shows "LoC" before switching to local control.<br><b>Note</b> : With group <i>11 REFERENCE SELECT</i> , you can allow changing of the remote (external) reference in remote control (REM) for example, using the integrated potentiometer or keys  and  . | LOC PAr S<br>MENU FWD |
| 2.   | <ul> <li>To increase the reference value, rotate the integrated potentiometer clockwise.</li> <li>To decrease the reference value, rotate the integrated potentiometer counterclockwise.</li> </ul>                                                                                                    | SPEED<br>MIN MAX      |

### Output mode

In the Output mode, you can:

- monitor actual values of up to three group 01 OPERATING DATA signals, one signal at a time
- start, stop, change direction, switch between local and remote control and set the frequency reference.

You can transfer to the Output mode by pressing the  $rac{1}{2}$  key until the display shows text OUTPUT at the bottom.

The display shows the value of one group *01 OPERATING DATA* signal. The unit is shown on the right. Page *66* tells how to select up to three signals to be monitored in the Output mode. The table below shows how to view them one at a time.

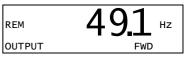

How to browse the monitored signals

| Step | Action                                                                                                    | Display           |
|------|----------------------------------------------------------------------------------------------------|-------------------|
| 1.   | If more than one signals have been selected to be monitored (see page 66), you can browse them in the Output mode. | REM 491 HZ        |
|      | To browse the signals forward, press key repeatedly. To browse them backward, press key repeatedly.                | OUTPUT FWD        |
|      |                                                                                                    | Rem <b>10.7</b> % |

### Reference mode

In the Reference mode, you can:

- · view and set the frequency reference
- start, stop, change direction and switch between local and remote control.

### How to view and set the frequency reference

You can set the local frequency reference with the integrated potentiometer in any mode when the drive is in local control if parameter *1109* LOC REF SOURCE has the default value 0 (POT). If parameter *1109* LOC REF SOURCE has been changed to 1 (KEYPAD), you have to set the local frequency reference in the Reference mode.

You can view the current local reference in the Reference mode only.

| Step | Action                                                                                                    | Display                                          |
|------|----------------------------------------------------------------------------------------------------|--------------------------------------------------|
| 1.   | Go to the Main menu by pressing 🕥 if you are in the Output mode, otherwise by pressing 🏹 repeatedly until you see MENU at the bottom.                                                                                                    | REM PAR S<br>MENU FWD                            |
| 2.   | If the drive is in remote control (REM shown on the left), switch to local control by pressing ( ). The display briefly shows "LoC" before switching to local control.<br><b>Note</b> : With group <i>11 REFERENCE SELECT</i> , you can allow changing of the remote (external) reference in remote control (REM) for example, using the integrated potentiometer or keys  and  . | LOC PAR S<br>MENU FWD                            |
| 3.   | If the panel is not in the Reference mode ("rEF" not visible), press key<br>or v until you see "rEF" and then press v. Now the display<br>shows the current reference value with SET under the value.                                                                                                    | LOC <b>TEF</b><br>MENU FWD<br>LOC <b>49.1</b> HZ |
| 4.   | <ul> <li>If parameter 1109 LOC REF SOURCE = 0 (POT, default):</li> <li>To increase the reference value, rotate the integrated potentiometer clockwise.</li> <li>To decrease the reference value, rotate the integrated potentiometer counterclockwise.</li> <li>The new value (potentiometer setting) is shown on the display.</li> </ul>                                         | LOC 5000 HZ                                      |
|      | <ul> <li>If parameter 1109 LOC REF SOURCE = 1 (KEYPAD):</li> <li>To increase the reference value, press .</li> <li>To decrease the reference value, press .</li> <li>The new value is shown on the display.</li> </ul>                                                                                                    | LOC 50.0 HZ                                      |

#### **Parameter modes**

There are two parameter modes: Short parameter mode and Long parameter mode. Both function identically, except that the Short parameter mode shows only the minimum number of parameters typically required to set up the drive (see section *Parameters in the Short parameter mode* on page *80*). The Long parameter mode shows all user parameters including those shown in the Short parameter mode.

In the Parameter modes, you can:

- · view and change parameter values
- start, stop, change direction, switch between local and remote control and set the frequency reference.

Action Step Display Go to the Main menu by pressing 🔊 if you are in the Output mode, 1. LOC otherwise by pressing *repeatedly until you see MENU at the bottom.* FWD 2. If the panel is not in the desired Parameter mode ("PAr S"/"PAr L" not LOC visible), press key 
or 
visible), press key 
or 
visible), press key 
visible), press key 
visible), press key 
visible), press key 
visible), press key 
visible), press key 
visible), press key 
visible), press key 
visible), press key 
visible), press key 
visible), press key 
visible), press key 
visible), press key 
visible), press key 
visible), press key 
visible), press key 
visible), press key 
visible), press key 
visible), press key 
visible), press key 
visible), press key 
visible), press key 
visible), press key 
visible), press key 
visible), press key 
visible), press key 
visible), press key 
visible), press key 
visible), press key 
visible), press key 
visible), press key 
visible), press key 
visible), press key 
visible), press key 
visible), press key 
visible), press key 
visible), press 
visible), press key 
visible), press key 
visible), press key 
visible), press key 
visible), press 
visible), press key 
visible), press 
visible), press 
visible), press 
visible), press 
visible), press 
visible), press 
visible), press 
visible), press 
visible), press 
visible), press 
visible), press 
visible), press 
visible), press 
visible), press 
visible), press 
visible), press 
visible), press 
visible), press 
visible), press 
visible), press 
visible), press 
visible), press 
visible), press 
visible), press 
visible), press 
visible), press 
visible), press 
visible), press 
visible), press 
visible), press 
visible), press 
visible), press 
visible), press 
visible), press 
visible), press 
visible), press 
visible), press 
visible), press 
visible), press 
visible), press 
visible), press 
visible), press 
visible), press 
visible), press 
visible), press 
visible), press 
visible), press 
visible), press 
visible), press 
visible), press 
visible), press 
visible), press 
visible), press 
visible), press 
visible), press 
visible), press 
visible), press 
visible), press 
visible), press 
visible), press 
visible), press 
visible), press 
visible), press 
visible), press 
visible), pre mode) or "PAr L" (Long parameter mode), as appropriate. FWD LOC MENU FWD Short parameter mode (PAr S): 3. LOC s • Press S. The display shows one of the parameters of the Short parameter mode. Letter s in the top right corner indicates that you are PAR FWD browsing parameters in the Short parameter mode. Long parameter mode (PAr L): LOC • Press S. The display shows the number of one of the parameter groups in the Long parameter mode. FWD • Use keys *and v* to find the desired parameter group. LOC • Press S. The display shows one of the parameters in the selected group. FWD PΔR LOC FWD PAR 4. Use keys  $\frown$  and  $\bigtriangledown$  to find the desired parameter. LOC PAR FWD Press and hold *for about two seconds until the display shows the* 5. LOC value of the parameter with SET underneath indicating that changing of the Ηz value is now possible. PAR SET FWD Note: When **SET** is visible, pressing keys simultaneously changes the displayed value to the default value of the parameter.

#### How to select a parameter and change its value

| Step | Action                                                                                                    | Display           |
|------|----------------------------------------------------------------------------------------------------|-------------------|
| 6.   | Use keys A and V to select the parameter value. When you have changed the parameter value, <b>Sen</b> starts flashing.               | LOC <b>120</b> Hz |
|      | <ul> <li>To save the displayed parameter value, press S.</li> <li>To cancel the new value and keep the original, press S.</li> </ul> | Loc 1203          |

# How to select the monitored signals

| Step | Action                                                                                                    | Display                     |
|------|----------------------------------------------------------------------------------------------------|-----------------------------|
| 1.   | You can select which signals are monitored in the Output mode and how they are displayed with group <i>34 PANEL DISPLAY</i> parameters. See page <i>65</i> for detailed instructions on changing parameter values.                                                                                                    | LOC 103<br>PAR SS FWD       |
|      | By default, the display shows: 0103 OUTPUT FREQ, 0104 CURRENT and 0105 TORQUE.                                                                                                    | <sup>LOC</sup> 104          |
|      | To change the default signals, select from group <i>01 OPERATING DATA</i> up to three signals to be browsed.                                                                                                    |                             |
|      | Signal 1: Change the value of parameter <i>3401</i> SIGNAL1 PARAM to the index of the signal parameter in group <i>01 OPERATING DATA</i> (= number of the parameter without the leading zero), for example, 105 means parameter <i>0105</i> TORQUE. Value 0 means that no signal is displayed.                                                                                                    | PAR SET FWD                 |
|      | Repeat for signals 2 ( <i>3408</i> SIGNAL2 PARAM) and 3 ( <i>3415</i> SIGNAL3 PARAM). For example, if <i>3401</i> SIGNAL1 PARAM = 0 and <i>3415</i> SIGNAL3 PARAM = 0, browsing is disabled and only the signal specified by <i>3408</i> SIGNAL2 PARAM appears on the display. If all three parameters are set to 0, that is no signals are selected for monitoring, the panel displays text "n.A.". |                             |
| 2.   | Specify the decimal point location, or use the decimal point location and unit of the source signal (setting 9 [DIRECT]). For details, see parameter <i>3404</i> OUTPUT1 DSP FORM.                                                                                                    | LOC 9<br>PAR 555 FWD        |
|      | Signal 1: parameter 3404 OUTPUT1 DSP FORM<br>Signal 2: parameter 3411 OUTPUT2 DSP FORM<br>Signal 3: parameter 3418 OUTPUT3 DSP FORM.                                                                                                    |                             |
| 3.   | Select the units to be displayed for the signals. This has no effect if parameter 3404/3411/3418 is set to 9 (DIRECT). For details, see parameter 3405 OUTPUT1 UNIT.                                                                                                    | LOC 3                       |
|      | Signal 1: parameter <i>3405</i> OUTPUT1 UNIT<br>Signal 2: parameter <i>3412</i> OUTPUT2 UNIT<br>Signal 3: parameter <i>3419</i> OUTPUT3 UNIT.                                                                                                    |                             |
| 4.   | Select the scalings for the signals by specifying the minimum and maximum display values. This has no effect if parameter 3404/3411/3418 is set to 9 (DIRECT). For details, see parameters 3406 OUTPUT1 MIN and                                                                                                    | LOC OO HZ<br>PAR SE FWD     |
|      | 3407 OUTPUT1 MAX.<br>Signal 1: parameters 3406 OUTPUT1 MIN and 3407 OUTPUT1 MAX<br>Signal 2: parameters 3413 OUTPUT2 MIN and 3414 OUTPUT2 MAX<br>Signal 3: parameters 3420 OUTPUT3 MIN and 3421 OUTPUT3 MAX.                                                                                                    | LOC 500.0 HZ<br>PAR SEE FWD |

### Changed parameters mode

In the Changed parameters mode, you can:

- view a list of all parameters that have been changed from the macro default values
- change these parameters
- start, stop, change direction, switch between local and remote control and set the frequency reference.

How to view and edit changed parameters

| Step | Action                                                                                                    | Display                            |
|------|----------------------------------------------------------------------------------------------------|------------------------------------|
| 1.   | Go to the Main menu by pressing y if you are in the Output mode, otherwise by pressing 🍞 repeatedly until you see MENU at the bottom.                                                                                                    | LOC <b>PEF</b><br>MENU FWD         |
| 2.   | If the panel is not in the Changed parameters mode ("PArCh" not visible),<br>press key  or  vuntil you see "PArCh" and then press  in. The<br>display shows the number of the first changed parameter and PAR is<br>flashing.                                                                        | LOC PArch                          |
| 3.   | Use keys and to find the desired changed parameter on the list.                                                                                                    | LOC 1003<br>PAR FWD                |
| 4.   | Press and hold for about two seconds until the display shows the value of the parameter with set underneath indicating that changing of the value is now possible.<br>Note: When set is visible, pressing keys and simultaneously changes the displayed value to the default value of the parameter. | LOC <b>1</b><br>PAR <b>SET</b> FWD |
| 5.   | Use keys A and V to select the parameter value. When you have changed the parameter value, SET starts flashing.                                                                                                    | LOC 2<br>PAR SEE FWD               |
|      | <ul> <li>To save the displayed parameter value, press T.</li> <li>To cancel the new value and keep the original, press T.</li> </ul>                                                                                                    | LOC <b>1003</b><br>PAR FWD         |

### What this chapter contains

The chapter describes the application macros. For each macro, there is a wiring diagram showing the default control connections (digital and analog I/O). The chapter also explains how to save a user macro and how to recall it.

### **Overview of macros**

Application macros are pre-programmed parameter sets. While starting up the drive, the user selects the macro best suited for the purpose with parameter *9902* APPLIC MACRO, makes the essential changes and saves the result as a user macro.

The ACS150 has six standard macros and three user macros. The table below contains a summary of the macros and describes suitable applications.

| Macro                  | Suitable applications                                                                                                    |
|------------------------|----------------------------------------------------------------------------------------------------|
| ABB standard           | Ordinary speed control applications where no, one, two or three constant speeds are used. Start/stop is controlled with one digital input (level start and stop). It is possible to switch between two acceleration and deceleration times.                                                                                                    |
| 3-wire                 | Ordinary speed control applications where no, one, two or three constant speeds are used. The drive is started and stopped with push buttons.                                                                                                    |
| Alternate              | Speed control applications where no, one, two or three constant speeds are used.<br>Start, stop and direction are controlled by two digital inputs (combination of the<br>input states determines the operation).                                                                                                    |
| Motor<br>potentiometer | Speed control applications where no or one constant speed is used. The speed is controlled by two digital inputs (increase / decrease / keep unchanged).                                                                                                    |
| Hand/Auto              | Speed control applications where switching between two control devices is needed. Some control signal terminals are reserved for one device, the rest for the other. One digital input selects between the terminals (devices) in use.                                                                                                    |
| PID control            | Process control applications, for example, different closed loop control systems such as pressure control, level control and flow control. It is possible to switch between process and speed control: Some control signal terminals are reserved for process control, others for speed control. One digital input selects between process and speed control. |
| User                   | The user can save the customised standard macro, that is the parameter settings, including group <i>99 START-UP DATA</i> , into the permanent memory, and recall the data at a later time.<br>For example, three user macros can be used when switching between three different motors is required.                                                           |

# Summary of I/O connections of application macros

The following table gives the summary of the default I/O connections of all application macros.

|                     |                        |                        | Ма                     | cro                         |                                        |                                            |
|---------------------|------------------------|------------------------|------------------------|-----------------------------|----------------------------------------|--------------------------------------------|
| Input/output        | ABB standard           | 3-wire                 | Alternate              | Motor<br>potentiometer      | Hand/Auto                              | PID control                                |
| AI                  | Frequency<br>reference | Frequency<br>reference | Frequency<br>reference | -                           | Frequency ref.<br>(Auto) <sup>1)</sup> | Freq. ref.<br>(Hand) / Proc.<br>ref. (PID) |
| DI1                 | Stop/Start             | Start (pulse)          | Start (forward)        | Stop/Start                  | Stop/Start<br>(Hand)                   | Stop/Start<br>(Hand)                       |
| DI2                 | Forward/<br>Reverse    | Stop (pulse)           | Start (reverse)        | Forward/<br>Reverse         | Forward/<br>Reverse (Hand)             | Hand/PID                                   |
| DI3                 | Constant speed input 1 | Forward/<br>Reverse    | Constant speed input 1 | Frequency<br>reference up   | Hand/Auto                              | Constant<br>speed 1                        |
| DI4                 | Constant speed input 2 | Constant speed input 1 | Constant speed input 2 | Frequency<br>reference down | Forward/<br>Reverse (Auto)             | Run enable                                 |
| DI5                 | Ramp pair selection    | Constant speed input 2 | Ramp pair selection    | Constant<br>speed 1         | Stop/Start<br>(Auto)                   | Stop/Start (PID)                           |
| RO<br>(COM, NC, NO) | Fault (-1)             | Fault (-1)             | Fault (-1)             | Fault (-1)                  | Fault (-1)                             | Fault (-1)                                 |

<sup>1)</sup> The frequency reference comes from the integrated potentiometer when Hand is selected.

## ABB standard macro

This is the default macro. It provides a general purpose I/O configuration with three constant speeds. Parameter values are the default values given in chapter *Actual signals and parameters*, starting from page 79.

If you use other than the default connections presented below, see section I/O *terminals* on page 44.

#### Default I/O connections

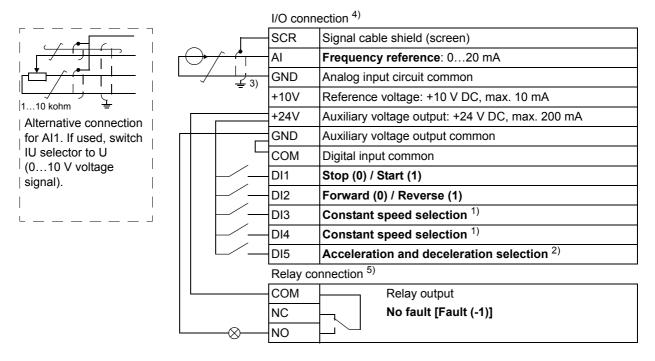

#### <sup>1)</sup> See parameter group *12 CONSTANT SPEEDS*:

| DI | 3 | DI4 | Operation (parameter)        |
|----|---|-----|------------------------------|
| 0  | ) | 0   | Set speed through integrated |
|    |   |     | potentiometer                |
| 1  |   | 0   | Speed 1 (1202 CONST SPEED 1) |
| 0  | ) | 1   | Speed 2 (1203 CONST SPEED 2) |
| 1  |   | 1   | Speed 3 (1204 CONST SPEED 3) |

- <sup>2)</sup> 0 = ramp times according to parameters 2202 ACCELER TIME 1 and 2203 DECELER TIME 1.
   1 = ramp times according to parameters 2205 ACCELER TIME 2 and 2206 DECELER TIME 2.
- <sup>3)</sup> 360 degree grounding under a clamp.
- <sup>4)</sup> Tightening torque: 0.22 N·m / 2 lbf·in
- <sup>5)</sup> Tightening torque: 0.5 N·m / 4.4 lbf·in

### 3-wire macro

This macro is used when the drive is controlled using momentary push-buttons. It provides three constant speeds. To enable the macro, set the value of parameter *9902* APPLIC MACRO to 2 (3-WIRE).

For the parameter default values, see section *Default parameter values with different macros* on page 79. If you use other than the default connections presented below, see section I/O terminals on page 44.

**Note:** When the stop input (DI2) is deactivated (no input), the control panel start and stop buttons are disabled.

### Default I/O connections

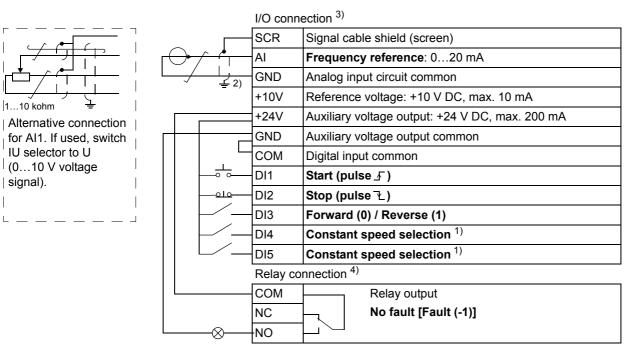

#### <sup>1)</sup> See parameter group *12 CONSTANT SPEEDS*:

| DI3 | DI4 | Operation (parameter)        |  |  |  |  |
|-----|-----|------------------------------|--|--|--|--|
| 0   |     | Set speed through integrated |  |  |  |  |
|     |     | potentiometer                |  |  |  |  |
| 1   | 0   | Speed 1 (1202 CONST SPEED 1) |  |  |  |  |
| 0   | 1   | Speed 2 (1203 CONST SPEED 2) |  |  |  |  |
| 1   | 1   | Speed 3 (1204 CONST SPEED 3) |  |  |  |  |

<sup>2)</sup> 360 degree grounding under a clamp.

<sup>3)</sup> Tightening torque: 0.22 N·m / 2 lbf·in

<sup>4)</sup> Tightening torque: 0.5 N·m / 4.4 lbf·in

### Alternate macro

This macro provides an I/O configuration adapted to a sequence of DI control signals used when alternating the rotation direction of the drive. To enable the macro, set the value of parameter 9902 APPLIC MACRO to 3 (ALTERNATE).

For the parameter default values, see section *Default parameter values with different macros* on page 79. If you use other than the default connections presented below, see section *I/O terminals* on page 44.

### **Default I/O connections**

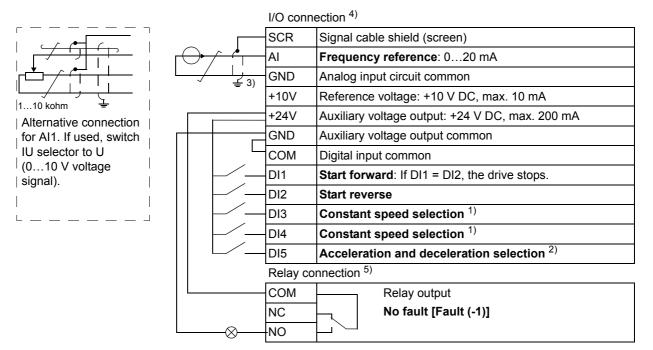

<sup>1)</sup> See parameter group *12 CONSTANT SPEEDS*:

| 1 | DI3 | DI4 | Operation (parameter)                         |
|---|-----|-----|-----------------------------------------------|
|   | 0   | 0   | Set speed through integrated<br>potentiometer |
|   | 1   | 0   | Speed 1 (1202 CONST SPEED 1)                  |
|   | 0   | 1   | Speed 2 (1203 CONST SPEED 2)                  |
|   | 1   | 1   | Speed 3 (1204 CONST SPEED 3)                  |

 <sup>2)</sup> 0 = ramp times according to parameters 2202 ACCELER TIME 1 and 2203 DECELER TIME 1.

1 = ramp times according to parameters 2205 ACCELER TIME 2 and 2206 DECELER TIME 2.

- <sup>3)</sup> 360 degree grounding under a clamp.
- <sup>4)</sup> Tightening torque: 0.22 N·m / 2 lbf·in
- <sup>5)</sup> Tightening torque: 0.5 N·m / 4.4 lbf·in

## Motor potentiometer macro

This macro provides a cost-effective interface for PLCs that vary the speed of the drive using only digital signals. To enable the macro, set the value of parameter 9902 APPLIC MACRO to 4 (MOTOR POT).

For the parameter default values, see section *Default parameter values with different macros* on page 79. If you use other than the default connections presented below, see section I/O terminals on page 44.

### **Default I/O connections**

| I/O con | nection <sup>2)</sup>                           |  |  |
|---------|-------------------------------------------------|--|--|
| SCR     | Signal cable shield (screen)                    |  |  |
| AI      | Not in use by default: 020 mA                   |  |  |
| GND     | Analog input circuit common                     |  |  |
| +10V    | Reference voltage: +10 V DC, max. 10 mA         |  |  |
| +24V    | Auxiliary voltage output: +24 V DC, max. 200 mA |  |  |
| GND     | Auxiliary voltage output common                 |  |  |
| СОМ     | Digital input common                            |  |  |
| DI1     | Stop (0) / Start (1)                            |  |  |
| Dl2     | Forward (0) / Reverse (1)                       |  |  |
| DI3     | Frequency reference up <sup>1)</sup>            |  |  |
| DI4     | Frequency reference down <sup>1)</sup>          |  |  |
| DI5     | Constant speed 1: parameter 1202 CONST SPEED 1  |  |  |
| Relay c | onnection <sup>3)</sup>                         |  |  |
| СОМ     | Relay output                                    |  |  |
| NC      | No fault [Fault (-1)]                           |  |  |
| NO      |                                                 |  |  |

 If DI3 and DI4 are both active or inactive, the frequency reference is unchanged.

The existing frequency reference is stored during stop and power down.

- <sup>2)</sup> Tightening torque: 0.22 N·m / 2 lbf·in
- <sup>3)</sup> Tightening torque: 0.5 N·m / 4.4 lbf·in

### Hand/Auto macro

This macro can be used when switching between two external control devices is needed. To enable the macro, set the value of parameter 9902 APPLIC MACRO to 5 (HAND/AUTO).

For the parameter default values, see section *Default parameter values with different macros* on page 79. If you use other than the default connections presented below, see section *I/O terminals* on page 44.

Note: Parameter 2108 START INHIBIT must remain in the default setting 0 (OFF).

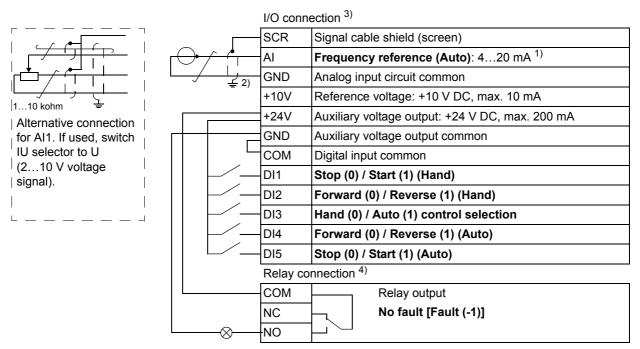

#### Default I/O connections

<sup>1)</sup> In the Hand mode, the frequency reference comes from the integrated potentiometer.

<sup>2)</sup> 360 degree grounding under a clamp.

- <sup>3)</sup> Tightening torque: 0.22 N·m / 2 lbf·in
- <sup>4)</sup> Tightening torque: 0.5 N·m / 4.4 lbf·in

### **PID control macro**

This macro provides parameter settings for closed-loop control systems such as pressure control, flow control, and so on. Control can also be switched to speed control using a digital input. To enable the macro, set the value of parameter 9902 APPLIC MACRO to 6 (PID CONTROL).

For the parameter default values, see section *Default parameter values with different macros* on page 79. If you use other than the default connections presented below, see chapter *Electrical installation*, section *I/O terminals* on page 44.

Note: Parameter 2108 START INHIBIT must remain in the default setting 0 (OFF).

### Default I/O connections

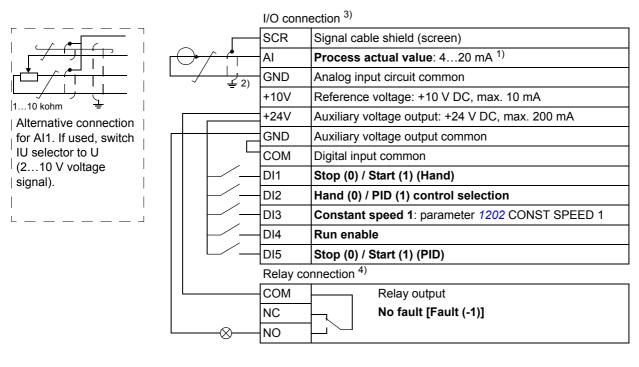

- Hand: frequency reference comes from the integrated potentiometer PID: Process reference comes from the integrated potentiometer.
- <sup>2)</sup> 360 degree grounding under a clamp.
- 3) Tightening torque: 0.22 N·m / 2 lbf·in
- <sup>4)</sup> Tightening torque: 0.5 N·m / 4.4 lbf·in

### **User macros**

In addition to the standard application macros, it is possible to create three user macros. The user macro allows the user to save the parameter settings, including group *99 START-UP DATA*, into the permanent memory and recall the data at a later time. The panel reference is also saved if the macro is saved and loaded in local control. The remote control setting is saved into the user macro, but the local control setting is not.

The steps below show how to create and recall User macro 1. The procedure for the other two user macros is identical, only the parameter *9902* APPLIC MACRO values are different.

To create User macro 1:

- · Adjust the parameters.
- Save the parameter settings to the permanent memory by changing parameter 9902 APPLIC MACRO to -1 (USER S1 SAVE).
- Press  $\stackrel{\text{MENU}}{\frown}$  to save.

To recall User macro 1:

- Change parameter 9902 APPLIC MACRO to 0 (USER S1 LOAD).
- Press  $\stackrel{\text{MENU}}{\longrightarrow}$  to load.

**Note:** User macro load restores the parameter settings including group 99 START-UP DATA. Check that the settings correspond to the motor used.

**Hint:** The user can for example switch the drive between three motors without having to adjust the motor parameters every time the motor is changed. The user needs only to adjust the settings once for each motor and then to save the data as three user macros. When the motor is changed, only the corresponding user macro needs to be loaded, and the drive is ready to operate.

### What this chapter contains

The chapter describes the actual signals and parameters. It also contains a table of the default values for the different macros.

# Terms and abbreviations

| Term          | Definition                                                                                                    |
|---------------|----------------------------------------------------------------------------------------------------|
| Actual signal | Signal measured or calculated by the drive. Can be monitored by the user.<br>No user setting possible. Groups 0104 contain actual signals. |
| Def           | Parameter default value                                                                                                    |
| Parameter     | A user-adjustable operation instruction of the drive. Groups 1099 contain parameters.                                                      |
| E             | Refers to types 01E- and 03E- with European parametrization                                                                                |
| U             | Refers to types 01U- and 03U- with US parametrization                                                                                      |

## Default parameter values with different macros

When application macro is changed (9902 APPLIC MACRO), the software updates the parameter values to their default values. The following table includes the parameter default values for different macros. For other parameters, the default values are the same for all macros (see section *Actual signals* on page 84).

| Index | Name/       | ABB         | 3-WIRE        | ALTERNATE   | MOTOR POT   | HAND/AUTO   | PID CONTROL  |
|-------|-------------|-------------|---------------|-------------|-------------|-------------|--------------|
|       | Selection   | STANDARD    |               |             |             |             |              |
| 1001  | EXT1        | 2 = DI1,2   | 4 = DI1P,2P,3 | 9 = DI1F,2R | 2 = DI1,2   | 2 = DI1,2   | 1 = DI1      |
|       | COMMANDS    |             |               |             |             |             |              |
| 1002  | EXT2        | 0 = NOT SEL | 0 = NOT SEL   | 0 = NOT SEL | 0 = NOT SEL | 21 = DI5,4  | 20 = DI5     |
|       | COMMANDS    |             |               |             |             |             |              |
| 1003  | DIRECTION   | 3 = REQUEST | 3 = REQUEST   | 3 = REQUEST | 3 = REQUEST | 3 = REQUEST | 1 = FORWARD  |
| 1102  | EXT1/EXT2   | 0 = EXT1    | 0 = EXT1      | 0 = EXT1    | 0 = EXT1    | 3 = DI3     | 2 = DI2      |
|       | SEL         |             |               |             |             |             |              |
| 1103  | REF1 SELECT | 1 = Al1     | 1 = AI1       | 1 = Al1     | 12 =        | 1 = Al1     | 2 = POT      |
|       |             |             |               |             | DI3U,4D(NC) |             |              |
| 1106  | REF2 SELECT | 2 = POT     | 2 = POT       | 2 = POT     | 1 = AI1     | 2 = POT     | 19 = PID1OUT |
| 1201  | CONST       | 9 = DI3,4   | 10 = DI4,5    | 9 = DI3,4   | 5 = DI5     | 0 = NOT SEL | 3 = DI3      |
|       | SPEED SEL   |             |               |             |             |             |              |
| 1301  | MINIMUM AI1 | 0.0%        | 0.0%          | 0.0%        | 0.0%        | 20.0%       | 20.0%        |
| 1601  | RUN ENABLE  | 0 = NOT SEL | 0 = NOT SEL   | 0 = NOT SEL | 0 = NOT SEL | 0 = NOT SEL | 4 = DI4      |
| 2201  | ACC/DEC 1/2 | 5 = DI5     | 0 = NOT SEL   | 5 = DI5     | 0 = NOT SEL | 0 = NOT SEL | 0 = NOT SEL  |
|       | SEL         |             |               |             |             |             |              |
| 9902  | APPLIC      | 1 = ABB     | 2 = 3-WIRE    | 3 =         | 4 = MOTOR   | 5 = HAND/   | 6 = PID      |
|       | MACRO       | STANDARD    |               | ALTERNATE   | POT         | AUTO        | CONTROL      |

# Parameters in the Short parameter mode

The following table describes the parameters that are visible in the Short parameter mode. See section *Parameter modes* on page 65 for how to select the parameter mode. All parameters are presented in detail in section *Parameters in the Long parameter mode*, starting on page 86.

| No.               | neters in the Short para<br>Name/Value | Description                                                                                                    | Def                 |
|-------------------|----------------------------------------|----------------------------------------------------------------------------------------------------|---------------------|
| 99 S <sup>-</sup> | TART-UP DATA                           | Application macro. Definition of motor set-up data.                                                                                                    |                     |
| 9902              | APPLIC MACRO                           | Selects the application macro or activates FlashDrop parameter values. See chapter <i>Application macros</i> on page 69.                                                                                                    | 1 = ABB<br>STANDARD |
|                   | 1 = ABB STANDARD                       | Standard macro for constant speed applications                                                                                                    |                     |
|                   | 2 = 3-WIRE                             | 3-wire macro for constant speed applications                                                                                                    |                     |
|                   | 3 = ALTERNATE                          | Alternate macro for start forward and start reverse applications                                                                                                    |                     |
|                   | 4 = MOTOR POT                          | Motor potentiometer macro for digital signal speed control applications                                                                                                    |                     |
|                   | 5 = HAND/AUTO                          | Hand/Auto macro to be used when two control devices are connected to the drive:                                                                                                    |                     |
|                   |                                        | - Device 1 communicates through the interface defined by external control location EXT1.                                                                                                    |                     |
|                   |                                        | - Device 2 communicates through the interface defined by external control location EXT2.                                                                                                    |                     |
|                   |                                        | EXT1 or EXT2 is active at a time. Switching between EXT1/2 through digital input.                                                                                                    |                     |
|                   | 6 = PID CONTROL                        | PID control. For applications in which the drive controls a process value. For example, pressure control by the drive running the pressure boost pump. Measured pressure and the pressure reference are connected to the drive.                                                                                                    |                     |
|                   | 31 = LOAD FD SET                       | FlashDrop parameter values as defined by the FlashDrop file.<br>FlashDrop is an optional device for fast copying of parameters to unpowered drives. FlashDrop allows easy customisation of the parameter list, for example, selected parameters can be hidden. For more information, see <i>MFDT-01 FlashDrop user's manual</i> (3AFE68591074 [English]). |                     |
|                   | 0 = USER S1 LOAD                       | User 1 macro loaded into use. Before loading, check that the saved parameter settings and the motor model are suitable for the application.                                                                                                    |                     |
|                   | -1 = USER S1 SAVE                      | Save User 1 macro. Stores the current parameter settings and the motor model.                                                                                                    |                     |
|                   | -2 = USER S2 LOAD                      | User 2 macro loaded into use. Before loading, check that the saved parameter settings and the motor model are suitable for the application.                                                                                                    |                     |
|                   | -3 = USER S2 SAVE                      | Save User 2 macro. Stores the current parameter settings and the motor model.                                                                                                    |                     |
|                   | -4 = USER S3 LOAD                      | User 3 macro loaded into use. Before loading, check that the saved parameter settings and the motor model are suitable for the application.                                                                                                    |                     |
|                   | -5 = USER S3 SAVE                      | Save User 3 macro. Stores the current parameter settings and the motor model.                                                                                                    |                     |

| No.       Name/Value       Description       Defines the nominal motor voltage. Must be equal to the value on the motor rating plate. The drive cannot supply the motor with a voltage greater than the input power voltage.       200 V         9905       MOTOR NOM VOLT       Defines the nominal motor voltage. In the value of the input voltage greater than the input power voltage.       200 V         Note that the output voltage       Output voltage       200 V         200 V       U units:       200 V         200 V       WARNING! Never connect a motor to a drive which is connected to power line with voltage level higher than the rated motor voltage.       460 V         200 V E units:       Voltage.       Note: The stress on the motor insulations is always dependent on the drive supply voltage. This also applies to the case where the motor voltage rating is lower than the rating of the drive.       460 V         400 V E units:       200. VE units:       200. VE units:       200. VE units:         100300 V       U units:       230. Gene       Action the rating of the drive and the supply of the drive.         400 V E units:       Z00. VE units:       Voltage.       Note: The stress on the motor insulations is always dependent on the motor rating plate.       -220 · I_2N         0.220 · I_2N       Current       Estor VU units:       -220 · I_2N       Estor VU: 60         9906       MOTOR NOM CURR       Defines the nominal motor frequency:                                                                                                    | Param | eters in the Short para         | neter mode                                                                                                    |                            |
|----------------------------------------------------------------------------------------------------|-------|---------------------------------|----------------------------------------------------------------------------------------------------|----------------------------|
| rating plate. The drive cannot supply the motor with a voltage greater than<br>the input power voltage.<br>Note that the output voltage is not limited by the nominal motor voltage but<br>increased linearly up to the value of the input voltage<br>0.0tput voltage<br>input voltage<br>9905<br>0.0tput voltage $99050.0tput frequencyWARNINGI Never connect a motor to a drive which is connected to powerline with voltage level higher than the rated motor voltage.400 V$ E units:<br>100300 V<br>100300 V<br>100300 V<br>100300 V<br>100300 V<br>100300 V<br>100300 V<br>100300 V<br>100300 V<br>100300 V<br>100300 V<br>100300 V<br>100300 V<br>100300 V<br>100300 V<br>100300 V<br>100300 V<br>100300 V<br>100300 V<br>100500 OHZ<br>100500.0HZ<br>100500.0HZ                                                                                                    | No.   | Name/Value                      | Description                                                                                                    | Def                        |
| 230 V<br>Input voltage<br>9905<br>0utput frequency<br>WARNING! Never connect a motor to a drive which is connected to power<br>line with voltage level higher than the rated motor voltage.<br>200 V E units/<br>200 V E units/<br>200 V E units/<br>400 V<br>200 V E units/<br>400 V E units:<br>200 U units:<br>200 V E units/<br>400 V E units/<br>400 V | 9905  | MOTOR NOM VOLT                  | rating plate. The drive cannot supply the motor with a voltage greater than<br>the input power voltage.<br>Note that the output voltage is not limited by the nominal motor voltage but<br>increased linearly up to the value of the input voltage | E units:<br>200 V<br>230 V |
| Build and a set of the set of the s                                                                                                    |       |                                 |                                                                                                    |                            |
| Ine with voltage level higher than the rated motor voltage.     U units:<br>460 V       200 V E units/<br>230 U units:<br>100300 V     Voltage.       400 V E units/<br>100300 V     Note: The stress on the motor insulations is always dependent on the drive<br>supply voltage. This also applies to the case where the motor voltage rating<br>is lower than the rating of the drive and the supply of the drive.       400 V E units /<br>460 V U units:<br>230690 V     Defines the nominal motor current. Must be equal to the value on the motor<br>rating plate.       0.22.0 · I <sub>2N</sub> Current       9907     MOTOR NOM FREQ       0.22.0 · I <sub>2N</sub> Current       9907     MOTOR NOM FREQ       0.22.0 · I <sub>2N</sub> Current       9907     MOTOR NOM FREQ       0.22.0 · I <sub>2N</sub> Current       9907     MOTOR NOM FREQ       0.22.0 · I <sub>2N</sub> Current       9907     MOTOR NOM FREQ       9018     Field weakening point = Nom. frequency . Supply voltage / Mot nom. voltage       10.0500.0 Hz     Frequency       0401     LAST FAULT       Fault history (read-only)     -       0401     LAST FAULT       Fault code of the latest fault. See chapter Fault tracing on page 127 for the<br>codes. 0 = fault history is clear (on panel display = NO RECORD).       1105     REF1 MAX       Defines the maximum value for external reference REF1. Corresponds to<br>maximum mA/(V) signal for analog input Al1. <td></td> <td></td> <td>Output frequency</td> <td>E units:</td>                                                                                                    |       |                                 | Output frequency                                                                                                    | E units:                   |
| 230 U units:<br>100300 V       Note: The stress on the motor insulations is always dependent on the drive<br>supply voltage. This also applies to the case where the motor voltage rating<br>is lower than the rating of the drive and the supply of the drive.         400 V E units /<br>460 V U units:<br>230690 V       Defines the nominal motor current. Must be equal to the value on the motor<br>rating plate.       /2N         0.22.0 · / <sub>2N</sub> Current       E: 50 / U: 60         9907       MOTOR NOM FREQ       Defines the nominal motor frequency. that is the frequency at which the<br>output voltage equals the motor nominal voltage:<br>Field weakening point = Nom. frequency · Supply voltage / Mot nom. voltage       E: 50 / U: 60         10.0500.0 Hz       Frequency       Image: Frequency       Image: Frequency         0401       LAST FAULT       Fault history (read-only)       Image: Frequency       Image: Frequency         0401       LAST FAULT       Fault code of the latest fault. See chapter <i>Fault tracing</i> on page 127 for the<br>codes. 0 = fault history is clear (on panel display = NO RECORD).       Image: Frequency         1105       REF1 MAX       Defines the maximum value for external reference REF1. Corresponds to<br>maximum mA/(V) signal for analog input Al1.       E: 50.0 Hz /<br>U: 60.0 Hz       E: 50.0 Hz /<br>U: 60.0 Hz         1105       REF1 MAX       Defines the maximum value for external reference REF1. Corresponds to<br>maximum mA/(V) signal for analog input Al1.       E: 50.0 Hz /<br>U: 60.0 Hz       E: 50.0 Hz /<br>U: 60.0 Hz       E: 50.0 Hz /<br>U: 60.0 H                                                                                                    |       |                                 |                                                                                                    | U units:                   |
| 460 V U units:<br>230690 V       230690 V       Image: state in the initial motor current. Must be equal to the value on the motor<br>rating plate.       Image: state in the initial motor current. Must be equal to the value on the motor<br>rating plate.       Image: state in the initial motor current. Must be equal to the value on the motor<br>rating plate.       Image: state in the initial motor current. Must be equal to the value on the motor<br>rating plate.       Image: state initial motor       Image: state initial motor         9907       MOTOR NOM FREQ       Defines the nominal motor frequency, that is the frequency at which the<br>output voltage equals the motor nominal voltage:<br>Field weakening point = Nom. frequency · Supply voltage / Mot nom. voltage       E: 50 / U: 60         9907       MOTOR NOM FREQ       Prequency       Image: state in the initial motor current.       Image: state in the initial voltage:<br>Field weakening point = Nom. frequency · Supply voltage / Mot nom. voltage       E: 50 / U: 60         901       LAST FAULT       Fault history (read-only)       Image: state in the initial voltage equals the motor in the codes. 0 = fault history is clear (on panel display = NO RECORD).       Image: state in the initial voltage in the initial voltage                                                                                                    |       | 230 U units:<br>100300 V        | <b>Note:</b> The stress on the motor insulations is always dependent on the drive supply voltage. This also applies to the case where the motor voltage rating                                                                                     |                            |
| rating plate.rating plate.Image: Current9907MOTOR NOM FREQDefines the nominal motor frequency, that is the frequency at which the<br>output voltage equals the motor nominal voltage:<br>Field weakening point = Nom. frequency · Supply voltage / Mot nom. voltageE: 50 / U: 6010.0500.0 HzFrequencyFrequency · Supply voltage / Mot nom. voltageE: 50 / U: 6004 FAULT HISTORYFault history (read-only)0401LAST FAULTFault code of the latest fault. See chapter <i>Fault tracing</i> on page 127 for the<br>codes. 0 = fault history is clear (on panel display = NO RECORD)11 REFERENCE<br>SELECTMaximum referenceE: 50.0 Hz /<br>U: 60.0 HzE: 50.0 Hz /<br>U: 60.0 Hz1105REF1 MAXDefines the maximum value for external reference REF1. Corresponds to<br>maximum mA/(V) signal for analog input Al1.E: 50.0 Hz /<br>U: 60.0 Hz1105REF1 MAXDefines the maximum value for external reference REF1. Corresponds to<br>maximum mA/(V) signal for analog input Al1.E: 50.0 Hz /<br>U: 60.0 Hz                                                                                                    |       | 460 V U units:                  |                                                                                                    |                            |
| 9907       MOTOR NOM FREQ       Defines the nominal motor frequency, that is the frequency at which the output voltage equals the motor nominal voltage:<br>Field weakening point = Nom. frequency · Supply voltage / Mot nom. voltage       E: 50 / U: 60         10.0500.0 Hz       Frequency       Image: Frequency · Supply voltage / Mot nom. voltage         04 FAULT HISTORY       Fault history (read-only)       Image: Four of the latest fault. See chapter Fault tracing on page 127 for the codes. 0 = fault history is clear (on panel display = NO RECORD).       -         11 REFERENCE SELECT       Maximum reference       Image: Four of the latest fault. See chapter fault reference REF1. Corresponds to maximum mA/(V) signal for analog input Al1.       E: 50.0 Hz / U: 60.0 Hz         1105       REF1 MAX       Defines the maximum value for external reference REF1. Corresponds to maximum mA/(V) signal for analog input Al1.       E: 50.0 Hz / U: 60.0 Hz         1105       (MAX)       Image: fault history (c20 mA / 10 V)       Al1 signal (%)                                                                                                    | 9906  | MOTOR NOM CURR                  |                                                                                                    | I <sub>2N</sub>            |
| output voltage equals the motor nominal voltage:<br>Field weakening point = Nom. frequency · Supply voltage / Mot nom. voltage10.0500.0 HzFrequency04 FAULT HISTORYFault history (read-only)0401 LAST FAULTFault code of the latest fault. See chapter Fault tracing on page 127 for the<br>codes. 0 = fault history is clear (on panel display = NO RECORD).11 REFERENCE<br>SELECTMaximum reference1105 REF1 MAXDefines the maximum value for external reference REF1. Corresponds to<br>maximum mA/(V) signal for analog input Al1.1105 REF1 MAX $here F(Hz)$<br>$f(MAX)$ 1105 REF1 MAX $here F(Hz)$<br>$f(MAX)$ 1105 REF1 MAX $here F(Hz)$<br>$f(Hz)$ 1105 REF1 MAX $here F(Hz)$<br>$f(Hz)$ 1105 REF1 MAX $here F(Hz)$<br>$f(Hz)$ 1105 REF1 MAX $here F(Hz)$<br>$f(Hz)$ 1105 REF1 MAX $here F(Hz)$<br>$f(Hz)$                                                                                                    |       | 0.22.0 · <i>I</i> <sub>2N</sub> | Current                                                                                                    |                            |
| 10.0500.0 Hz       Frequency         04 FAULT HISTORY       Fault history (read-only)         0401 LAST FAULT       Fault code of the latest fault. See chapter Fault tracing on page 127 for the codes. 0 = fault history is clear (on panel display = NO RECORD).         11 REFERENCE SELECT       Maximum reference         1105 REF1 MAX       Defines the maximum value for external reference REF1. Corresponds to maximum mA/(V) signal for analog input Al1.         1105 (MAX)          1105 (MAX)                                                                                                    | 9907  | MOTOR NOM FREQ                  | output voltage equals the motor nominal voltage:                                                                                                    | E: 50 / U: 60              |
| 04 FAULT HISTORY       Fault history (read-only)       -         0401 LAST FAULT       Fault code of the latest fault. See chapter Fault tracing on page 127 for the codes. 0 = fault history is clear (on panel display = NO RECORD).       -         11 REFERENCE SELECT       Maximum reference       -         1105 REF1 MAX       Defines the maximum value for external reference REF1. Corresponds to maximum mA/(V) signal for analog input Al1.       E: 50.0 Hz / U: 60.0 Hz         1105 (MAX)       0       -       -         1105 (MAX)       0       -       -         1105 (MAX)       0       -       -         1105 (MAX)       -       -       -         1105 (MAX)       -       -       -         1105 (MAX)       -       -       -         1105 (MAX)       -       -       -         1105 (MAX)       -       -       -         1105 (MAX)       -       -       -         1107 (20 mA / 10 V)       -       -       -                                                                                                    |       | 10.0 500.0 Hz                   |                                                                                                    |                            |
| 0401 LAST FAULT       Fault code of the latest fault. See chapter Fault tracing on page 127 for the codes. 0 = fault history is clear (on panel display = NO RECORD).       -         11 REFERENCE SELECT       Maximum reference       E: 50.0 Hz / U: 60.0 Hz         1105 REF1 MAX       Defines the maximum value for external reference REF1. Corresponds to maximum mA/(V) signal for analog input Al1.       E: 50.0 Hz / U: 60.0 Hz         1105 (MAX)       0       Integration of the latest fault. See chapter fault tracing on page 127 for the code.         1105 REF1 MAX       Defines the maximum value for external reference REF1. Corresponds to maximum mA/(V) signal for analog input Al1.       E: 50.0 Hz / U: 60.0 Hz         1105 (MAX)       Integration of the latest fault.       Integration of the latest fault.       Integration of the latest fault.         0       Integration of the latest fault.       Integration of the latest fault.       Integration of the latest fault.       Integration of the latest fault.         1105 (MAX)       Integration of the latest fault.       Integration of the latest fault.       Integration of the latest fault.       Integration of the latest fault.       Integration of the latest fault.         1105 (MAX)       Integration of the latest fault.       Integration of the latest fault.       Integration of the latest fault.       Integration of the latest fault.                                                                                                    | 04 FA |                                 |                                                                                                    |                            |
| SELECT       Defines the maximum value for external reference REF1. Corresponds to maximum mA/(V) signal for analog input Al1.       E: 50.0 Hz / U: 60.0 Hz         1105       REF1 MAX       REF (Hz)       III05         1105       (MAX)       III05       Al1 signal (%)         0       III01       III09%       Al1 signal (%)                                                                                                    |       |                                 | Fault code of the latest fault. See chapter Fault tracing on page 127 for the                                                                                                    | -                          |
| maximum mA/(V) signal for analog input Al1.<br>U: 60.0 Hz                                                                                                    |       |                                 | Maximum reference                                                                                                    |                            |
| 0.0500.0 Hz Maximum value                                                                                                    | 1105  | REF1 MAX                        | maximum mA/(V) signal for analog input AI1.<br>REF (Hz)<br>(MAX)<br>0<br>1301 100% Al1 signal (%)                                                                                                    |                            |
|                                                                                                    |       | 0.0500.0 Hz                     | Maximum value                                                                                                    |                            |

| Param | eters in the Short parar | neter mode                                                                                                    |                            |
|-------|--------------------------|----------------------------------------------------------------------------------------------------|----------------------------|
| No.   | Name/Value               | Description                                                                                                    | Def                        |
| 12 C0 | ONSTANT SPEEDS           |                                                                                                    |                            |
|       |                          | DI3DI4Operation00No constant speed10Speed defined by parameter 1202 CONST SPEED 101Speed defined by parameter 1203 CONST SPEED 211Speed defined by parameter 1204 CONST SPEED 3                                                                                                    |                            |
| 1202  | CONST SPEED 1            | Defines constant speed 1 (that is drive output frequency).                                                                                                    | E: 5.0 Hz /<br>U: 6.0 Hz   |
|       | 0.0500.0 Hz              | Output frequency                                                                                                    |                            |
| 1203  | CONST SPEED 2            | Defines constant speed 2 (that is drive output frequency).                                                                                                    | E: 10.0 Hz /<br>U: 12.0 Hz |
|       | 0.0500.0 Hz              | Output frequency                                                                                                    |                            |
| 1204  | CONST SPEED 3            | Defines constant speed 3 (that is drive output frequency).                                                                                                    | E: 15.0 Hz /<br>U: 18.0 Hz |
|       | 0.0500.0 Hz              | Output frequency                                                                                                    |                            |
| 13 AI | NALOG INPUTS             | Analog input signal minimum                                                                                                    |                            |
| 1301  | MINIMUM AI1              | <ul> <li>Defines the minimum % value that corresponds to minimum mA/(V) signal for analog input AI1.</li> <li>020 mA <sup>≙</sup> 0100%</li> <li>420 mA <sup>≙</sup> 20100%</li> <li>When analog input AI1 is selected as the source for external reference REF1, the value corresponds to the minimum reference value, that is 0 Hz. See the figure for parameter <i>1105</i> REF1 MAX.</li> </ul> | 0%                         |
|       | 0100.0%                  | Value in percent of the full signal range. Example: If the minimum value for analog input is 4 mA, the percent value for 020 mA range is: (4 mA / 20 mA) · 100% = 20%                                                                                                    |                            |
| 20 LI | MITS                     | Maximum frequency                                                                                                    |                            |
| 2008  | MAXIMUM FREQ             | Defines the maximum limit for the drive output frequency.                                                                                                    | E: 50.0 Hz /<br>U: 60.0 Hz |
|       | 0.0500.0 Hz              | Maximum frequency                                                                                                    |                            |
| 21 S1 | TART/STOP                | Stop mode of the motor                                                                                                    |                            |
| 2102  | STOP FUNCTION            | Selects the motor stop function.                                                                                                    | 1 = COAST                  |
|       | 1 = COAST                | Stop by cutting off the motor power supply. The motor coasts to stop.                                                                                                    |                            |
|       | 2 = RAMP                 | Stop along a linear ramp. See parameter group 22 ACCEL/DECEL.                                                                                                    |                            |

| Paran | Parameters in the Short parameter mode |                                                                                                    |       |  |  |
|-------|----------------------------------------|----------------------------------------------------------------------------------------------------|-------|--|--|
| No.   | Name/Value                             | Description                                                                                                    | Def   |  |  |
| 22 A  | CCEL/DECEL                             | Acceleration and deceleration times                                                                                                    |       |  |  |
| 2202  | ACCELER TIME 1                         | Defines the acceleration time 1, that is the time required for the speed to change from zero to the speed defined by parameter 2008 MAXIMUM FREQ.        | 5.0 s |  |  |
|       |                                        | - If the speed reference increases faster than the set acceleration rate, the motor speed follows the acceleration rate.                                 |       |  |  |
|       |                                        | - If the speed reference increases slower than the set acceleration rate, the motor speed follows the reference signal.                                  |       |  |  |
|       |                                        | - If the acceleration time is set too short, the drive automatically prolongs the acceleration in order not to exceed the drive operating limits.        |       |  |  |
|       | 0.01800.0 s                            | Time                                                                                                    |       |  |  |
| 2203  | DECELER TIME 1                         | Defines the deceleration time 1, that is the time required for the speed to change from the value defined by parameter <i>2008</i> MAXIMUM FREQ to zero. | 5.0 s |  |  |
|       |                                        | - If the speed reference decreases slower than the set deceleration rate, the motor speed follows the reference signal.                                  |       |  |  |
|       |                                        | - If the reference changes faster than the set deceleration rate, the motor speed follows the deceleration rate.                                         |       |  |  |
|       |                                        | - If the deceleration time is set too short, the drive automatically prolongs the deceleration in order not to exceed drive operating limits.            |       |  |  |
|       |                                        | If a short deceleration time is needed for a high inertia application, the drive should be equipped a brake resistor.                                    |       |  |  |
|       | 0.01800.0 s                            | Time                                                                                                    |       |  |  |

# Actual signals

The following table includes the descriptions of all actual signal.

| Actua | Il signals      |                                                                                                    |
|-------|-----------------|----------------------------------------------------------------------------------------------------|
| No.   | Name/Value      | Description                                                                                                    |
| 01 O  | PERATING DATA   | Basic signals for monitoring the drive (read-only).                                                                                                    |
|       |                 | For actual signal supervision, see parameter group 32 SUPERVISION.                                                                                                    |
|       |                 | For selection of an actual signal to be displayed on the control panel, see parameter group <i>34 PANEL DISPLAY</i> .                                                                                                    |
| 0101  | SPEED & DIR     | Calculated motor speed in rpm. A negative value indicates reverse direction.                                                                                                    |
| 0102  | SPEED           | Calculated motor speed in rpm.                                                                                                    |
| 0103  | OUTPUT FREQ     | Calculated drive output frequency in Hz. (Shown by default on the panel Output mode display.)                                                                                                    |
| 0104  | CURRENT         | Measured motor current in A                                                                                                    |
| 0105  | TORQUE          | Calculated motor torque in percent of the motor nominal torque                                                                                                    |
| 0106  | POWER           | Measured motor power in kW                                                                                                    |
| 0107  | DC BUS VOLTAGE  | Measured intermediate circuit voltage in V DC                                                                                                    |
| 0109  | OUTPUT VOLTAGE  | Calculated motor voltage in V AC                                                                                                    |
| 0110  | DRIVE TEMP      | Measured IGBT temperature in °C                                                                                                    |
| 0111  | EXTERNAL REF 1  | External reference REF1 in Hz                                                                                                    |
| 0112  | EXTERNAL REF 2  | External reference REF2 in percent. 100% equals the maximum motor speed.                                                                                                    |
| 0113  | CTRL LOCATION   | Active control location. (0) LOCAL; (1) EXT1; (2) EXT2.                                                                                                    |
| 0114  | RUN TIME (R)    | Elapsed drive running time counter (hours). Runs when the drive is modulating. The counter can be reset by pressing the UP and DOWN keys simultaneously when the control panel is in the Parameter mode.                                              |
| 0115  | KWH COUNTER (R) | kWh counter. The counter value is accumulated till it reaches 65535 after which the counter rolls over and starts again from 0. The counter can be reset by pressing UP and DOWN keys simultaneously when the control panel is in the Parameter mode. |
| 0120  | AI 1            | Relative value of analog input AI1 in percent                                                                                                    |
| 0121  | POT             | Potentiometer value in percent                                                                                                    |
| 0126  | PID 1 OUTPUT    | Output value of the process PID1 controller in percent                                                                                                    |
| 0128  | PID 1 SETPNT    | Setpoint signal (reference) for the process PID1 controller. Unit depends on parameter 4006 UNITS and 4007 UNIT SCALE settings.                                                                                                    |
| 0130  | PID 1 FBK       | Feedback signal for the process PID1 controller. Unit depends on parameter 4006 UNITS and 4007 UNIT SCALE settings.                                                                                                    |
| 0132  | PID 1 DEVIATION | Deviation of the process PID1 controller, that is the difference between the reference value and the actual value. Unit depends on parameter 4006 UNITS and 4007 UNIT SCALE.                                                                          |
| 0137  | PROCESS VAR 1   | Process variable 1 defined by parameter group 34 PANEL DISPLAY                                                                                                    |
| 0138  | PROCESS VAR 2   | Process variable 2 defined by parameter group 34 PANEL DISPLAY                                                                                                    |
| 0139  | PROCESS VAR 3   | Process variable 3 defined by parameter group 34 PANEL DISPLAY                                                                                                    |
| 0140  | RUN TIME        | Elapsed drive running time counter (thousands of hours). Runs when the drive is modulating. Counter cannot be reset.                                                                                                    |
| 0141  | MWH COUNTER     | MWh counter. The counter value is accumulated till it reaches 65535 after which the counter rolls over and starts again from 0. Cannot be reset.                                                                                                    |
|       |                 |                                                                                                    |

| Actua | Actual signals   |                                                                                                    |  |  |  |
|-------|------------------|----------------------------------------------------------------------------------------------------|--|--|--|
| No.   | Name/Value       | Description                                                                                                    |  |  |  |
| 0142  | REVOLUTION CNTR  | Motor revolution counter (millions of revolutions). The counter can be reset by pressing the UP and DOWN keys simultaneously when the control panel is in the Parameter mode. |  |  |  |
| 0143  | DRIVE ON TIME HI | Drive control board power-on time in days. Counter cannot be reset.                                                                                                    |  |  |  |
| 0144  | DRIVE ON TIME LO | Drive control board power-on time in 2 second ticks (30 ticks = 60 seconds). Counter cannot be reset.                                                                         |  |  |  |
| 0160  | DI 1-5 STATUS    | Status of digital inputs. Example: 10000 = DI1 is on, DI2DI5 are off.                                                                                                    |  |  |  |
| 0161  | PULSE INPUT FREQ | Value of frequency input in Hz                                                                                                    |  |  |  |
| 0162  | RO STATUS        | Status of relay output. 1 = RO is energized, 0 = RO is de-energized.                                                                                                    |  |  |  |
| 04 F/ | AULT HISTORY     | Fault history (read-only)                                                                                                    |  |  |  |
| 0401  | LAST FAULT       | Fault code of the latest fault. See chapter <i>Fault tracing</i> on page 127 for the codes. 0 = fault history is clear (on panel display = NO RECORD).                        |  |  |  |
| 0402  | FAULT TIME 1     | Day on which the latest fault occurred.                                                                                                    |  |  |  |
|       |                  | Format: The number of days elapsed after power-on.                                                                                                    |  |  |  |
| 0403  | FAULT TIME 2     | Time at which the latest fault occurred.                                                                                                    |  |  |  |
|       |                  | Format: Time elapsed after power-on in 2 second ticks (minus the whole days stated by signal <i>0402</i> FAULT TIME 1). 30 ticks = 60 seconds.                                |  |  |  |
|       |                  | For example, value 514 equals 17 minutes and 8 seconds (= 514/30).                                                                                                    |  |  |  |
| 0404  | SPEED AT FLT     | Motor speed in rpm at the time the latest fault occurred                                                                                                    |  |  |  |
| 0405  | FREQ AT FLT      | Frequency in Hz at the time the latest fault occurred                                                                                                    |  |  |  |
| 0406  | VOLTAGE AT FLT   | Intemediate circuit voltage in V DC at the time the latest fault occurred                                                                                                    |  |  |  |
| 0407  | CURRENT AT FLT   | Motor current in A at the time the latest fault occurred                                                                                                    |  |  |  |
| 0408  | TORQUE AT FLT    | Motor torque in percent of the motor nominal torque at the time the latest fault occurred                                                                                     |  |  |  |
| 0409  | STATUS AT FLT    | Drive status in hexadecimal format at the time the latest fault occurred                                                                                                    |  |  |  |
| 0412  | PREVIOUS FAULT 1 | Fault code of the 2nd latest fault. See chapter <i>Fault tracing</i> on page 127 for the codes.                                                                               |  |  |  |
| 0413  | PREVIOUS FAULT 2 | Fault code of the 3rd latest fault. See chapter <i>Fault tracing</i> on page 127 for the codes.                                                                               |  |  |  |
| 0414  | DI 1-5 AT FLT    | Status of digital inputs DI15 at the time the latest fault occurred. Example: 10000 = DI1 is on, DI2DI5 are off.                                                              |  |  |  |

# Parameters in the Long parameter mode

The following table includes the complete descriptions of all parameters that are visible only in the Long parameter mode. See section *Parameter modes* on page 65 for how to select the parameter mode.

| ndex Name/Selection | Description                                                                                                    | Def       |
|---------------------|----------------------------------------------------------------------------------------------------|-----------|
| 0 START/STOP/DIR    | The sources for external start, stop and direction control                                                                                                    |           |
| 001 EXT1 COMMANDS   | Defines the connections and the source for the start, stop and direction commands for external control location 1 (EXT1).                                                                                                    | 2 = DI1,2 |
| 0 = NOT SEL         | No start, stop and direction command source                                                                                                    |           |
| 1 = DI1             | Start and stop through digital input DI1. 0 = stop, 1 = start. Direction is fixed according to parameter <i>1003</i> DIRECTION (setting REQUEST = FORWARD).                                                                                                    |           |
| 2 = DI1,2           | Start and stop through digital input DI1. 0 = stop, 1 = start. Direction through digital input DI2. 0 = forward, 1 = reverse. To control direction, parameter <i>1003</i> DIRECTION setting must be 3 (REQUEST).                                                                                                    |           |
| 3 = DI1P,2P         | Pulse start through digital input DI1. 0 -> 1: Start. (In order to start the drive, digital input DI2 must be activated prior to the pulse fed to DI1.)<br>Pulse stop through digital input DI2. 1 -> 0: Stop. Direction of rotation is fixed according to parameter <i>1003</i> DIRECTION (setting REQUEST = FORWARD).                                                                      |           |
|                     | <b>Note:</b> When the stop input (DI2) is deactivated (no input), the control panel start and stop keys are disabled.                                                                                                    |           |
| 4 = DI1P,2P,3       | Pulse start through digital input DI1. 0 -> 1: Start. (In order to start the drive, digital input DI2 must be activated prior to the pulse fed to DI1.)<br>Pulse stop through digital input DI2. 1 -> 0: Stop. Direction through digital input DI3. 0 = forward, 1 = reverse. To control direction, parameter <i>1003</i> DIRECTION setting must be 3 (REQUEST).                             |           |
|                     | <b>Note:</b> When the stop input (DI2) is deactivated (no input), the control panel start and stop keys are disabled.                                                                                                    |           |
| 5 = DI1P,2P,3P      | Pulse start forward through digital input DI1. 0 -> 1: Start forward. Pulse start reverse through digital input DI2. 0 -> 1: Start reverse. (In order to start the drive, digital input DI3 must be activated prior to the pulse fed to DI1/DI2). Pulse stop through digital input DI3. 1 -> 0: Stop. To control the direction, parameter <i>1003</i> DIRECTION setting must be 3 (REQUEST). |           |
|                     | <b>Note:</b> When the stop input (DI3) is deactivated (no input), the control panel start and stop keys are disabled.                                                                                                    |           |
| 8 = KEYPAD          | Start, stop and direction commands through control panel when EXT1 is active. To control the direction, parameter <i>1003</i> DIRECTION setting must be 3 (REQUEST).                                                                                                    |           |
| 9 = DI1F,2R         | Start, stop and direction commands through digital inputs DI1 and DI2.         DI1       DI2       Operation         0       0       Stop         1       0       Start forward         0       1       Start reverse         1       1       Stop                                                                                                    |           |
|                     | Parameter 1003 DIRECTION setting must be 3 (REQUEST).                                                                                                    |           |
| 20 = DI5            | Start and stop through digital input DI5. 0 = stop, 1 = start. Direction is fixed according to parameter <i>1003</i> DIRECTION (setting REQUEST = FORWARD).                                                                                                    |           |
| 21 = DI5,4          | Start and stop through digital input DI5. 0 = stop, 1 = start. Direction through digital input DI4. 0 = forward, 1 = reverse. To control direction, parameter <i>1003</i> DIRECTION setting must be 3 (REQUEST).                                                                                                    |           |

| Param | Parameters in the Long parameter mode |                                                                                                    |                |  |  |
|-------|---------------------------------------|----------------------------------------------------------------------------------------------------|----------------|--|--|
| Index | Name/Selection                        | Description                                                                                                    | Def            |  |  |
| 1002  | EXT2 COMMANDS                         | Defines the connections and the source for the start, stop and direction commands for external control location 2 (EXT2). | 0 = NOT SEL    |  |  |
|       |                                       | See parameter 1001 EXT1 COMMANDS.                                                                                         |                |  |  |
| 1003  | DIRECTION                             | Enables the control of rotation direction of the motor, or fixes the direction.                                           | 3 =<br>REQUEST |  |  |
|       | 1 = FORWARD                           | Fixed to forward                                                                                                    |                |  |  |
|       | 2 = REVERSE                           | Fixed to reverse                                                                                                    |                |  |  |
|       | 3 = REQUEST                           | Control of rotation direction allowed                                                                                     |                |  |  |

|      | Name/Selection | Descript                                                                                          |                                                                                                    |                                                                         |                                                                                                    | Def         |
|------|----------------|---------------------------------------------------------------------------------------------------|----------------------------------------------------------------------------------------------------|-------------------------------------------------------------------------|----------------------------------------------------------------------------------------------------|-------------|
| 1010 | JOGGING SEL    | Defines t<br>typically<br>button co<br>starts, ac<br>decelera<br>The figur<br>the drive<br>comman | the signal to the signal to the signal to the second second secon | to cont<br>s the d<br>ates to<br>zero s<br>ow des<br>s to not<br>witche | at activates the jogging function. The jogging function is<br>trol a cyclical movement of a machine section. One push<br>rive through the whole cycle: When it is on, the drive<br>a preset speed at a preset rate. When it is off, the drive<br>speed at a preset rate.<br>Scribes the operation of the drive. It also represent how<br>rmal operation (= jogging inactive) when the drive start<br>d on. Jog cmd = state of the jogging input, Start cmd =<br>rt command.<br>t | 0 = NOT SEL |
|      |                |                                                                                                   | Jog<br>cmd                                                                                                    |                                                                         | Description                                                                                                    |             |
|      |                | 1-2                                                                                               | 1                                                                                                    | 0                                                                       | Drive accelerates to the jogging speed along the acceleration ramp of the jogging function.                                                                                                    |             |
|      |                | 2-3                                                                                               | 1                                                                                                    |                                                                         | Drive runs at the jogging speed.                                                                                                    |             |
|      |                | 3-4                                                                                               | 0                                                                                                    |                                                                         | Drive decelerates to zero speed along the deceleration ramp of the jogging function.                                                                                                    |             |
|      |                | 4-5                                                                                               | 0                                                                                                    |                                                                         | Drive is stopped.                                                                                                    |             |
|      |                | 5-6                                                                                               | 1                                                                                                    |                                                                         | Drive accelerates to the jogging speed along the                                                                                                    |             |
|      |                | 0.7                                                                                               | 4                                                                                                    |                                                                         | acceleration ramp of the jogging function.                                                                                                    |             |
|      |                | 6-7<br>7-8                                                                                        | 1<br>x                                                                                                    |                                                                         | Drive runs at the jogging speed.<br>Normal operation overrides the jogging. Drive                                                                                                    |             |
|      |                | 7-0                                                                                               | X                                                                                                    |                                                                         | accelerates to the speed reference along the active acceleration ramp.                                                                                                    |             |
|      |                | 8-9                                                                                               | X                                                                                                    | 1                                                                       | Normal operation overrides the jogging. Drive follows the speed reference.                                                                                                    |             |
|      |                | 9-10                                                                                              | 0                                                                                                    |                                                                         | Drive decelerates to zero speed along the active deceleration ramp.                                                                                                    |             |
|      |                | 10-<br>x = State                                                                                  | 0<br>e can                                                                                                    |                                                                         | Drive is stopped.<br>her 1 or 0.                                                                                                    |             |
|      |                |                                                                                                   | ne jog                                                                                                    |                                                                         | not operational when the drive start command is on.<br>beed overrides the constant speeds ( <i>12 CONSTANT</i>                                                                                                    |             |
|      |                |                                                                                                   |                                                                                                    |                                                                         | pe time (2207 RAMP SHAPE 2) must be set to zero s, linear ramp).                                                                                                    |             |
|      |                | and dece                                                                                          | elerati                                                                                                    | on tim                                                                  | ined by parameter 1208 CONST SPEED 7, acceleration<br>es are defined by parameters 2205 ACCELER TIME 2<br>IR TIME 2. See also parameter 2112 ZERO SPEED                                                                                                    |             |
|      |                | DELAY.                                                                                            |                                                                                                    |                                                                         |                                                                                                    |             |
|      | 1 = DI1        | •                                                                                                 | •                                                                                                    |                                                                         | jogging inactive, 1 = jogging active.                                                                                                    |             |
|      | 2 = DI2        | See sele                                                                                          | ection                                                                                                    | DI1.                                                                    |                                                                                                    |             |
|      | 3 = DI3        | See sele                                                                                          | ection                                                                                                    | DI1.                                                                    |                                                                                                    |             |
|      | 4 = DI4        | See sele                                                                                          | ection                                                                                                    | DI1.                                                                    |                                                                                                    |             |

Parameters in the Long parameter mode

Actual signals and parameters

See selection DI1.

5 = DI5

| Paran         | neters in the Long para | ameter mode                                                                                                    |          |
|---------------|-------------------------|----------------------------------------------------------------------------------------------------|----------|
| Index         | Name/Selection          | Description                                                                                                    | Def      |
|               | 0 = NOT SEL             | Not selected                                                                                                    |          |
|               | -1 = DI1(INV)           | Inverted digital input DI1. 1 = jogging inactive, 0 = jogging active.                                                                                               |          |
|               | -2 = DI2(INV)           | See selection DI1(INV).                                                                                                    |          |
|               | -3 = DI3(INV)           | See selection DI1(INV).                                                                                                    |          |
|               | -4 = DI4(INV)           | See selection DI1(INV).                                                                                                    |          |
|               | -5 = DI5(INV)           | See selection DI1(INV).                                                                                                    |          |
| 11 RI<br>SELE | EFERENCE<br>ECT         | Panel reference type, local reference source, external control location selection and external reference sources and limits                                         |          |
|               |                         | The drive can accept a variety of references in addition to the conventional analog input, potentiometer and control panel signals:                                 |          |
|               |                         | - The drive reference can be given with two digital inputs: One digital input increases the speed, the other decreases it.                                          |          |
|               |                         | - The drive can form a reference out of analog input and potentiometer signals by using mathematical functions: Addition, subtraction.                              |          |
|               |                         | - The drive reference can be given with a frequency input.                                                                                                    |          |
|               |                         | It is possible to scale the external reference so that the signal minimum and maximum values correspond to a speed other than the minimum and maximum speed limits. |          |
| 1101          | KEYPAD REF SEL          | Selects the type of the reference in the local control mode.                                                                                                    | 1 = REF1 |
|               | 1 = REF1(Hz)            | Frequency reference                                                                                                    |          |
|               | 2 = REF2(%)             | %-reference                                                                                                    |          |
| 1102          | EXT1/EXT2 SEL           | Defines the source from which the drive reads the signal that selects between two external control locations, EXT1 or EXT2.                                         | 0 = EXT1 |
|               | 0 = EXT1                | EXT1 active. The control signal sources are defined by parameters 1001<br>EXT1 COMMANDS and 1103 REF1 SELECT.                                                       |          |
|               | 1 = DI1                 | Digital input DI1. 0 = EXT1, 1 = EXT2.                                                                                                    |          |
|               | 2 = DI2                 | See selection DI1.                                                                                                    |          |
|               | 3 = DI3                 | See selection DI1.                                                                                                    |          |
|               | 4 = DI4                 | See selection DI1.                                                                                                    |          |
|               | 5 = DI5                 | See selection DI1.                                                                                                    |          |
|               | 7 = EXT2                | EXT2 active. The control signal sources are defined by parameters 1002<br>EXT2 COMMANDS and 1106 REF2 SELECT.                                                       |          |
|               | -1 = DI1(INV)           | Inverted digital input DI1. 1 = EXT1, 0 = EXT2.                                                                                                    |          |
|               | -2 = DI2(INV)           | See selection DI1(INV).                                                                                                    |          |
|               | -3 = DI3(INV)           | See selection DI1(INV).                                                                                                    |          |
|               | -4 = DI4(INV)           | See selection DI1(INV).                                                                                                    |          |
|               | -5 = DI5(INV)           | See selection DI1(INV).                                                                                                    |          |
| 1103          | REF1 SELECT             | Selects the signal source for external reference REF1.                                                                                                    | 1 = Al1  |
|               | 0 = KEYPAD              | Control panel                                                                                                    |          |
|               | 1 = AI1                 | Analog input AI1                                                                                                    |          |
|               | 2 = POT                 | Potentiometer                                                                                                    |          |

| a | n |
|---|---|
| Э | υ |

| Parameters in the Long para | meter mode                                                                                                    |     |
|-----------------------------|----------------------------------------------------------------------------------------------------|-----|
| Index Name/Selection        | Description                                                                                                    | Def |
| 3 = AI1/JOYST               | Analog input AI1 as joystick. The minimum input signal runs the motor at the maximum reference in the reverse direction, the maximum input at the maximum reference in the forward direction. Minimum and maximum references are defined by parameters <i>1104</i> REF1 MIN and <i>1105</i> REF1 MAX. <b>Note:</b> Parameter <i>1003</i> DIRECTION must be set to 3 (REQUEST).<br>Speed ref. ↑ par. 1301 = 20%, par 1302 = 100%                                        |     |
|                             | (REF1) (REF1) = 1104                                                                                                    |     |
|                             | 2 V / 4 mA 6 10 V / 20 mA of full scale                                                                                                    |     |
|                             | WARNING! If parameter 1301 MINIMUM AI1 is set to 0 V and analog input signal is lost (that is 0 V), the rotation of the motor is reversed to the maximum reference. Set the following parameters to activate a fault when analog input signal is lost:<br>Set parameter 1301 MINIMUM AI1 to 20% (2 V or 4 mA).<br>Set parameter 3021 AI1 FAULT LIMIT to 5% or higher.<br>Set parameter 3001 AI <min (fault).<="" 1="" function="" td="" to=""><td></td></min>          |     |
| 5 = DI3U,4D(R)              | Digital input DI3: Reference increase. Digital input DI4: Reference decrease.<br>Stop command resets the reference to zero. Parameter 2205 ACCELER<br>TIME 2 defines the rate of the reference change.                                                                                                    |     |
| 6 = DI3U,4D                 | Digital input DI3: Reference increase. Digital input DI4: Reference decrease.<br>The program stores the active speed reference (not reset by a stop<br>command). When the drive is restarted, the motor ramps up with the selected<br>acceleration rate to the stored reference. Parameter 2205 ACCELER TIME2<br>defines the rate of the reference change.                                                                                                    |     |
| 11 = DI3U,4D(RNC)           | Digital input DI3: Reference increase. Digital input DI4: Reference decrease. Stop command resets the reference to zero. The reference is not saved if the control source is changed (from EXT1 to EXT2, from EXT2 to EXT1 or from LOC to REM). Parameter 2205 ACCELER TIME 2 defines the rate of the reference change.                                                                                                    |     |
| 12 = DI3U,4D(NC)            | Digital input DI3: Reference increase. Digital input DI4: Reference decrease. The program stores the active speed reference (not reset by a stop command). The reference is not saved if the control source is changed (from EXT1 to EXT2, from EXT2 to EXT1 or from LOC to REM). When the drive is restarted, the motor ramps up with the selected acceleration rate to the stored reference. Parameter 2205 ACCELER TIME 2 defines the rate of the reference change. |     |
| 14 = AI1+POT                | Reference is calculated with the following equation:<br>REF = AI1(%) + POT(%) - 50%                                                                                                    |     |
| 16 = AI1-POT                | Reference is calculated with the following equation:<br>REF = AI1(%) + 50% - POT(%)                                                                                                    |     |
| 30 = DI4U,5D                | See selection DI3U,4D.                                                                                                    |     |
| 31 = DI4U,5D(NC)            | See selection DI3U,4D(NC).                                                                                                    |     |
| 32 = FREQ INPUT             | Frequency input                                                                                                    |     |

| Param | neters in the Long para | meter mode                                                                                                    |                            |  |  |  |
|-------|-------------------------|----------------------------------------------------------------------------------------------------|----------------------------|--|--|--|
| Index | Name/Selection          | Description                                                                                                    | Def                        |  |  |  |
| 1104  | REF1 MIN                | Defines the minimum value for external reference REF1. Corresponds to the minimum setting of the used source signal.                                                                                                    | 0.0 Hz                     |  |  |  |
|       | 0.0500.0 Hz             | Minimum value.                                                                                                    |                            |  |  |  |
|       |                         | Example: Analog input AI1 is selected as the reference source (value of parameter <i>1103</i> REF1 SELECT is AI1). The reference minimum and maximum correspond to the <i>1301</i> MINIMUM AI1 and <i>1302</i> MAXIMUM AI1 settings as follows: <b>REF</b> (Hz) |                            |  |  |  |
|       |                         | 1104<br>(MIN)     1105<br>(MAX)     1105<br>(MAX)     1105<br>(MAX)       1301     1302     1301     1302                                                                                                    |                            |  |  |  |
| 1105  | REF1 MAX                | Defines the maximum value for external reference REF1. Corresponds to the maximum setting of the used source signal.                                                                                                    | E: 50.0 Hz /<br>U: 60.0 Hz |  |  |  |
|       | 0.0500.0 Hz             | Maximum value. See the example for parameter 1104 REF1 MIN.                                                                                                    |                            |  |  |  |
| 1106  | REF2 SELECT             | Selects the signal source for external reference REF2.                                                                                                    | 2 = POT                    |  |  |  |
|       | 0 = KEYPAD              | See parameter 1103 REF1 SELECT.                                                                                                    |                            |  |  |  |
|       | 1 = Al1                 | See parameter 1103 REF1 SELECT.                                                                                                    |                            |  |  |  |
|       | 2 = POT                 | See parameter 1103 REF1 SELECT.                                                                                                    |                            |  |  |  |
|       | 3 = AI1/JOYST           | See parameter 1103 REF1 SELECT.                                                                                                    |                            |  |  |  |
|       | 5 = DI3U,4D(R)          | See parameter 1103 REF1 SELECT.                                                                                                    |                            |  |  |  |
|       | 6 = DI3U,4D             | See parameter 1103 REF1 SELECT.                                                                                                    |                            |  |  |  |
|       | 11 = DI3U,4D(RNC)       | See parameter 1103 REF1 SELECT.                                                                                                    |                            |  |  |  |
|       | 12 = DI3U,4D(NC)        | See parameter 1103 REF1 SELECT.                                                                                                    |                            |  |  |  |
|       | 14 = AI1+POT            | See parameter 1103 REF1 SELECT.                                                                                                    |                            |  |  |  |
|       | 16 = AI1-POT            | See parameter 1103 REF1 SELECT.                                                                                                    |                            |  |  |  |
|       | 19 = PID1OUT            | PID controller 1 output. See parameter group 40 PROCESS PID SET 1.                                                                                                    |                            |  |  |  |
|       | 30 = DI4U,5D            | See parameter 1103 REF1 SELECT.                                                                                                    |                            |  |  |  |
|       | 31 = DI4U,5D(NC)        | See parameter 1103 REF1 SELECT.                                                                                                    |                            |  |  |  |
|       | 32 = FREQ INPUT         | See parameter 1103 REF1 SELECT.                                                                                                    |                            |  |  |  |
| 1107  | REF2 MIN                | Defines the minimum value for external reference REF2. Corresponds to the minimum setting of the used source signal.                                                                                                    | 0.0%                       |  |  |  |
|       | 0.0100.0%               | Value in percent of the maximum frequency. See the example for parameter 1104 REF1 MIN for correspondence to the source signal limits.                                                                                                    |                            |  |  |  |
| 1108  | REF2 MAX                | Defines the maximum value for external reference REF2. Corresponds to the maximum setting of the used source signal.                                                                                                    | 100.0%                     |  |  |  |
|       | 0.0100.0%               | Value in percent of the maximum frequency. See the example for parameter 1104 REF1 MIN for correspondence to the source signal limits.                                                                                                    |                            |  |  |  |
| 1109  | LOC REF SOURCE          | Selects the source for the local reference.                                                                                                    | 0 = POT                    |  |  |  |
|       | 0 = POT                 | Potentiometer                                                                                                    |                            |  |  |  |
|       | 1 = KEYPAD              | Control panel                                                                                                    |                            |  |  |  |

| Param | neters in the Long parar | neter mode                                                                                                    |           |
|-------|--------------------------|----------------------------------------------------------------------------------------------------|-----------|
| Index | Name/Selection           | Description                                                                                                    | Def       |
| 12 C  | ONSTANT SPEEDS           | Constant speed selection and values.<br>It is possible to define seven positive constant speeds. Constant speeds are<br>selected with digital inputs. Constant speed activation overrides the external<br>speed reference. Constant speed selections are ignored if drive is in the local<br>control mode.                                                                             |           |
| 1201  | CONST SPEED SEL          | Selects the constant speed activation signal.                                                                                                    | 9 = DI3,4 |
|       | 0 = NOT SEL              | No constant speed in use                                                                                                    |           |
|       | 1 = DI1                  | Speed defined by parameter <i>1202</i> CONST SPEED 1 is activated through digital input DI1. 1 = active, 0 = inactive.                                                                                                    |           |
|       | 2 = DI2                  | Speed defined by parameter <i>1202</i> CONST SPEED 1 is activated through digital input DI2. 1 = active, 0 = inactive.                                                                                                    |           |
|       | 3 = DI3                  | Speed defined by parameter <i>1202</i> CONST SPEED 1 is activated through digital input DI3. 1 = active, 0 = inactive.                                                                                                    |           |
|       | 4 = DI4                  | Speed defined by parameter <i>1202</i> CONST SPEED 1 is activated through digital input DI4. 1 = active, 0 = inactive.                                                                                                    |           |
|       | 5 = DI5                  | Speed defined by parameter <i>1202</i> CONST SPEED 1 is activated through digital input DI5. 1 = active, 0 = inactive.                                                                                                    |           |
|       |                          | DI = DI inactive.         DI1       DI2       Operation         0       0       No constant speed         1       0       Speed defined by parameter 1202 CONST SPEED 1         0       1       Speed defined by parameter 1203 CONST SPEED 2         1       1       Speed defined by parameter 1204 CONST SPEED 2                                                                    |           |
|       | 8 = DI2,3                | See selection DI1,2.                                                                                                    |           |
|       | 9 = DI3,4                | See selection DI1,2.                                                                                                    |           |
|       | 10 = DI4,5               | See selection DI1,2.                                                                                                    |           |
|       | 12 = DI1,2,3             | Constant speed selection through digital inputs DI1, DI2 and DI3.<br>1 = DI active, 0 = DI inactive.                                                                                                    |           |
|       |                          | DI1DI2DI3Operation000No constant speed100Speed defined by parameter 1202 CONST SPEED 1010Speed defined by parameter 1203 CONST SPEED 2110Speed defined by parameter 1204 CONST SPEED 3001Speed defined by parameter 1205 CONST SPEED 4101Speed defined by parameter 1206 CONST SPEED 5011Speed defined by parameter 1207 CONST SPEED 6111Speed defined by parameter 1208 CONST SPEED 7 |           |
|       | 13 = DI3,4,5             | See selection DI1,2,3.                                                                                                    |           |
|       | -1 = DI1(INV)            | Speed defined by parameter 1202 CONST SPEED 1 is activated through inverted digital input DI1. 0 = active, 1 = inactive.                                                                                                    |           |
|       | -2 = DI2(INV)            | Speed defined by parameter 1202 CONST SPEED 1 is activated through inverted digital input DI2. 0 = active, 1 = inactive.                                                                                                    |           |
|       | -3 = DI3(INV)            | Speed defined by parameter 1202 CONST SPEED 1 is activated through inverted digital input DI3. 0 = active, 1 = inactive.                                                                                                    |           |
|       | -4 = DI4(INV)            | Speed defined by parameter <i>1202</i> CONST SPEED 1 is activated through inverted digital input DI4. 0 = active, 1 = inactive.                                                                                                    |           |

| Param | neters in the Long para | imeter mode                                                                                                    |                            |
|-------|-------------------------|----------------------------------------------------------------------------------------------------|----------------------------|
| Index | Name/Selection          | Description                                                                                                    | Def                        |
|       | -5 = DI5(INV)           | Speed defined by parameter 1202 CONST SPEED 1 is activated through inverted digital input DI5. 0 = active, 1 = inactive.                                                                                                    |                            |
|       | -7 = DI1,2 (INV)        | Constant speed selection through inverted digital inputs DI1 and DI2.<br>1 = DI active, 0 = DI inactive.                                                                                                    |                            |
|       |                         | DI1 DI2 Operation                                                                                                    |                            |
|       |                         | 1       1       No constant speed         0       1       Speed defined by parameter 1202 CONST SPEED 1                                                                                                    |                            |
|       |                         | 1 0 Speed defined by parameter <i>1203</i> CONST SPEED 2                                                                                                    |                            |
|       |                         | 0 0 Speed defined by parameter 1204 CONST SPEED 3                                                                                                    |                            |
|       | -8 = DI2,3 (INV)        | See selection DI1,2 (INV).                                                                                                    |                            |
|       | -9 = DI3,4 (INV)        | See selection DI1,2 (INV).                                                                                                    |                            |
|       | -10 = DI4,5 (INV)       | See selection DI1,2 (INV).                                                                                                    |                            |
|       | -12 = DI1,2,3 (INV)     | Constant speed selection through inverted digital inputs DI1, DI2 and DI3.<br>1 = DI active, 0 = DI inactive.                                                                                                    |                            |
|       |                         | DI1 DI2 DI3 Operation                                                                                                    |                            |
|       |                         | 1 1 1 No constant speed                                                                                                    |                            |
|       |                         | 0 1 1 Speed defined by parameter 1202 CONST SPEED 1                                                                                                    |                            |
|       |                         | 1       0       1       Speed defined by parameter 1203 CONST SPEED 2         0       0       1       Speed defined by parameter 1204 CONST SPEED 3                                                                                                    |                            |
|       |                         | 1 1 0 Speed defined by parameter 1205 CONST SPEED 4                                                                                                    |                            |
|       |                         | 0 1 0 Speed defined by parameter <i>1206</i> CONST SPEED 5                                                                                                    |                            |
|       |                         | 1 0 0 Speed defined by parameter 1207 CONST SPEED 6                                                                                                    |                            |
|       |                         | 0 0 Speed defined by parameter <i>1208</i> CONST SPEED 7                                                                                                    |                            |
|       | -13 = DI3,4,5 (INV)     | See selection DI1,2,3(INV).                                                                                                    |                            |
| 1202  | CONST SPEED 1           | Defines constant speed 1 (that is drive output frequency).                                                                                                    | E: 5.0 Hz /                |
|       |                         |                                                                                                    | U: 6.0 Hz                  |
|       | 0.0500.0 Hz             | Output frequency                                                                                                    |                            |
| 1203  | CONST SPEED 2           | Defines constant speed 2 (that is drive output frequency).                                                                                                    | E: 10.0 Hz /<br>U: 12.0 Hz |
|       | 0.0500.0 Hz             | Output frequency                                                                                                    |                            |
| 1204  | CONST SPEED 3           | Defines constant speed 3 (that is drive output frequency).                                                                                                    | E: 15.0 Hz /<br>U: 18.0 Hz |
|       | 0.0500.0 Hz             | Output frequency                                                                                                    |                            |
| 1205  | CONST SPEED 4           | Defines constant speed 4 (that is drive output frequency).                                                                                                    | E: 20.0 Hz /               |
|       | 0.0500.0 Hz             | Output frequency                                                                                                    | U: 24.0 Hz                 |
| 1000  |                         |                                                                                                    |                            |
| 1206  | CONST SPEED 5           | Defines constant speed 5 (that is drive output frequency).                                                                                                    | E: 25.0 Hz /<br>U: 30.0 Hz |
|       | 0.0500.0 Hz             | Output frequency                                                                                                    |                            |
| 1207  | CONST SPEED 6           | Defines constant speed 6 (that is drive output frequency).                                                                                                    | E: 40.0 Hz /<br>U: 48.0 Hz |
|       | 0.0500.0 Hz             | Output frequency                                                                                                    |                            |
| 1208  | CONST SPEED 7           | Defines constant speed 7 (that is drive output frequency). Note that constant speed 7 may be used also as jogging speed ( <i>1010</i> JOGGING SEL) and with fault function <i>3001</i> AI <min function.<="" td=""><td>E: 50.0 Hz /<br/>U: 60.0 Hz</td></min> | E: 50.0 Hz /<br>U: 60.0 Hz |
|       | 0.0500.0 Hz             | Output frequency                                                                                                    |                            |
|       |                         | 1 1                                                                                                    |                            |

| Parameters in the Long parameter mode |                |                                                                                                    |                  |
|---------------------------------------|----------------|----------------------------------------------------------------------------------------------------|------------------|
| Index                                 | Name/Selection | Description                                                                                                    | Def              |
| 13 A                                  | NALOG INPUTS   | Analog input signal processing                                                                                                    |                  |
| 1301                                  | MINIMUM AI1    | <ul> <li>Defines the minimum %-value that corresponds to minimum mA/(V) signal for analog input AI1. When used as a reference, the value corresponds to the reference minimum setting.</li> <li>020 mA <sup>≙</sup> 0100%</li> <li>420 mA <sup>≜</sup> 20100%</li> <li>Example: If AI1 is selected as the source for external reference REF1, this value corresponds to the value of parameter <i>1104</i> REF1 MIN.</li> <li>Note: MINIMUM AI value must not exceed MAXIMUM AI value.</li> </ul> | 0.0%             |
|                                       | 0.0100.0%      | Value in percent of the full signal range. Example: If the minimum value for analog input is 4 mA, the percent value for 020 mA range is: $(4 \text{ mA} / 20 \text{ mA}) \cdot 100\% = 20\%$                                                                                                    |                  |
| 1302                                  | MAXIMUM AI1    | <ul> <li>Defines the maximum %-value that corresponds to maximum mA/(V) signal for analog input AI1. When used as a reference, the value corresponds to the reference maximum setting.</li> <li>020 mA <sup>≙</sup> 0100%</li> <li>420 mA <sup>≜</sup> 20100%</li> <li>Example: If AI1 is selected as the source for external reference REF1, this</li> </ul>                                                                                                    | 100.0%           |
|                                       |                | value corresponds to the value of parameter 1105 REF1 MAX.                                                                                                    |                  |
|                                       | 0.0100.0%      | Value in percent of the full signal range. Example: If the maximum value for analog input is 10 mA, the percent value for 020 mA range is: (10 mA / 20 mA) · 100% = 50%                                                                                                    |                  |
| 1303                                  | FILTER AI1     | Defines the filter time constant for analog input Al1, that is the time within which 63% of a step change is reached.                                                                                                    | 0.1 s            |
|                                       | 0.010.0 s      | Filter time constant                                                                                                    |                  |
| 14 R                                  | ELAY OUTPUTS   | Status information indicated through relay output and relay operating delays                                                                                                    |                  |
| 1401                                  | RELAY OUTPUT 1 | Selects a drive status indicated through relay output RO. The relay energizes when the status meets the setting.                                                                                                    | 3 =<br>FAULT(-1) |
|                                       | 0 = NOT SEL    | Not used                                                                                                    |                  |
|                                       | 1 = READY      | Ready to function: Run enable signal on, no fault, supply voltage within acceptable range and emergency stop signal off.                                                                                                    |                  |
|                                       | 2 = RUN        | Running: Start signal on, Run enable signal on, no active fault.                                                                                                    |                  |
|                                       | 3 = FAULT(-1)  | Inverted fault. Relay is de-energized on a fault trip.                                                                                                    |                  |
|                                       | 4 = FAULT      | Fault                                                                                                    |                  |
|                                       | 5 = ALARM      | Alarm                                                                                                    |                  |
|                                       | 6 = REVERSED   | Motor rotates in reverse direction.                                                                                                    |                  |

| Param | neters in the Long parar | neter mode                                                                                                    |       |
|-------|--------------------------|----------------------------------------------------------------------------------------------------|-------|
| Index | Name/Selection           | Description                                                                                                    | Def   |
|       | 7 = STARTED              | The drive has received a start command. Relay is energized even if Run enable signal is off. Relay is de-energized when drive receives a stop command or a fault occurs. |       |
|       | 8 = SUPRV 1 OVER         | Status according to supervision parameters 3201 SUPERV 1 PARAM, 3202 SUPERV 1 LIM LO and 3203 SUPERV 1 LIM HI.                                                           |       |
|       | 9 = SUPRV 1 UNDER        | See selection SUPRV 1 OVER.                                                                                                    |       |
|       | 10 = SUPRV 2 OVER        | Status according to supervision parameters 3204 SUPERV 2 PARAM, 3205 SUPERV 2 LIM LO and 3206 SUPERV 2 LIM HI.                                                           |       |
|       | 11 = SUPRV 2 UNDER       | See selection SUPRV 2 OVER.                                                                                                    |       |
|       | 12 = SUPRV 3 OVER        | Status according to supervision parameters 3207 SUPERV 3 PARAM, 3208 SUPERV 3 LIM LO and 3209 SUPERV 3 LIM HI.                                                           |       |
|       | 13 = SUPRV 3<br>UNDER    | See selection SUPRV 3 OVER.                                                                                                    |       |
|       | 14 = AT SET POINT        | Output frequency is equal to the reference frequency.                                                                                                    |       |
|       | 15 = FAULT(RST)          | Fault. Automatic reset after the autoreset delay. See parameter group <i>31 AUTOMATIC RESET</i> .                                                                        |       |
|       | 16 = FLT/ALARM           | Fault or alarm                                                                                                    |       |
|       | 17 = EXT CTRL            | Drive is under external control.                                                                                                    |       |
|       | 18 = REF 2 SEL           | External reference REF2 is in use.                                                                                                    |       |
|       | 19 = CONST FREQ          | A constant speed is in use. See parameter group 12 CONSTANT SPEEDS.                                                                                                    |       |
|       | 20 = REF LOSS            | Reference or active control location is lost.                                                                                                    |       |
|       | 21 = OVERCURRENT         | Alarm/Fault by overcurrent protection function                                                                                                    |       |
|       | 22 = OVERVOLTAGE         | Alarm/Fault by overvoltage protection function                                                                                                    |       |
|       | 23 = DRIVE TEMP          | Alarm/Fault by drive overtemperature protection function                                                                                                    |       |
|       | 24 =UNDERVOLTAGE         | Alarm/Fault by undervoltage protection function                                                                                                    |       |
|       | 25 = AI1 LOSS            | Analog input AI1 signal is lost.                                                                                                    |       |
|       | 27 = MOTOR TEMP          | Alarm/Fault by motor overtemperature protection function. See parameter 3005 MOT THERM PROT.                                                                             |       |
|       | 28 = STALL               | Alarm/Fault by stall protection function. See parameter 3010 STALL FUNCTION.                                                                                             |       |
|       | 29 = UNDERLOAD           | Alarm/Fault by underload protection function. See parameter 3013<br>UNDERLOAD FUNC.                                                                                      |       |
|       | 30 = PID SLEEP           | PID sleep function. See parameter group 40 PROCESS PID SET 1.                                                                                                    |       |
|       | 33 = FLUX READY          | Motor is magnetized and able to supply nominal torque.                                                                                                    |       |
| 1404  | RO 1 ON DELAY            | Defines the operation delay for relay output RO.                                                                                                    | 0.0 s |
|       | 0.03600.0 s              | Delay time. The figure below illustrates the operation (on) and release (off) delays for relay output RO.                                                                |       |
|       |                          | Control event                                                                                                    |       |
|       |                          | Relay status                                                                                                    |       |
|       |                          | 1404 On delay 1405 Off delay                                                                                                    |       |
| 1405  | RO 1 OFF DELAY           | Defines the release delay for relay output RO.                                                                                                    | 0.0 s |
|       | 0.03600.0 s              | Delay time. See the figure for parameter 1404 RO 1 ON DELAY.                                                                                                    |       |

|      | neters in the Long para<br>Name/Selection | Description                                                                                                    | Def         |
|------|-------------------------------------------|----------------------------------------------------------------------------------------------------|-------------|
|      | YSTEM<br>TROLS                            | Run enable, parameter lock etc.                                                                                                    |             |
| 1601 | RUN ENABLE                                | Selects a source for the external Run enable signal.                                                                                                    | 0 = NOT SEL |
|      | 0 = NOT SEL                               | Allows the drive to start without an external Run enable signal.                                                                                                    |             |
|      | 1 = DI1                                   | External signal required through digital input DI1. 1 = Run enable. If Run enable signal is switched off, the drive does not start or coasts to stop if it is running.                                       |             |
|      | 2 = DI2                                   | See selection DI1.                                                                                                    |             |
|      | 3 = DI3                                   | See selection DI1.                                                                                                    |             |
|      | 4 = DI4                                   | See selection DI1.                                                                                                    |             |
|      | 5 = DI5                                   | See selection DI1.                                                                                                    |             |
|      | -1 = DI1(INV)                             | External signal required through inverted digital input DI1. 0 = Run enable.<br>If Run enable signal is switched on, the drive does not start or coasts to stop<br>if it is running.                         |             |
|      | -2 = DI2(INV)                             | See selection DI1(INV)                                                                                                    |             |
|      | -3 = DI3(INV)                             | See selection DI1(INV)                                                                                                    |             |
|      | -4 = DI4(INV)                             | See selection DI1(INV)                                                                                                    |             |
|      | -5 = DI5(INV)                             | See selection DI1(INV)                                                                                                    |             |
| 1602 | PARAMETER LOCK                            | Selects the state of the parameter lock. The lock prevents parameter changing from the control panel.                                                                                                    | 1 = OPEN    |
|      | 0 = LOCKED                                | Parameter values cannot be changed from the control panel. The lock can be opened by entering the valid code to parameter <i>1603</i> PASS CODE. The lock does not prevent parameter changes made by macros. |             |
|      | 1 = OPEN                                  | The lock does not prevent parameter changes made by macros.<br>The lock is open. Parameter values can be changed.                                                                                            |             |
|      | 2 = NOT SAVED                             | Parameter changes from the control panel are not stored into the permanent memory. To store changed parameter values, set parameter <i>1607</i> PARAM SAVE value to 1 (SAVE).                                |             |
| 1603 | PASS CODE                                 | Selects the pass code for the parameter lock (see parameter 1602<br>PARAMETER LOCK).                                                                                                    | 0           |
|      | 065535                                    | Pass code. Setting 358 opens the lock. The value reverts back to 0 automatically.                                                                                                    |             |
| 1604 | FAULT RESET SEL                           | Selects the source for the fault reset signal. The signal resets the drive after a fault trip if the cause of the fault no longer exists.                                                                    | 0 = KEYPAD  |
|      | 0 = KEYPAD                                | Fault reset only from the control panel                                                                                                    |             |
|      | 1 = DI1                                   | Reset through digital input DI1 (reset on the rising edge of DI1) or from the control panel                                                                                                    |             |
|      | 2 = DI2                                   | See selection DI1.                                                                                                    |             |
|      | 3 = DI3                                   | See selection DI1.                                                                                                    |             |
|      | 4 = DI4                                   | See selection DI1.                                                                                                    |             |
|      | 5 = DI5                                   | See selection DI1.                                                                                                    |             |
|      | 7 = START/STOP                            | Reset along with the stop signal received through a digital input, or from the control panel.                                                                                                    |             |
|      | -1 = DI1(INV)                             | Reset through inverted digital input DI1 (reset on the falling edge of DI1) or from the control panel                                                                                                    |             |
|      | -2 = DI2(INV)                             | See selection DI1(INV).                                                                                                    |             |

| Param | neters in the Long para | meter mode                                                                                                    |             |
|-------|-------------------------|----------------------------------------------------------------------------------------------------|-------------|
| Index | Name/Selection          | Description                                                                                                    | Def         |
|       | -3 = DI3(INV)           | See selection DI1(INV).                                                                                                    |             |
|       | -4 = DI4(INV)           | See selection DI1(INV).                                                                                                    |             |
|       | -5 = DI5(INV)           | See selection DI1(INV).                                                                                                    |             |
| 1606  | LOCAL LOCK              | Disables entering the local control mode or selects the source for the local control mode lock signal. When local lock is active, entering the local control mode is disabled (LOC/REM key of the panel).                                                                                                | 0 = NOT SEL |
|       | 0 = NOT SEL             | Local control is allowed.                                                                                                    |             |
|       | 1 = DI1                 | Local control mode lock signal through digital input DI1. Rising edge of digital input DI1: Local control disabled. Falling edge of digital input DI1: Local control allowed.                                                                                                    |             |
|       | 2 = DI2                 | See selection DI1.                                                                                                    |             |
|       | 3 = DI3                 | See selection DI1.                                                                                                    |             |
|       | 4 = DI4                 | See selection DI1.                                                                                                    |             |
|       | 5 = DI5                 | See selection DI1.                                                                                                    |             |
|       | 7 = ON                  | Local control is disabled.                                                                                                    |             |
|       | -1 = DI1(INV)           | Local lock through inverted digital input DI1. Rising edge of inverted digital input DI1: Local control allowed. Falling edge of inverted digital input DI1: Local control disabled.                                                                                                    |             |
|       | -2 = DI2(INV)           | See selection DI1(INV).                                                                                                    |             |
|       | -3 = DI3(INV)           | See selection DI1(INV).                                                                                                    |             |
|       | -4 = DI4(INV)           | See selection DI1(INV).                                                                                                    |             |
|       | -5 = DI5(INV)           | See selection DI1(INV).                                                                                                    |             |
| 1607  | PARAM SAVE              | Saves the valid parameter values into the permanent memory.                                                                                                    | 0 = DONE    |
|       | 0 = DONE                | Saving completed                                                                                                    |             |
|       | 1 = SAVE                | Saving in progress                                                                                                    |             |
| 1610  | DISPLAY ALARMS          | Activates/deactivates alarms OVERCURRENT (code: A2001),<br>OVERVOLTAGE (code: A2002), UNDERVOLTAGE (code: A2003) and<br>DEVICE OVERTEMP (code: A2006). For more information, see chapter<br>Fault tracing on page 127.                                                                                   | 0 = NO      |
|       | 0 = NO                  | Alarms are inactive.                                                                                                    |             |
|       | 1 = YES                 | Alarms are active.                                                                                                    |             |
| 1611  | PARAMETER VIEW          | Selects the parameter view, that is which parameters are shown on the control panel.                                                                                                    | 0 = DEFAULT |
|       |                         | <b>Note:</b> This parameter is visible only when it is activated by the optional FlashDrop device. FlashDrop allows easy customisation of the parameter list, for example, selected parameters can be hidden. For more information, see <i>MFDT-01 FlashDrop user's manual</i> (3AFE68591074 [English]). |             |
|       |                         | FlashDrop parameter values are activated by setting parameter 9902<br>APPLIC MACRO to 31 (LOAD FD SET).                                                                                                    |             |
|       | 0 = DEFAULT             | Complete long and short parameter lists                                                                                                    |             |
|       | 1 = FLASHDROP           | FlashDrop parameter list. Does not include short parameter list. Parameters which are hidden by the FlashDrop device are not visible.                                                                                                    |             |

Parameters in the Long parameter mode Index Name/Selection Description Def Frequency input signal processing. Digital input DI5 can be programmed as **18 FREQ INPUT** a frequency input. Frequency input can be used as external reference signal source. See parameter 1103/1106 REF1/2 SELECT. Defines the minimum input value when DI5 is used as a frequency input. 1801 FREQ INPUT MIN 0 Hz 0...16000 Hz Minimum frequency 1802 FREQ INPUT MAX Defines the maximum input value when DI5 is used as a frequency input. 1000 Hz 0...16000 Hz Maximum frequency 1803 FILTER FREQ IN Defines the filter time constant for frequency input, that is the time within 0.1 s which 63% of a step change is reached. 0.0...10.0 s Filter time constant 20 LIMITS Drive operation limits Defines the allowed maximum motor current. 2003 MAX CURRENT 1.8 · *I*<sub>2N</sub> A 0.0...1.8 · I<sub>2N</sub> A Current **OVERVOLT CTRL** 2005 Activates or deactivates the overvoltage control of the intermediate DC link. 1 = ENABLEFast braking of a high inertia load causes the voltage to rise to the overvoltage control limit. To prevent the DC voltage from exceeding the limit, the overvoltage controller automatically decreases the braking torque. Note: If a brake chopper and resistor are connected to the drive, the controller must be off (selection DISABLE) to allow chopper operation. 0 = DISABLE Overvoltage control deactivated 1 = ENABLE Overvoltage control activated 2006 UNDERVOLT CTRL Activates or deactivates the undervoltage control of the intermediate DC link. 1 = ENABLE (TIME) If the DC voltage drops due to input power cut off, the undervoltage controller automatically decreases the motor speed in order to keep the voltage above the lower limit. By decreasing the motor speed, the inertia of the load causes regeneration back into the drive, keeping the DC link charged and preventing an undervoltage trip until the motor coasts to stop. This acts as a power-loss ride-through functionality in systems with a high inertia, such as a centrifuge or a fan. 0 = DISABLE Undervoltage control deactivated 1 = ENABLE(TIME)Undervoltage control activated. The undervoltage control is active for 500 ms. Undervoltage control activated. No operation time limit. 2 = ENABLE **MINIMUM FREQ** Defines the minimum limit for the drive output frequency. A positive (or zero) 2007 0.0 Hz minimum frequency value defines two ranges, one positive and one negative. A negative minimum frequency value defines one speed range. Note: MINIMUM FREQ value must not exceed MAXIMUM FREQ value. f 2007 value is > 0 2007 value is < 0 2008 2008 Allowed frequency range Allowed frequency range 2007 0 0 (2007) 2007 Allowed frequency range -(2008) -500.0...500.0 Hz Minimum frequency

| Param | neters in the Long para | ameter mode                                                                                                    |                            |
|-------|-------------------------|----------------------------------------------------------------------------------------------------|----------------------------|
| Index | Name/Selection          | Description                                                                                                    | Def                        |
| 2008  | MAXIMUM FREQ            | Defines the maximum limit for the drive output frequency.                                                                                                    | E: 50.0 Hz /<br>U: 60.0 Hz |
|       | 0.0500.0 Hz             | Maximum frequency. See parameter 2007 MINIMUM FREQ.                                                                                                    |                            |
| 2020  | BRAKE CHOPPER           | Selects the brake chopper control.                                                                                                    | 0 = INBUILT                |
|       | 0 = INBUILT             | Internal brake chopper control.                                                                                                    |                            |
|       |                         | <b>Note:</b> Ensure the brake resistor(s) is installed and the overvoltage control is switched off by setting parameter 2005 OVERVOLT CTRL to selection 0 (DISABLE).                                                                                                    |                            |
|       | 1 = EXTERNAL            | External brake chopper control.                                                                                                    |                            |
|       |                         | Note: The drive is compatible only with ABB ACS-BRK-X brake units.                                                                                                    |                            |
|       |                         | <b>Note:</b> Ensure the brake unit is installed and the overvoltage control is switched off by setting parameter 2005 OVERVOLT CTRL to selection 0 (DISABLE).                                                                                                    |                            |
| 21 S  | TART/STOP               | Start and stop modes of the motor                                                                                                    |                            |
| 2101  | START FUNCTION          | Selects the motor starting method.                                                                                                    | 1 = AUTO                   |
|       | 1 = AUTO                | Frequency reference ramps immediately from 0 Hz.                                                                                                    |                            |
|       | 2 = DC MAGN             | The drive pre-magnetizes the motor with DC current before the start.<br>The pre-magnetizing time is defined by parameter <i>2103</i> DC MAGN TIME.                                                                                                    |                            |
|       |                         | <b>Note:</b> Starting the drive connected to a rotating motor is not possible when 2 (DC MAGN) is selected.                                                                                                    |                            |
|       |                         | <b>WARNING!</b> The drive starts after the set pre-magnetizing time has passed<br>even if the motor magnetization is not completed. In applications where a full<br>break-away torque is essential, always ensure that the constant magnetizing<br>time is long enough to allow generation of full magnetization and torque. |                            |
|       | 4 = TORQ BOOST          | Torque boost should be selected if a high break-away torque is required.<br>The drive pre-magnetizes the motor with DC current before the start.<br>The pre-magnetizing time is defined by parameter <i>2103</i> DC MAGN TIME.                                                                                               |                            |
|       |                         | Torque boost is applied at start. Torque boost is stopped when output frequency exceeds 20 Hz or when it is equal to the reference value. See parameter 2110 TORQ BOOST CURR.                                                                                                    |                            |
|       |                         | <b>Note:</b> Starting the drive connected to a rotating motor is not possible when 4 (TORQ BOOST) is selected.                                                                                                    |                            |
|       |                         | <b>WARNING!</b> The drive starts after the set pre-magnetizing time has passed although the motor magnetization is not completed. In applications where a full break-away torque is essential, always ensure that the constant magnetizing time is long enough to allow generation of full magnetization and torque.         |                            |
|       | 6 = SCAN START          | Frequency scanning flying start (starting the drive connected to a rotating motor). Based on frequency scanning (interval 2008 MAXIMUM FREQ2007 MINIMUM FREQ) to identify the frequency. If frequency identification fails, DC magnetization is used. See selection 2 (DC MAGN).                                             |                            |
|       | 7 = SCAN+BOOST          | Combines frequency scanning flying start (starting the drive connected to a rotating motor) and torque boost. See selections 6 (SCAN START) and 4 (TORQ BOOST). If frequency identification fails, torque boost is used.                                                                                                    |                            |
| 2102  | STOP FUNCTION           | Selects the motor stop function.                                                                                                    | 1 = COAST                  |
|       | 1 = COAST               | Stop by cutting off the motor power supply. The motor coasts to stop.                                                                                                    |                            |
|       | 2 = RAMP                | Stop along a ramp. See parameter group 22 ACCEL/DECEL.                                                                                                    |                            |

|      | neters in the Long para<br>Name/Selection | Description                                                                                                    | Def         |
|------|-------------------------------------------|----------------------------------------------------------------------------------------------------|-------------|
| 2103 | DC MAGN TIME                              | Defines the pre-magnetizing time. See parameter <i>2101</i> START FUNCTION. After the start command, the drive automatically pre-magnetizes the motor for the defined time.                                                                             | 0.30 s      |
|      | 0.0010.00 s                               | Magnetizing time. Set this value long enough to allow full motor magnetization. Too long a time heats the motor excessively.                                                                                                    |             |
| 2104 | DC HOLD CTL                               | Activates the DC braking function.                                                                                                    | 0 = NOT SEL |
|      | 0 = NOT SEL                               | Inactive                                                                                                    |             |
|      | 2 = DC BRAKING                            | DC current braking function active.<br>If parameter 2102 STOP FUNCTION is set to 1(COAST), DC braking is<br>applied after the start command is removed.<br>If parameter 2102 STOP FUNCTION is set to 2 (RAMP), DC braking is<br>applied after the ramp. |             |
| 2106 | DC CURR REF                               | Defines the DC braking current. See parameter 2104 DC HOLD CTL.                                                                                                    | 30%         |
|      | 0100%                                     | Value in percent of the motor nominal current (parameter 9906 MOTOR NOM CURR)                                                                                                    |             |
| 2107 | DC BRAKE TIME                             | Defines the DC braking time.                                                                                                    | 0.0 s       |
|      | 0.0250.0 s                                | Time                                                                                                    |             |
| 2108 | START INHIBIT                             | Sets the Start inhibit function on or off. If the drive is not actively started and running, the Start inhibit function ignores a pending start command in any of the following situations and a new start command is required:                         | 0 = OFF     |
|      |                                           | - a fault is reset.                                                                                                    |             |
|      |                                           | - Run enable signal activates while the start command is active. See parameter <i>1601</i> RUN ENABLE.                                                                                                    |             |
|      |                                           | - the control mode changes from local to remote.                                                                                                    |             |
|      |                                           | - the external control mode switches from EXT1 to EXT2 or from EXT2 to EXT1.                                                                                                    |             |
|      | 0 = OFF                                   | Disabled                                                                                                    |             |
|      | 1 = ON                                    | Enabled                                                                                                    |             |
| 2109 | EMERG STOP SEL                            | Selects the source for the external emergency stop command.                                                                                                    | 0 = NOT SEL |
|      |                                           | The drive cannot be restarted before the emergency stop command is reset.                                                                                                    |             |
|      |                                           | <b>Note:</b> The installation must include emergency stop devices and any other safety equipment that may be needed. Pressing the stop key on the drive's control panel does NOT                                                                        |             |
|      |                                           | - generate an emergency stop of the motor.                                                                                                    |             |
|      |                                           | - separate the drive from dangerous potential.                                                                                                    |             |
|      | 0 = NOT SEL                               | Emergency stop function is not selected.                                                                                                    |             |
|      | 1 = DI1                                   | Digital input DI1. 1 = stop along the emergency stop ramp. See parameter 2208 EMERG DEC TIME. 0 = emergency stop command reset.                                                                                                    |             |
|      | 2 = DI2                                   | See selection DI1.                                                                                                    |             |
|      | 3 = DI3                                   | See selection DI1.                                                                                                    |             |
|      | 4 = DI4                                   | See selection DI1.                                                                                                    |             |
|      | 5 = DI5                                   | See selection DI1.                                                                                                    |             |
|      | -1 = DI1(INV)                             | Inverted digital input DI. 0 = stop along the emergency stop ramp. See parameter 2208 EMERG DEC TIME. 1 = emergency stop command reset                                                                                                    |             |
|      | -2 = DI2(INV)                             | See selection DI1(INV).                                                                                                    |             |
|      | -3 = DI3(INV)                             | See selection DI1(INV).                                                                                                    |             |

| Paran | neters in the Long parar | neter mode                                                                                                    |                  |
|-------|--------------------------|----------------------------------------------------------------------------------------------------|------------------|
| Index | Name/Selection           | Description                                                                                                    | Def              |
|       | -4 = DI4(INV)            | See selection DI1(INV).                                                                                                    |                  |
|       | -5 = DI5(INV)            | See selection DI1(INV).                                                                                                    |                  |
| 2110  | TORQ BOOST CURR          | Defines the maximum supplied current during torque boost. See parameter 2101 START FUNCTION.                                                                                                    | 100%             |
|       | 15300%                   | Value in percent                                                                                                    |                  |
| 2112  | ZERO SPEED DELAY         | Defines the delay for the Zero speed delay function. The function is useful in applications where a smooth and quick restarting is essential. During the delay the drive knows accurately the rotor position.                                                                                                    | 0.0 = NOT<br>SEL |
|       |                          | No Zero speed delay With Zero speed delay                                                                                                    |                  |
|       |                          | Speed       Modulator switched         off: Motor coasts to       Modulator remains live. Motor         stop.       zero speed         Zero speed       Zero speed         Joing Zero speed       Joing Zero speed         Joing Zero speed       Joing Zero speed         Joing Zero speed       Joing Zero speed         Joing Zero speed delay can be used, for example, with jogging function (parameter 1010 JOGGING SEL).         No Zero speed delay         The drive receives a stop command and decelerates along a ramp. When the motor actual speed falls below an internal limit (called Zero speed), the modulator is switched off. The inverter modulation is stopped and the motor coasts to standstill.         With Zero speed delay         The drive receives a stop command and decelerates along a ramp. When the actual motor speed falls below an internal limit (called Zero speed), the zero speed delay         The drive receives a stop command and decelerates along a ramp. When the actual motor speed falls below an internal limit (called Zero speed), the zero speed delay function activates. During the delay the functions keeps the modulator live: The inverter modulates, motor is magnetized and the drive is |                  |
|       | 0.0 = NOT SEL            | ready for a quick restart.<br>Delay time. If parameter value is set to zero, the Zero speed delay function is disabled.                                                                                                    |                  |
|       | 0.060.0 s                |                                                                                                    |                  |
| 22 A  | CCEL/DECEL               | Acceleration and deceleration times                                                                                                    |                  |
| 2201  | ACC/DEC 1/2 SEL          | Defines the source from which the drive reads the signal that selects<br>between two ramp pairs, acceleration/deceleration pair 1 and 2.<br>Ramp pair 1 is defined by parameters 2202 ACCELER TIME 1, 2003<br>DECELER TIME 1 and 2204 RAMP SHAPE 1.<br>Ramp pair 2 is defined by parameters 2205 ACCELER TIME 2, 2206<br>DECELER TIME 2 and 2207 RAMP SHAPE 1.                                                                                                    | 5 = DI5          |
|       | 0 = NOT SEL              | Ramp pair 1 is used.                                                                                                    |                  |
|       | 1 = DI1                  | Digital input DI1. 1 = ramp pair 2, 0 = ramp pair 1.                                                                                                    |                  |
|       | 2 = DI2                  | See selection DI1.                                                                                                    |                  |
|       | 3 = DI3                  | See selection DI1.                                                                                                    |                  |
|       | 4 = DI4                  | See selection DI1.                                                                                                    |                  |
|       | 5 = DI5                  | See selection DI1.                                                                                                    |                  |
|       | -1 = DI1(INV)            | Inverted digital input DI1. 0 = ramp pair 2, 1 = ramp pair 1.                                                                                                    |                  |
|       | -2 = DI2(INV)            | See selection DI1(INV).                                                                                                    |                  |

| Param | eters in the Long parar     | neter mode                                                                                                    |              |
|-------|-----------------------------|----------------------------------------------------------------------------------------------------|--------------|
| Index | Name/Selection              | Description                                                                                                    | Def          |
|       | -3 = DI3(INV)               | See selection DI1(INV).                                                                                                    |              |
|       | -4 = DI4(INV)               | See selection DI1(INV).                                                                                                    |              |
|       | -5 = DI5(INV)               | See selection DI1(INV).                                                                                                    |              |
| 2202  | ACCELER TIME 1              | Defines the acceleration time 1, that is the time required for the speed to change from zero to the speed defined by parameter 2008 MAXIMUM FREQ.                                                                                                    | 5.0 s        |
|       |                             | - If the speed reference increases faster than the set acceleration rate, the motor speed follows the acceleration rate.                                                                                                    |              |
|       |                             | - If the speed reference increases slower than the set acceleration rate, the motor speed follows the reference signal.                                                                                                    |              |
|       |                             | - If the acceleration time is set too short, the drive automatically prolongs the acceleration in order not to exceed the drive operating limits.                                                                                                    |              |
|       |                             | Actual acceleration time depends on parameter 2204 RAMP SHAPE 1 setting.                                                                                                    |              |
|       | 0.01800.0 s                 | Time                                                                                                    |              |
| 2203  | DECELER TIME 1              | Defines the deceleration time 1, that is the time required for the speed to change from the value defined by parameter <i>2008</i> MAXIMUM FREQ to zero.                                                                                                    | 5.0 s        |
|       |                             | - If the speed reference decreases slower than the set deceleration rate, the motor speed follows the reference signal.                                                                                                    |              |
|       |                             | - If the reference changes faster than the set deceleration rate, the motor speed follows the deceleration rate.                                                                                                    |              |
|       |                             | - If the deceleration time is set too short, the drive automatically prolongs the deceleration in order not to exceed drive operating limits.                                                                                                    |              |
|       |                             | If a short deceleration time is needed for a high inertia application, the drive should be equipped with a brake resistor.                                                                                                    |              |
|       |                             | Actual deceleration time depends on parameter 2204 RAMP SHAPE 1 setting.                                                                                                    |              |
|       | 0.01800.0 s                 | Time                                                                                                    |              |
| 2204  | RAMP SHAPE 1                | Selects the shape of the acceleration/deceleration ramp 1. The function is deactivated during emergency stop ( <i>2109</i> EMERG STOP SEL) and jogging ( <i>1010</i> JOGGING SEL).                                                                                                    | 0.0 = LINEAR |
|       | 0.0 = LINEAR<br>0.01000.0 s | 0.0 s: Linear ramp. Suitable for steady acceleration or deceleration and for slow ramps.                                                                                                    |              |
|       |                             | 0.11000.0 s: S-curve ramp. S-curve ramps are ideal for conveyors carrying fragile loads, or other applications where a smooth transition is required when changing from one speed to another. The S-curve consists of symmetrical curves at both ends of the ramp and a linear part in between. |              |
|       |                             | A rule of thumb Speed Linear ramp: Par. 2204 = 0 s                                                                                                    |              |
|       |                             | A suitable relation between the ramp shape time and the acceleration ramp time is 1/5.                                                                                                    |              |
|       |                             | $\downarrow$                                                                                                    |              |
|       |                             | Par. 2202 Par. 2204                                                                                                    |              |

|      | eters in the Long para |                                                                                                    | Def          |
|------|------------------------|----------------------------------------------------------------------------------------------------|--------------|
|      | Name/Selection         | Description                                                                                                    | Def          |
| 2205 | ACCELER TIME 2         | Defines the acceleration time 2, that is the time required for the speed to change from zero to the speed defined by parameter 2008 MAXIMUM FREQ. | 60.0 s       |
|      |                        | See parameter 2202 ACCELER TIME 1.                                                                                                    |              |
|      |                        | Acceleration time 2 is used also as jogging acceleration time. See parameter 1010 JOGGING SEL.                                                    |              |
|      | 0.01800.0 s            | Time                                                                                                    |              |
| 2206 | DECELER TIME 2         | Defines the deceleration time 2, that is the time required for the speed to change from the value defined by parameter 2008 MAXIMUM FREQ to zero. | 60.0 s       |
|      |                        | See parameter 2203 DECELER TIME 1.                                                                                                    |              |
|      |                        | Deceleration time 2 is used also as jogging deceleration time. See parameter 1010 JOGGING SEL.                                                    |              |
|      | 0.01800.0 s            | Time                                                                                                    |              |
| 2207 | RAMP SHAPE 2           | Selects the shape of the acceleration/deceleration ramp 2. The function is deactivated during emergency stop ( <i>2109</i> EMERG STOP SEL).       | 0.0 = LINEAR |
|      |                        | Ramp shape 2 is used also as jogging ramp shape time. See parameter 1010 JOGGING SEL.                                                             |              |
|      | 0.0 = LINEAR           | See parameter 2204 RAMP SHAPE 1.                                                                                                    |              |
|      | 0.01000.0 s            |                                                                                                    |              |
| 2208 | EMERG DEC TIME         | Defines the time within which the drive is stopped if an emergency stop is activated. See parameter 2109 EMERG STOP SEL.                          | 1.0 s        |
|      | 0.01800.0 s            | Time                                                                                                    |              |
| 2209 | RAMP INPUT 0           | Defines the source for forcing the ramp input to zero.                                                                                            | 0 = NOT SEL  |
|      | 0 = NOT SEL            | Not selected                                                                                                    |              |
|      | 1 = DI1                | Digital input DI1. 1 = ramp input is forced to zero. Ramp output ramps to zero according to the used ramp time.                                   |              |
|      | 2 = DI2                | See selection DI1.                                                                                                    |              |
|      | 3 = DI3                | See selection DI1.                                                                                                    |              |
|      | 4 = DI4                | See selection DI1.                                                                                                    |              |
|      | 5 = DI5                | See selection DI1.                                                                                                    |              |
|      | -1 = DI1(INV)          | Inverted digital input DI1. 0 = ramp input is forced to zero. Ramp output ramps to zero according to the used ramp time.                          |              |
|      | -2 = DI2(INV)          | See selection DI1(INV).                                                                                                    |              |
|      | -3 = DI3(INV)          | See selection DI1(INV).                                                                                                    |              |
|      | -4 = DI4(INV)          | See selection DI1(INV).                                                                                                    |              |
|      | -5 = DI5(INV)          | See selection DI1(INV).                                                                                                    |              |

| Parameters in the Long parameter mode       Description       Def         25 CRITICAL SPEEDS       Speed bands within which the drive is not allowed to operate.<br>A Critical Speeds function is available for applications where it is necessary<br>to avoid certain motor speeds or speed bands because of for example,<br>mechanical resonance problems. The user can define three critical speeds or<br>speed bands.       0 = OF         2501       CRIT SPEED SEL       Activates/deactivates the critical speeds function. The critical speed function<br>avoids specific speed ranges.<br>Example: A fan has vibrations in the range of 18 to 23 Hz and 46 to 52 Hz. To<br>make the drive to jump over the vibration speed ranges:<br>- Activate the critical speeds function.<br>- Set the critical speed ranges as in the figure below.                                                                                                    | F |
|----------------------------------------------------------------------------------------------------|---|
| A Critical Speeds function is available for applications where it is necessary<br>to avoid certain motor speeds or speed bands because of for example,<br>mechanical resonance problems. The user can define three critical speeds or<br>speed bands. $0 = OF$ 2501 CRIT SPEED SELActivates/deactivates the critical speeds function.<br>avoids specific speed ranges.<br>Example: A fan has vibrations in the range of 18 to 23 Hz and 46 to 52 Hz. To<br>make the drive to jump over the vibration speed ranges:<br>- Activate the critical speeds function.<br>- Set the critical speed ranges as in the figure below. $0 = OF$ $f_{output}$ (Hz) $1$<br>Par. 2502 = 18 Hz<br>2<br>Par. 2503 = 23 Hz<br>3<br>Par. 2504 = 46 Hz<br>4<br>Par. 2505 = 52 Hz $1$<br>Par. 2505 = 52 Hz                                                                                                    | F |
| to avoid certain motor speeds or speed bands because of for example,<br>mechanical resonance problems. The user can define three critical speeds or<br>speed bands. $0 = OF$ 2501 CRIT SPEED SELActivates/deactivates the critical speeds function. The critical speed function<br>avoids specific speed ranges.<br>Example: A fan has vibrations in the range of 18 to 23 Hz and 46 to 52 Hz. To<br>make the drive to jump over the vibration speed ranges:<br>- Activate the critical speeds function.<br>- Set the critical speeds function.<br>- Set the critical speed ranges as in the figure below. $0 = OF$ $f_{output}$ (Hz) $1$ Par. $2502 = 18$ Hz $2$ $23$ $1$ Par. $2504 = 46$ Hz $3$ $18$ $1$ Par. $2504 = 46$ Hz $4$ $18$ $1$ Par. $2505 = 52$ Hz $18$                                                                                                    | F |
| mechanical resonance problems. The user can define three critical speeds or speed bands.         2501       CRIT SPEED SEL         Activates/deactivates the critical speeds function. The critical speed function avoids specific speed ranges.       0 = OF         Example: A fan has vibrations in the range of 18 to 23 Hz and 46 to 52 Hz. To make the drive to jump over the vibration speed ranges:       0 = OF         - Activate the critical speeds function.       - Set the critical speeds function.       0 = OF         - Set the critical speeds function.       - Set the critical speeds function.       - Set the critical speed ranges as in the figure below.         foutput (Hz)       1       Par. 2502 = 18 Hz       - Set Hz         1       Par. 2503 = 23 Hz       - Set Hz       - Set Hz         1       Par. 2505 = 52 Hz       - Set Hz       - Set Hz         1       Par. 2505 = 52 Hz       - Set Hz       - Set Hz         1       Par. 2505 = 52 Hz       - Set Hz       - Set Hz         1       - Set Hz       - Set Hz       - Set Hz       - Set Hz         1       - Set Hz       - Set Hz       - Set Hz       - Set Hz       - Set Hz         1       - Set Hz       - Set Hz       - Set Hz       - Set Hz       - Set Hz       - Set Hz       - Set Hz       - Set Hz       - Set Hz       - Set Hz | F |
| speed bands. $2501$ CRIT SPEED SELActivates/deactivates the critical speeds function. The critical speed function avoids specific speed ranges.<br>Example: A fan has vibrations in the range of 18 to 23 Hz and 46 to 52 Hz. To make the drive to jump over the vibration speed ranges:<br>- Activate the critical speeds function.<br>- Set the critical speed ranges as in the figure below. $0 = OF$ $f_{output}$ (Hz) $1$ Par. 2502 = 18 Hz $2$ $52$ $46$ $3$ Par. 2503 = 23 Hz $18$ $1$ Par. 2505 = 52 Hz $18$ $1$ Par. 2505 = 52 Hz                                                                                                    | F |
| avoids specific speed ranges.<br>Example: A fan has vibrations in the range of 18 to 23 Hz and 46 to 52 Hz. To<br>make the drive to jump over the vibration speed ranges:<br>- Activate the critical speeds function.<br>- Set the critical speed ranges as in the figure below.<br>$f_{output} (Hz)$ $1  Par. 2502 = 18 Hz$ $2  Par. 2503 = 23 Hz$ $3  Par. 2504 = 46 Hz$ $4  Par. 2505 = 52 Hz$ $f_{reference} (Hz)$                                                                                                    | F |
| make the drive to jump over the vibration speed ranges:<br>- Activate the critical speeds function.<br>- Set the critical speed ranges as in the figure below.<br>$f_{output}$ (Hz)<br>52<br>46<br>23<br>18<br>1 Par. $2502 = 18$ Hz<br>2 Par. $2503 = 23$ Hz<br>3 Par. $2504 = 46$ Hz<br>4 Par. $2505 = 52$ Hz<br>$f_{reference}$ (Hz)                                                                                                    |   |
| - Set the critical speed ranges as in the figure below.<br>$f_{output} (Hz)$ $52$ $46$ $23$ $18$ $f_{reference} (Hz)$                                                                                                    |   |
| $f_{output} (Hz)$ $52$ $46$ $23$ $18$ $f_{reference} (Hz)$ $f_{reference} (Hz)$                                                                                                    |   |
| $ \begin{array}{cccccccccccccccccccccccccccccccccccc$                                                                                                    |   |
| $ \begin{array}{c ccccccccccccccccccccccccccccccccccc$                                                                                                    |   |
| $\begin{array}{c} 46 \\ 23 \\ 18 \end{array} \xrightarrow{} f_{reference} (Hz) \end{array}$                                                                                                    |   |
| $\begin{array}{c} 23 \\ 18 \end{array} \longrightarrow f_{reference} (Hz) \end{array}$                                                                                                    |   |
| 18 $f_{reference}$ (Hz)                                                                                                    |   |
|                                                                                                    |   |
| 0 = OFF Inactive                                                                                                    |   |
| 1 = ON Active                                                                                                    |   |
| 2502         CRIT SPEED 1 LO         Defines the minimum limit for critical speed/frequency range 1.         0.0 Hz                                                                                                    |   |
| 0.0500.0 Hz Limit. The value cannot be above the maximum (parameter 2503 CRIT SPEED 1 HI).                                                                                                    |   |
| 2503 CRIT SPEED 1 HI Defines the maximum limit for critical speed/frequency range 1. 0.0 Hz                                                                                                    |   |
| 0.0500.0 Hz Limit. The value cannot be below the minimum (parameter 2502 CRIT SPEED 1 LO).                                                                                                    |   |
| 2504CRIT SPEED 2 LOSee parameter 2502 CRIT SPEED 1 LO.0.0 Hz                                                                                                    |   |
| 0.0500.0 Hz See parameter 2502.                                                                                                    |   |
| 2505         CRIT SPEED 2 HI         See parameter 2503 CRIT SPEED 1 HI.         0.0 Hz                                                                                                    |   |
| 0.0500.0 Hz See parameter 2503.                                                                                                    |   |
| 2506     CRIT SPEED 3 LO     See parameter 2502 CRIT SPEED 1 LO.     0.0 Hz                                                                                                    |   |
| 0.0500.0 Hz See parameter 2502.                                                                                                    |   |
| 2507         CRIT SPEED 3 HI         See parameter 2503 CRIT SPEED 1 HI.         0.0 Hz                                                                                                    |   |
| 0.0500.0 Hz See parameter 2503.                                                                                                    |   |

| Param | neters in the Long para | meter mode                                                                                                    |                   |
|-------|-------------------------|----------------------------------------------------------------------------------------------------|-------------------|
| Index | Name/Selection          | Description                                                                                                    | Def               |
| 26 M  | OTOR CONTROL            | Motor control variables                                                                                                    |                   |
| 2601  | FLUX OPT ENABLE         | Activates/deactivates the Flux optimisation function. Flux optimisation reduces the total energy consumption and motor noise level when the drive operates below the nominal load. The total efficiency (motor and the drive) can be improved by 1% to 10%, depending on the load torque and speed. The disadvantage of this function is that the dynamic performance of the drive is weakened.                                                                                                    | 0 = OFF           |
|       | 0 = OFF                 | Inactive                                                                                                    |                   |
|       | 1 = ON                  | Active                                                                                                    |                   |
| 2603  | IR COMP VOLT            | Defines the output voltage boost at zero speed (IR compensation). The function is useful in applications with a high break-away torque. To prevent overheating, set IR compensation voltage as low as possible.<br>The figure below illustrates the IR compensation.<br>Motor voltage<br>A = IR compensated<br>B = No compensation<br>Typical IR compensation values:<br>$P_N (kW) = 0.37 = 0.75 = 2.2 = 4.0$<br>2603<br>$P_N (kW) = 0.37 = 0.75 = 2.2 = 4.0$<br>200240 V units<br>IR comp (V) = 8.4 = 7.7 = 5.6 = 8.4<br>380480 V units<br>IR comp (V) = 14 = 14 = 5.6 = 8.4 | Type<br>dependent |
|       | 0.0100.0 V              | Voltage boost                                                                                                    |                   |
| 2604  | IR COMP FREQ            | Defines the frequency at which the IR compensation is 0 V. See the figure for parameter 2603 IR COMP VOLT.                                                                                                    | 80%               |
|       | 0100%                   | Value in percent of the motor frequency                                                                                                    |                   |
| 2605  | U/F RATIO               | Selects the voltage to frequency (U/f) ratio below the field weakening point.                                                                                                    | 1 = LINEAR        |
|       | 1 = LINEAR              | Linear ratio for constant torque applications                                                                                                    |                   |
|       | 2 = SQUARED             | Squared ratio for centrifugal pump and fan applications. With squared U/f ratio the noise level is lower for most operating frequencies.                                                                                                    |                   |
| 2606  | SWITCHING FREQ          | Defines the switching frequency of the drive. Higher switching frequency results in lower acoustic noise. See also parameter 2607 SWITCH FREQ CTRL and section <i>Switching frequency derating</i> , <i>I2N</i> on page 139. In multimotor systems, do not change the switching frequency from the default value.                                                                                                    | 4 kHz             |
|       | 4 kHz                   | 4 kHz                                                                                                    |                   |
|       | 8 kHz                   | 8 kHz                                                                                                    |                   |
|       | 12 kHz                  | 12 kHz                                                                                                    |                   |
|       | 16 kHz                  | 16 kHz                                                                                                    |                   |

| Parameters in the Long paran | neter mode                                                                                                    |             |
|------------------------------|----------------------------------------------------------------------------------------------------|-------------|
| Index Name/Selection         | Description                                                                                                    | Def         |
| 2607 SWITCH FREQ CTRL        | Activates the switching frequency control. When active, the selection of parameter 2606 SWITCHING FREQ is limited when the drive internal temperature increases. See the figure below. This function allows the highest possible switching frequency at a specific operation point.<br>Higher switching frequency results in lower acoustic noise, but higher internal losses.                                                                                                    | 1 = ON      |
|                              | 100 °C 110 °C 120 °C /                                                                                                    |             |
| 1 = ON                       | Active                                                                                                    |             |
| 2 = ON (LOAD)                | Switching frequency can adapt to loading instead of limiting the output current. This allows maximum loading with all switching frequency selections. The drive automatically decreases the actual switching frequency if loading is too high for the selected switching frequency.                                                                                                    |             |
| 2608 SLIP COMP RATIO         | Defines the slip gain for the motor slip compensation control. 100% means full slip compensation, 0% means no slip compensation. Other values can be used if a static speed error is detected despite of the full slip compensation. Example: 35 Hz constant speed reference is given to the drive. Despite of the full slip compensation (SLIP COMP RATIO = 100%), a manual tachometer measurement from the motor axis gives a speed value of 34 Hz. The static speed error is 35 Hz - 34 Hz = 1 Hz. To compensate the error, the slip gain should be increased. | 0%          |
| 0200%                        | Slip gain                                                                                                    |             |
| 2609 NOISE SMOOTHING         | Enables the noise smoothing function. Noise smoothing distributes the acoustic motor noise over a range of frequencies instead of a single tonal frequency resulting in lower peak noise intensity. A random component with an average of 0 Hz is added to the switching frequency set by parameter 2606 SWITCHING FREQ.<br>Note: Parameter has no effect if parameter 2606 SWITCHING FREQ is set to 16 kHz.                                                                                                    | 0 = DISABLE |
| 0 = DISABLE                  | Disabled                                                                                                    |             |
| 1 = ENABLE                   | Enabled                                                                                                    |             |
| 2619 DC STABILIZER           | Enables or disables the DC voltage stabilizer. The DC stabilizer is used to prevent possible voltage oscillations in the drive DC bus caused by motor load or weak supply network. In case of voltage variation, the drive tunes the frequency reference to stabilize the DC bus voltage and therefore the load torque oscillation.                                                                                                    | 0 = DISABLE |
| 0 = DISABLE                  | Disabled                                                                                                    |             |
| 1 = ENABLE                   | Enabled                                                                                                    |             |

| Param | neters in the Long para                                                                                                    | meter mode                                                                                                    |             |
|-------|----------------------------------------------------------------------------------------------------|----------------------------------------------------------------------------------------------------|-------------|
| Index | Name/Selection                                                                                                    | Description                                                                                                    | Def         |
| 30 FA | AULT FUNCTIONS                                                                                                    | Programmable protection functions                                                                                                    |             |
| 3001  | AI <min function<="" td=""><td>Defines the drive response if the analog input (AI) signal drops below the fault limits and AI is used</td><td>0 = NOT SEL</td></min> | Defines the drive response if the analog input (AI) signal drops below the fault limits and AI is used                                                                                                    | 0 = NOT SEL |
|       |                                                                                                    | as the active reference source (group 11 REFERENCE SELECT)                                                                                                    |             |
|       |                                                                                                    | • as the process or external PID controllers' feedback or setpoint source (group 40 PROCESS PID SET 1) and the corresponding PID controller is active.                                                                                                    |             |
|       |                                                                                                    | 3021 AI1 FAULT LIMIT sets the fault limits                                                                                                    |             |
|       | 0 = NOT SEL                                                                                                    | Protection is inactive.                                                                                                    |             |
|       | 1 = FAULT                                                                                                    | The drive trips on fault <i>Al1 LOSS</i> (code: <i>F0007</i> ) and the motor coasts to stop. Fault limit is defined by parameter <i>3021</i> Al1 FAULT LIMIT.                                                                                                    |             |
|       | 2 = CONST SP 7                                                                                                    | The drive generates alarm <i>Al1 LOSS</i> (code: <i>A2006</i> ) and sets the speed to the value defined by parameter <i>1208</i> CONST SPEED 7. The alarm limit is defined by parameter <i>3021</i> Al1 FAULT LIMIT.                                                           |             |
|       |                                                                                                    | WARNING! Make sure that it is safe to continue operation in case the analog input signal is lost.                                                                                                    |             |
|       | 3 = LAST SPEED                                                                                                    | The drive generates alarm <i>Al1 LOSS</i> (code: <i>A2006</i> ) and freezes the speed to the level the drive was operating at. The speed is determined by the average speed over the previous 10 seconds. The alarm limit is defined by parameter <i>3021</i> Al1 FAULT LIMIT. |             |
|       |                                                                                                    | WARNING! Make sure that it is safe to continue operation in case the analog input signal is lost.                                                                                                    |             |
| 3003  | EXTERNAL FAULT 1                                                                                                    | Selects an interface for an external fault 1 signal.                                                                                                    | 0 = NOT SEL |
|       | 0 = NOT SEL                                                                                                    | Not selected                                                                                                    |             |
|       | 1 = DI1                                                                                                    | External fault indication through digital input DI1. 1: Fault trip on <i>EXT FAULT 1</i> (code: <i>F0014</i> ). Motor coasts to stop. 0: No external fault.                                                                                                    |             |
|       | 2 = DI2                                                                                                    | See selection DI1.                                                                                                    |             |
|       | 3 = DI3                                                                                                    | See selection DI1.                                                                                                    |             |
|       | 4 = DI4                                                                                                    | See selection DI1.                                                                                                    |             |
|       | 5 = DI5                                                                                                    | See selection DI1.                                                                                                    |             |
|       | -1 = DI1(INV)                                                                                                    | External fault indication through inverted digital input DI1. 0: Fault trip on <i>EXT FAULT 1</i> (code: <i>F0014</i> ). Motor coasts to stop. 1: No external fault.                                                                                                    |             |
|       | -2 = DI2(INV)                                                                                                    | See selection DI1(INV).                                                                                                    |             |
|       | -3 = DI3(INV)                                                                                                    | See selection DI1(INV).                                                                                                    |             |
|       | -4 = DI4(INV)                                                                                                    | See selection DI1(INV).                                                                                                    |             |
|       | -5 = DI5(INV)                                                                                                    | See selection DI1(INV).                                                                                                    |             |
| 3004  | EXTERNAL FAULT 2                                                                                                    | Selects an interface for an external fault 2 signal.                                                                                                    | 0 = NOT SEL |
| -     |                                                                                                    | See parameter 3003 EXTERNAL FAULT 1.                                                                                                    |             |

| Param | eters in the Long para | meter mode                                                                                                    |           |
|-------|------------------------|----------------------------------------------------------------------------------------------------|-----------|
| Index | Name/Selection         | Description                                                                                                    | Def       |
| 3005  | MOT THERM PROT         | Selects how the drive reacts when motor overtemperature is detected.<br>The drive calculates the temperature of the motor on the basis of the<br>following assumptions:                                                                                                    | 1 = FAULT |
|       |                        | <ol> <li>The motor is in the ambient temperature of 30 °C when power is applied to<br/>the drive.</li> </ol>                                                                                                    |           |
|       |                        | 2) Motor temperature is calculated using either the user-adjustable (see parameters 3006 MOT THERM TIME, 3007 MOT LOAD CURVE, 3008 ZERO SPEED LOAD and 3009 BREAK POINT FREQ) or automatically calculated motor thermal time constant and motor load curve. The load curve should be adjusted in case the ambient temperature exceeds 30 °C. |           |
|       | 0 = NOT SEL            | Protection is inactive.                                                                                                    |           |
|       | 1 = FAULT              | The drive trips on fault <i>MOT OVERTEMP</i> (code: <i>F0009</i> ) when the temperature exceeds 110 °C, and the motor coasts to stop.                                                                                                    |           |
|       | 2 = ALARM              | The drive generates alarm <i>MOTOR TEMP</i> (code: <i>A2010</i> ) when the motor temperature exceeds 90 °C.                                                                                                    |           |
| 3006  | MOT THERM TIME         | Defines the thermal time constant for the motor thermal model, that is the time within which the motor temperature has reached 63% of the nominal temperature with steady load.                                                                                                    | 500 s     |
|       |                        | For thermal protection according to UL requirements for NEMA class motors, use the rule of thumb: Motor thermal time = $35 \cdot 16$ . t6 (in seconds) is specified by the motor manufacturer as the time the motor can safely operate at six times its rated current.                                                                       |           |
|       |                        | Thermal time for a Class 10 trip curve is 350 s, for a Class 20 trip curve 700 s, and for a Class 30 trip curve 1050 s.                                                                                                    | 500 s     |
|       |                        | Motor load                                                                                                    |           |
|       |                        | <i>Temp. rise</i><br>100%<br>63%                                                                                                    |           |
|       |                        | Par. 3006                                                                                                    |           |
|       | 2569999 s              | Time constant                                                                                                    |           |

|                      | neters in the Long parar         |                                                                                                    | Def                |
|----------------------|----------------------------------|----------------------------------------------------------------------------------------------------|--------------------|
| <b>Index</b><br>3007 | Name/Selection<br>MOT LOAD CURVE | Description                                                                                                    | <b>Def</b><br>100% |
| 5007                 | WOT LOAD CORVE                   | Defines the load curve together with parameters <i>3008</i> ZERO SPEED LOAD<br>and <i>3009</i> BREAK POINT FREQ. With the default value 100%, motor                       | 100%               |
|                      |                                  | overload protection is functioning when the constant current exceeds 127%                                                                                                 |                    |
|                      |                                  | of the parameter 9906 MOTOR NOM CURR value.                                                                                                    |                    |
|                      |                                  | The default overloadability is at the same level as what motor manufacturers typically allow below 30 $^{\circ}$ C (86 $^{\circ}$ F) ambient temperature and below 1000 m |                    |
|                      |                                  | (3300 ft) altitude. When the ambient temperature exceeds 30 $^{\circ}$ C (86 $^{\circ}$ F) or                                                                             |                    |
|                      |                                  | the installation altitude is over 1000 m (3300 ft), decrease the parameter                                                                                                |                    |
|                      |                                  | 3007 value according to the motor manufacturer's recommendation.<br><b>Example</b> : If the constant protection level needs to be 115% of the motor                       |                    |
|                      |                                  | nominal current, set parameter 3007 value to 91% (= 115/127·100%).                                                                                                    |                    |
|                      |                                  | 150 Output current relative (%) to<br>9906 MOTOR NOM CURR                                                                                                    |                    |
|                      |                                  | <sup>130</sup> <sup>9906</sup> MOTOR NOM CURR                                                                                                    |                    |
|                      |                                  | Par. 3007 100 =                                                                                                    |                    |
|                      |                                  | 127%                                                                                                    |                    |
|                      |                                  | Par. 3008 50                                                                                                    |                    |
|                      |                                  | f                                                                                                    |                    |
|                      |                                  | Par. 3009                                                                                                    |                    |
|                      | 50150%                           | Allowed continuous motor load relative to the nominal motor current                                                                                                    |                    |
| 3008                 | ZERO SPEED LOAD                  | Defines the load curve together with parameters 3007 MOT LOAD CURVE                                                                                                    | 70%                |
|                      |                                  | and 3009 BREAK POINT FREQ.                                                                                                    |                    |
|                      | 25150%                           | Allowed continuous motor load at zero speed in percent of the nominal motor                                                                                               |                    |
| 0000                 |                                  | current                                                                                                    | 05.11-             |
| 3009                 | BREAK POINT FREQ                 | Defines the load curve together with parameters 3007 MOT LOAD CURVE and 3008 ZERO SPEED LOAD.                                                                             | 35 Hz              |
|                      |                                  | Example: Thermal protection trip times when parameters 3006 MOT THERM TIME, 3007 MOT LOAD CURVE and 3008 ZERO SPEED LOAD have                                             |                    |
|                      |                                  | default values.                                                                                                    |                    |
|                      |                                  | $I_{\rm O}$ = output current                                                                                                    |                    |
|                      |                                  | $I_{\rm N}$ = nominal motor current                                                                                                    |                    |
|                      |                                  | $f_{O}$ = output frequency<br>3.5 $\frac{1}{2}$ $I_{O}/I_{N}$ $f_{BRK}$ = break point frequency                                                                           |                    |
|                      |                                  | 3.5 $A = \text{trip time}$                                                                                                    |                    |
|                      |                                  | 3.0 60 s                                                                                                    |                    |
|                      |                                  | 25                                                                                                    |                    |
|                      |                                  | 2.590 s                                                                                                    |                    |
|                      |                                  | 2.0 180 s                                                                                                    |                    |
|                      |                                  | 1.5                                                                                                    |                    |
|                      |                                  | 1.5 500 s                                                                                                    |                    |
|                      |                                  | 1.0                                                                                                    |                    |
|                      |                                  | 0.5 -                                                                                                    |                    |
|                      |                                  | f <sub>O</sub> /f <sub>BRK</sub>                                                                                                    |                    |
|                      |                                  |                                                                                                    |                    |
|                      | 4 050 11                         |                                                                                                    |                    |
|                      | 1250 Hz                          | Drive output frequency at 100% load                                                                                                    |                    |

Actual signals and parameters

| Param | eters in the Long para | meter mode                                                                                                    |             |
|-------|------------------------|----------------------------------------------------------------------------------------------------|-------------|
| Index | Name/Selection         | Description                                                                                                    | Def         |
| 3010  | STALL FUNCTION         | Selects how the drive reacts to a motor stall condition. The protection wakes up if the drive has operated in a stall region (see the figure below) longer than the time set by parameter <i>3012</i> STALL TIME.                            | 0 = NOT SEL |
|       |                        | Current (A) Stall region 0.95 · par 2003 MAX CURRENT                                                                                                    |             |
|       |                        | Par. 3011                                                                                                    |             |
|       | 0 = NOT SEL            | Protection is inactive.                                                                                                    |             |
|       | 1 = FAULT              | The drive trips on fault <i>MOTOR STALL</i> (code: <i>F0012</i> ) and the motor coasts to stop.                                                                                                    |             |
|       | 2 = ALARM              | The drive generates alarm MOTOR STALL (code: A2012).                                                                                                    |             |
| 3011  | STALL FREQUENCY        | Defines the frequency limit for the stall function. See parameter 3010 STALL FUNCTION.                                                                                                    | 20.0 Hz     |
|       | 0.550.0 Hz             | Frequency                                                                                                    |             |
| 3012  | STALL TIME             | Defines the time for the stall function. See parameter 3010 STALL FUNCTION.                                                                                                    | 20 s        |
|       | 10400 s                | Time                                                                                                    |             |
| 3013  | UNDERLOAD FUNC         | Selects how the drive reacts to underload. The protection wakes up if<br>- the motor torque falls below the curve selected by parameter 3015<br>UNDERLOAD CURVE,<br>- output frequency is higher than 10% of the nominal motor frequency and | 0 = NOT SEL |
|       |                        | - the above conditions have been valid longer than the time set by parameter 3014 UNDERLOAD TIME.                                                                                                    |             |
|       | 0 = NOT SEL            | Protection is inactive.                                                                                                    |             |
|       | 1 = FAULT              | The drive trips on fault UNDERLOAD (code: F0017) and the motor coasts to stop.                                                                                                    |             |
|       | 2 = ALARM              | The drive generates alarm UNDERLOAD (code: A2011).                                                                                                    |             |
| 3014  | UNDERLOAD TIME         | Defines the time limit for the underload function. See parameter 3013<br>UNDERLOAD FUNC.                                                                                                    | 20 s        |
|       | 10400 s                | Time limit                                                                                                    |             |

| Param | neters in the Long parar | neter mode                                                                                                    |            |
|-------|--------------------------|----------------------------------------------------------------------------------------------------|------------|
| Index | Name/Selection           | Description                                                                                                    | Def        |
| 3015  | UNDERLOAD CURVE          | Selects the load curve for the underload function. See parameter 3013 UNDERLOAD FUNC.                                                                                                    | 1          |
| I     |                          | $T_{\rm M}$ = nominal torque of the motor                                                                                                    |            |
|       |                          | $T_{\rm M}$ f <sub>N</sub> = nominal frequency of the motor (par. 9907)                                                                                                    |            |
|       |                          | (%)↓<br>80 -<br>Underload curve types 3                                                                                                    |            |
|       |                          | - 70%                                                                                                    |            |
|       |                          | 60 - 50%                                                                                                    |            |
|       |                          | 40                                                                                                    |            |
|       |                          |                                                                                                    |            |
|       |                          | $0 + f_{N} \qquad 2.4 \cdot f_{N}$                                                                                                    |            |
|       | 15                       | Number of the load curve type in the figure                                                                                                    |            |
| 3016  | SUPPLY PHASE             | Selects how the drive reacts to supply phase loss, that is when DC voltage ripple is excessive.                                                                                                    | 0 = FAULT  |
|       | 0 = FAULT                | The drive trips on fault <i>INPUT PHASE LOSS</i> (code: <i>F0022</i> ) and the motor coasts to stop when the DC voltage ripple exceeds 14% of the nominal DC voltage.                                                                                                    |            |
|       | 1 = LIMIT/ALARM          | Drive output current is limited and alarm <i>INPUT PHASE LOSS</i> (code: <i>A2026</i> ) is generated when the DC voltage ripple exceeds 14% of the nominal DC voltage.                                                                                                    |            |
|       |                          | There is a 10 s delay between the activation of the alarm and the output current limitation. The current is limited until the ripple drops under the minimum limit, $0.3 \cdot I_{hd}$ .                                                                                                    |            |
|       | 2 = ALARM                | The drive generates alarm <i>INPUT PHASE LOSS</i> (code: <i>A2026</i> ) when the DC ripple exceeds 14% of the nominal DC voltage.                                                                                                    |            |
| 3017  | EARTH FAULT              | Selects how the drive reacts when an earth (ground) fault is detected in the motor or the motor cable. The protection is active only during start. An earth fault in the input power line does not activate the protection                                                                                                    | 1 = ENABLE |
|       |                          | Note: Disabling earth (ground) fault may void the warranty.                                                                                                    |            |
|       | 0 = DISABLE              | No action                                                                                                    |            |
|       | 1 = ENABLE               | The drive trips on fault EARTH FAULT (code: F0016).                                                                                                    |            |
| 3021  | AI1 FAULT LIMIT          | Defines the fault or alarm level for analog input AI1. If parameter 3001<br>AI <min (const="" (fault),="" (last<br="" 1="" 2="" 3="" 7)="" function="" is="" or="" set="" sp="" to="">SPEED), the drive generates alarm or fault AI1 LOSS (code: A2006 or<br/>F0007), when the analog input signal falls below the set level.</min> | 0.0%       |
|       |                          | Do not set this limit below the level defined by parameter <i>1301</i> MINIMUM AI1.                                                                                                    |            |
|       | 0.0100.0%                | Value in percent of the full signal range                                                                                                    |            |

| Param | eters in the Long parar | neter mode                                                                                                    |             |
|-------|-------------------------|----------------------------------------------------------------------------------------------------|-------------|
|       | Name/Selection          | Description                                                                                                    | Def         |
| 3023  | WIRING FAULT            | Selects how the drive reacts when incorrect input power and motor cable connection is detected (that is the input power cable is connected to the motor connection of the drive).                                                                                                    | 1 = ENABLE  |
|       |                         | <b>Note:</b> Disabling wiring fault (ground fault) may void the warranty.                                                                                                    |             |
|       | 0 = DISABLE             | No action                                                                                                    |             |
|       | 1 = ENABLE              | The drive trips on fault OUTP WIRING (code F0035).                                                                                                    |             |
| 31 Al | JTOMATIC RESET          | Automatic fault reset. Automatic resets are possible only for certain fault types and when the automatic reset function is activated for that fault type.                                                                                                    |             |
| 3101  | NR OF TRIALS            | Defines the number of automatic fault resets the drive performs within the time defined by parameter <i>3102</i> TRIAL TIME.                                                                                                    | 0           |
|       |                         | If the number of automatic resets exceeds the set number (within the trial time), the drive prevents additional automatic resets and remains stopped. The drive must be reset from the control panel or from a source selected by parameter <i>1604</i> FAULT RESET SEL.                                                                                                    |             |
|       |                         | Example: Three faults have occurred during the trial time defined by<br>parameter 3102 TRIAL TIME. Last fault is reset only if the number defined<br>by parameter 3101 NR OF TRIALS is 3 or more.<br>Trial time<br>t x = Automatic reset                                                                                                    |             |
|       |                         | $- \frac{1}{X} - \frac{1}{X} - $ |             |
|       | 05                      | Number of the automatic resets                                                                                                    |             |
| 3102  | TRIAL TIME              | Defines the time for the automatic fault reset function. See parameter 3101 NR OF TRIALS.                                                                                                    | 30.0 s      |
|       | 1.0600.0 s              | Time                                                                                                    |             |
| 3103  | DELAY TIME              | Defines the time that the drive waits after a fault before attempting an automatic reset. See parameter <i>3101</i> NR OF TRIALS. If delay time is set to zero, the drive resets immediately.                                                                                                    | 0.0 s       |
|       | 0.0120.0 s              | Time                                                                                                    |             |
| 3104  | AR OVERCURRENT          | Activates/deactivates the automatic reset for the overcurrent fault.<br>Automatically resets fault OVERCURRENT (code: F0001) after the delay set<br>by parameter 3103 DELAY TIME.                                                                                                    | 0 = DISABLE |
|       | 0 = DISABLE             | Inactive                                                                                                    |             |
|       | 1 = ENABLE              | Active                                                                                                    |             |
| 3105  | AR OVERVOLTAGE          | Activates/deactivates the automatic reset for the intermediate link<br>overvoltage fault. Automatically resets fault <i>DC OVERVOLT</i> (code: <i>F0002</i> )<br>after the delay set by parameter <i>3103</i> DELAY TIME.                                                                                                    | 0 = DISABLE |
|       | 0 = DISABLE             | Inactive                                                                                                    |             |
|       | 1 = ENABLE              | Active                                                                                                    |             |
| 3106  | AR UNDERVOLTAGE         | Activates/deactivates the automatic reset for the intermediate link<br>undervoltage fault. Automatically resets fault <i>DC UNDERVOLT</i> (code:<br><i>F0006</i> ) after the delay set by parameter <i>3103</i> DELAY TIME.                                                                                                    | 0 = DISABLE |
|       | 0 = DISABLE             | Inactive                                                                                                    |             |
|       |                         |                                                                                                    |             |

| Param | Parameters in the Long parameter mode                                                                                                    |                                                                                                    |             |  |
|-------|----------------------------------------------------------------------------------------------------|----------------------------------------------------------------------------------------------------|-------------|--|
| Index | Name/Selection                                                                                                    | Description                                                                                                    | Def         |  |
| 3107  | AR AI <min< td=""><td>Activates/deactivates the automatic reset for AI<min (analog="" <i="" allowed="" fault="" input="" level)="" minimum="" signal="" the="" under="">AI1 LOSS (code: <i>F0007</i>). Automatically resets the fault after the delay set by parameter <i>3103</i> DELAY TIME.</min></td><td>0 = DISABLE</td></min<> | Activates/deactivates the automatic reset for AI <min (analog="" <i="" allowed="" fault="" input="" level)="" minimum="" signal="" the="" under="">AI1 LOSS (code: <i>F0007</i>). Automatically resets the fault after the delay set by parameter <i>3103</i> DELAY TIME.</min> | 0 = DISABLE |  |
|       | 0 = DISABLE                                                                                                    | Inactive                                                                                                    |             |  |
|       | 1 = ENABLE                                                                                                    | Active                                                                                                    |             |  |
|       |                                                                                                    | WARNING! The drive may restart even after a long stop if the analog input signal is restored. Ensure that the use of this feature will not cause danger.                                                                                                    |             |  |
| 3108  | AR EXTERNAL FLT                                                                                                    | Activates/deactivates the automatic reset for faults <i>EXT FAULT 1/EXT FAULT</i> 2 (code: <i>F0014/F0015</i> ). Automatically resets the fault after the delay set by parameter 3103 DELAY TIME.                                                                               | 0 = DISABLE |  |
|       | 0 = DISABLE                                                                                                    | Inactive                                                                                                    |             |  |
|       | 1 = ENABLE                                                                                                    | Active                                                                                                    |             |  |

| Parameters in the Long para | meter mode                                                                                                    |     |
|-----------------------------|----------------------------------------------------------------------------------------------------|-----|
| Index Name/Selection        | Description                                                                                                    | Def |
| 32 SUPERVISION              | Signal supervision. The drive monitors whether certain user selectable variables are within the user-defined limits. The user may set limits for speed, current etc. Supervision status can be monitored with relay output. See parameter group <i>14 RELAY OUTPUTS</i> .                                                                                                    |     |
| 3201 SUPERV 1 PARAM         | parameter group 14 RELAY OUTPUTS.<br>Selects the first supervised signal. Supervision limits are defined by<br>parameters 3202 SUPERV 1 LIM LO and 3203 SUPERV 1 LIM HI.<br>Example 1: If 3202 SUPERV 1 LIM LO $\leq$ 3203 SUPERV 1 LIM HI.<br>Case A = 1401 RELAY OUTPUT 1 value is set to SUPRV 1 OVER. Relay<br>energizes when value of the signal selected with 3201 SUPERV 1 PARAM<br>exceeds the supervision limit defined by 3202 SUPERV 1 LIM HI. The relay<br>remains active until the supervised value drops below the low limit defined by<br>3202 SUPERV 1 LIM LO.<br>Case B = 1401 RELAY OUTPUT 1 value is set to SUPRV 1 UNDER. Relay<br>energizes when value of the signal selected with 3201 SUPERV 1 PARAM<br>drops below the supervision limit defined by 3202 SUPERV 1 LIM LO. The<br>relay remains active until the supervised value rises above the high limit<br>defined by 3203 SUPERV 1 LIM HI.<br>Value of supervised parameter<br>HI (par. 3203)<br>LO (par. 3202)<br>Case B<br>Energized (1)<br>0<br>Case B<br>Energized (1)<br>0<br>Case A<br>Energized (1)<br>0<br>Case A<br>Energized (1)<br>0<br>Case A<br>Energized SUPERV 1 LIM HI meanins active until the supervised<br>signal exceeds the higher limit 3202 SUPERV 1 LIM LO, making it the active<br>limit. The new limit remains active until the supervised signal drops below the<br>lower limit 3203 SUPERV 1 LIM HI, making it the active limit.<br>Case A = 1401 RELAY OUTPUT 1 value is set to SUPRV 1 OVER. Relay is<br>energized whenever the supervised signal exceeds the active limit.<br>Case B = 1401 RELAY OUTPUT 1 value is set to SUPRV 1 OVER. Relay is<br>energized whenever the supervised signal drops below the active limit.<br>Case B = 1401 RELAY OUTPUT 1 value is set to SUPRV 1 OVER. Relay is<br>energized whenever the supervised signal drops below the active limit.<br>Case A = 1401 RELAY OUTPUT 1 value is set to SUPRV 1 OVER. Relay is<br>de-energized whenever the supervised signal drops below the active limit.<br>Case B = 1401 RELAY OUTPUT 1 value is set to SUPRV 1 UNDER. Relay is<br>de-energized whenever the supervised signal drops below the active limit.<br>Value of supervised | 103 |

| Paran | neters in the Long para | neter mode                                                                                                    |                   |
|-------|-------------------------|----------------------------------------------------------------------------------------------------|-------------------|
| Index | Name/Selection          | Description                                                                                                    | Def               |
|       | 0, xx                   | Parameter index in group <i>01 OPERATING DATA</i> . For example, 102 = <i>0102</i> SPEED.                                                                            |                   |
|       |                         | 0 = not selected.                                                                                                    |                   |
| 3202  | SUPERV 1 LIM LO         | Defines the low limit for the first supervised signal selected by parameter 3201 SUPERV 1 PARAM. Supervision wakes up if the value is below the limit.               | -                 |
|       | XX                      | Setting range depends on parameter 3201 SUPERV 1 PARAM setting.                                                                                                    | -                 |
| 3203  | SUPERV 1 LIM HI         | Defines the high limit for the first supervised signal selected by parameter 3201 SUPERV 1 PARAM. Supervision wakes up if the value is above the limit.              | -                 |
|       | XX                      | Setting range depends on parameter 3201 SUPERV 1 PARAM setting.                                                                                                    | -                 |
| 3204  | SUPERV 2 PARAM          | Selects the second supervised signal. Supervision limits are defined by parameters 3205 SUPERV 2 LIM LO and 3206 SUPERV 2 LIM HI. See parameter 3201 SUPERV 1 PARAM. | 104               |
|       | XX                      | Parameter index in group <i>01 OPERATING DATA</i> . For example, 102 = <i>0102</i> SPEED.                                                                            |                   |
| 3205  | SUPERV 2 LIM LO         | Defines the low limit for the second supervised signal selected by parameter 3204 SUPERV 2 PARAM. Supervision wakes up if the value is below the limit.              | -                 |
|       | XX                      | Setting range depends on parameter 3204 SUPERV 2 PARAM setting.                                                                                                    | -                 |
| 3206  | SUPERV 2 LIM HI         | Defines the high limit for the second supervised signal selected by parameter 3204 SUPERV 2 PARAM. Supervision wakes up if the value is above the limit.             | -                 |
|       | XX                      | Setting range depends on parameter 3204 SUPERV 2 PARAM setting.                                                                                                    | -                 |
| 3207  | SUPERV 3 PARAM          | Selects the third supervised signal. Supervision limits are defined by parameters 3208 SUPERV 3 LIM LO and 3209 SUPERV 3 LIM HI. See parameter 3201 SUPERV 1 PARAM.  | 105               |
|       | XX                      | Parameter index in group <i>01 OPERATING DATA</i> . For example, 102 = <i>0102</i> SPEED.                                                                            |                   |
| 3208  | SUPERV 3 LIM LO         | Defines the low limit for the third supervised signal selected by parameter 3207 SUPERV 3 PARAM. Supervision wakes up if the value is below the limit.               | -                 |
|       | XX                      | Setting range depends on parameter 3207 SUPERV 3 PARAM setting.                                                                                                    | -                 |
| 3209  | SUPERV 3 LIM HI         | Defines the high limit for the third supervised signal selected by parameter 3207 SUPERV 3 PARAM. Supervision wakes up if the value is above the limit.              | -                 |
|       | XX                      | Setting range depends on parameter 3207 SUPERV 3 PARAM setting.                                                                                                    | -                 |
| 33 IN | FORMATION               | Firmware package version, test date etc.                                                                                                    |                   |
| 3301  | FIRMWARE                | Displays the version of the firmware package.                                                                                                    |                   |
|       | 0000FFFF (hex)          | For example, 135B hex                                                                                                    |                   |
| 3302  | LOADING PACKAGE         | Displays the version of the loading package.                                                                                                    | Type<br>dependent |
|       | 200120FF hex            | 2021 hex = ACS150-0nE-                                                                                                    |                   |
|       |                         | 2022 hex = ACS150-0nU-                                                                                                    |                   |
| 3303  | TEST DATE               | Displays the test date.                                                                                                    | 00.00             |
|       |                         | Date value in format YY.WW (year, week)                                                                                                    |                   |

| ndex  | Name/Selection | Description                                                                                                    | Def        |
|-------|----------------|----------------------------------------------------------------------------------------------------|------------|
| 3304  | DRIVE RATING   | Displays the drive current and voltage ratings.                                                                                        | 0x0000 hex |
| -000  | 0000FFFF hex   | Value in format XXXY hex:                                                                                                    |            |
|       |                | XXX = Nominal current of the drive in amperes. An "A" indicates decimal                                                                |            |
|       |                | point. For example if XXX is 8A8, nominal current is 8.8 A.                                                                            |            |
|       |                | Y = Nominal voltage of the drive:<br>1 = 1-phase 200240 V                                                                              |            |
|       |                | 2 = 3-phase 200240 V                                                                                                    |            |
|       |                | 4 = 3-phase 380480 V                                                                                                    |            |
| 34 PA | ANEL DISPLAY   | Selection of actual signals to be displayed on the panel                                                                               |            |
| 3401  | SIGNAL1 PARAM  | Selects the first signal to be displayed on the control panel in the Output mode.                                                      | 103        |
|       |                | 3401 3404 3405                                                                                                    |            |
|       |                |                                                                                                    |            |
|       |                |                                                                                                    |            |
|       |                | OUTPUT FWD                                                                                                    |            |
|       | 0, 101162      | Parameter index in group <i>01 OPERATING DATA</i> . For example, 102 = <i>0102</i> SPEED. If value is set to 0, no signal is selected. |            |
|       |                | If parameter 3401 SIGNAL1 PARAM, 3408 SIGNAL2 PARAM and 3415                                                                           |            |
|       |                | SIGNAL3 PARAM values are all set to 0, n.A. is displayed.                                                                              |            |
| 3402  | SIGNAL1 MIN    | Defines the minimum value for the signal selected by parameter 3401 SIGNAL1 PARAM.                                                     | -          |
|       |                | Display<br>value<br>3407                                                                                                    |            |
|       |                | 3406 Source value                                                                                                    |            |
|       |                | <b>Note:</b> Parameter is not effective if parameter <i>3404</i> OUTPUT1 DSP FORM setting is 9 (DIRECT).                               |            |
|       | XX             | Setting range depends on parameter 3401 SIGNAL1 PARAM setting.                                                                         | -          |
| 3403  | SIGNAL1 MAX    | Defines the maximum value for the signal selected by parameter 3401<br>SIGNAL1 PARAM. See the figure for parameter 3402 SIGNAL1 MIN.   | -          |
|       |                | <b>Note:</b> Parameter is not effective if parameter 3404 OUTPUT1 DSP FORM setting is 9 (DIRECT).                                      |            |
|       | XX             | Setting range depends on parameter 3401 SIGNAL1 PARAM setting.                                                                         | -          |

|       | neters in the Long pa |                                                                |                        |                                        |            |
|-------|-----------------------|----------------------------------------------------------------|------------------------|----------------------------------------|------------|
| Index | Name/Selection        | Description                                                    |                        |                                        | Def        |
| 3404  | OUTPUT1 DSP<br>FORM   | Defines the format for the SIGNAL1 PARAM.                      | displayed signal sel   | ected by parameter 3401                | 9 = DIRECT |
|       | 0 = +/-0              | Signed/Unsigned value. U                                       | nit is selected by pa  | rameter 3405 OUTPUT 1                  |            |
|       | 1 = +/-0.0            | UNIT.                                                          |                        |                                        |            |
|       | 2 = +/-0.00           | Example PI (3.14159):                                          |                        |                                        |            |
|       | 3 = +/-0.000          | 3404 value<br>+/-0                                             | Display<br><u>+</u> 3  | Range<br>-32768+32767                  |            |
|       | 4 = +0                | +/-0.0                                                         | + 3.1                  | -52700                                 |            |
|       | 5 = +0.0              | +/-0.00                                                        | <u>+</u> 3.14          |                                        |            |
|       | 6 = +0.00             | +/-0.000                                                       | <u>+</u> 3.142<br>3    | 065535                                 |            |
|       | 7 = +0.000            | +0.0                                                           | 3.1                    | 000030                                 |            |
|       |                       | +0.00                                                          | 3.14                   |                                        |            |
|       |                       | +0.000                                                         | 3.142                  |                                        |            |
|       | 8 = BAR METER         | Bar graph is not available                                     | for this application.  |                                        |            |
|       | 9 = DIRECT            | Direct value. Decimal point the source signal.                 | t location and units o | of measure are the same as for         |            |
|       |                       | Note: Parameters 3402, 3                                       | 403 and 3405340        | 7 are not effective.                   |            |
| 3405  | OUTPUT1 UNIT          | Selects the unit for the dis<br>SIGNAL1 PARAM.                 | olayed signal select   | ed by parameter 3401                   | -          |
|       |                       | <b>Note:</b> Parameter is not effort setting is 9 (DIRECT).    | ective if parameter 3  | 3404 OUTPUT1 DSP FORM                  |            |
|       |                       | Note: Unit selection does                                      | not convert values.    |                                        |            |
|       | 0 = NO UNIT           | No unit selected                                               |                        |                                        |            |
|       | 1 = A                 | Ampere                                                         |                        |                                        |            |
|       | 2 = V                 | Volt                                                           |                        |                                        |            |
|       | 3 = Hz                | Hertz                                                          |                        |                                        |            |
|       | 4 = %                 | Percent                                                        |                        |                                        |            |
|       | 5 = s                 | Second                                                         |                        |                                        |            |
|       | 6 = h                 | Hour                                                           |                        |                                        |            |
|       | 7 = rpm               | Revolutions per minute                                         |                        |                                        |            |
|       | 8 = kh                | Kilohour                                                       |                        |                                        |            |
|       | 9 = °C                | Celsius                                                        |                        |                                        |            |
|       | 11 = mA               | Milliampere                                                    |                        |                                        |            |
|       | 12 = mV               | Millivolt                                                      |                        |                                        |            |
| 3406  | OUTPUT1 MIN           | Sets the minimum display<br>SIGNAL1 PARAM. See pa              |                        | selected by parameter 3401<br>AL1 MIN. | -          |
|       |                       | <b>Note:</b> Parameter is not effective setting is 9 (DIRECT). | ective if parameter (  | 3404 OUTPUT1 DSP FORM                  |            |
|       | XX                    | Setting range depends on                                       | parameter 3401 SIC     | GNAL1 PARAM setting.                   | -          |
| 3407  | OUTPUT1 MAX           | Sets the maximum display<br>SIGNAL1 PARAM. See pa              |                        | selected by parameter 3401<br>AL1 MIN. | -          |
|       |                       | <b>Note:</b> Parameter is not effort setting is 9 (DIRECT).    | ective if parameter (  | 3404 OUTPUT1 DSP FORM                  |            |
|       | XX                    | Setting range depends on                                       | parameter 3401 SIC     | GNAL1 PARAM settina.                   | _          |

|      | neters in the Long par<br>Name/Selection | Description                                                                                                    | Def        |
|------|------------------------------------------|----------------------------------------------------------------------------------------------------|------------|
| 3408 | SIGNAL2 PARAM                            | Selects the second signal to be displayed on the control panel in the Output                                                           | 104        |
| 5400 | SIGNALZ FARAIN                           | mode. See parameter 3401 SIGNAL1 PARAM.                                                                                                | 104        |
|      | 0, 102162                                | Parameter index in group 01 OPERATING DATA. For example, 102 = 0102                                                                    |            |
|      |                                          | SPEED. If value is set to 0, no signal is selected.                                                                                    |            |
|      |                                          | If parameter 3401 SIGNAL1 PARAM, 3408 SIGNAL2 PARAM and 3415 SIGNAL3 PARAM values are all set to 0, n.A. is displayed.                 |            |
| 3409 | SIGNAL2 MIN                              | Defines the minimum value for the signal selected by parameter 3408<br>SIGNAL2 PARAM. See parameter 3402 SIGNAL1 MIN.                  | -          |
|      | XX                                       | Setting range depends on parameter 3408 setting.                                                                                       | -          |
| 3410 | SIGNAL2 MAX                              | Defines the maximum value for the signal selected by parameter 3408 SIGNAL2 PARAM. See parameter 3402 SIGNAL1 MIN.                     | -          |
|      | XX                                       | Setting range depends on parameter 3408 SIGNAL2 PARAM setting.                                                                         | -          |
| 3411 | OUTPUT2 DSP<br>FORM                      | Defines the format for the displayed signal selected by parameter 3408 SIGNAL2 PARAM.                                                  | 9 = DIRECT |
|      |                                          | See parameter 3404 OUTPUT1 DSP FORM.                                                                                                   | -          |
| 3412 | OUTPUT2 UNIT                             | Selects the unit for the displayed signal selected by parameter 3408<br>SIGNAL2 PARAM.                                                 | -          |
|      |                                          | See parameter 3405 OUTPUT1 UNIT.                                                                                                    | -          |
| 3413 | OUTPUT2 MIN                              | Sets the minimum display value for the signal selected by parameter 3408<br>SIGNAL2 PARAM. See parameter 3402 SIGNAL1 MIN.             | -          |
|      | XX                                       | Setting range depends on parameter 3408 SIGNAL2 PARAM setting.                                                                         | -          |
| 3414 | OUTPUT2 MAX                              | Sets the maximum display value for the signal selected by parameter 3408<br>SIGNAL2 PARAM. See parameter 3402 SIGNAL1 MIN.             | -          |
|      | XX                                       | Setting range depends on parameter 3408 SIGNAL2 PARAM setting.                                                                         | -          |
| 3415 | SIGNAL3 PARAM                            | Selects the third signal to be displayed on the control panel in the Output mode. See parameter 3401 SIGNAL1 PARAM.                    | 105        |
|      | 0, 102162                                | Parameter index in group <i>01 OPERATING DATA</i> . For example, 102 = <i>0102</i> SPEED. If value is set to 0, no signal is selected. |            |
|      |                                          | If parameter 3401 SIGNAL1 PARAM, 3408 SIGNAL2 PARAM and 3415 SIGNAL3 PARAM values are all set to 0, n.A. is displayed.                 |            |
| 3416 | SIGNAL3 MIN                              | Defines the minimum value for the signal selected by parameter 3415<br>SIGNAL3 PARAM. See parameter 3402 SIGNAL1 MIN.                  | -          |
|      | XX                                       | Setting range depends on parameter 3415 SIGNAL 3 PARAM setting.                                                                        | -          |
| 3417 | SIGNAL3 MAX                              | Defines the maximum value for the signal selected by parameter 3415<br>SIGNAL3 PARAM. See parameter 3402 SIGNAL1 MIN.                  | -          |
|      | XX                                       | Setting range depends on parameter 3415 SIGNAL3 PARAM setting.                                                                         | -          |
| 3418 | OUTPUT3 DSP<br>FORM                      | Defines the format for the displayed signal selected by parameter 3415<br>SIGNAL3 PARAM.                                               | 9 = DIRECT |
|      |                                          | See parameter 3404 OUTPUT1 DSP FORM.                                                                                                   | -          |
| 3419 | OUTPUT3 UNIT                             | Selects the unit for the displayed signal selected by parameter 3415 SIGNAL3 PARAM.                                                    | -          |
|      |                                          | See parameter 3405 OUTPUT1 UNIT.                                                                                                    | -          |
| 3420 | OUTPUT3 MIN                              | Sets the minimum display value for the signal selected by parameter 3415<br>SIGNAL3 PARAM. See parameter 3402 SIGNAL1 MIN.             | -          |
|      | XX                                       | Setting range depends on parameter 3415 SIGNAL3 PARAM setting.                                                                         | -          |

|       | neters in the Long paran |                                                                                                    |        |
|-------|--------------------------|----------------------------------------------------------------------------------------------------|--------|
|       | Name/Selection           | Description                                                                                                    | Def    |
| 3421  | OUTPUT3 MAX              | Sets the maximum display value for the signal selected by parameter 3415 SIGNAL3 PARAM. See parameter 3402 SIGNAL1 MIN.                                                                                                    | -      |
|       | XX                       | Setting range depends on parameter 3415 SIGNAL3 PARAM setting.                                                                                                    | -      |
| 40 PF | ROCESS PID SET 1         | Process PID (PID1) control parameter set 1.                                                                                                    |        |
| 4001  | GAIN                     | Defines the gain for the process PID controller. High gain may cause speed oscillation.                                                                                                    | 1.0    |
|       | 0.1100.0                 | Gain. When value is set to 0.1, the PID controller output changes one-tenth as much as the error value. When value is set to 100, the PID controller output changes one hundred times as much as the error value.                                                                                                    |        |
| 4002  | INTEGRATION TIME         | Defines the integration time for the process PID1 controller. The integration<br>time defines the rate at which the controller output changes when the error<br>value is constant. The shorter the integration time, the faster the continuous<br>error value is corrected. Too short an integration time makes the control<br>unstable.<br>A = Error $B = Error value step$ $C = Controller output with gain = 1$ $D = Controller output with gain = 10$                                                                                                    | 60.0 s |
|       | 0.03600.0 s              | Integration time. If parameter value is set to zero, integration (I-part of the PID controller) is disabled.                                                                                                    |        |
| 4003  | DERIVATION TIME          | Defines the derivation time for the process PID controller. Derivative action<br>boosts the controller output if the error value changes. The longer the<br>derivation time, the more the speed controller output is boosted during the<br>change. If the derivation time is set to zero, the controller works as a PI<br>controller, otherwise as a PID controller.<br>The derivation makes the control more responsive for disturbances.<br>The derivative is filtered with a 1-pole filter. Filter time constant is defined by<br>parameter 4004 PID DERIV FILTER. | 0.0 s  |
|       | 0.010.0 s                | Derivation time. If parameter value is set to zero, the derivative part of the PID controller is disabled.                                                                                                    |        |

|      | neters in the Long para<br>Name/Selection | Description                                                                                                    | Def     |
|------|-------------------------------------------|----------------------------------------------------------------------------------------------------|---------|
| 4004 | PID DERIV FILTER                          | Defines the filter time constant for the derivative part of the process PID controller. Increasing the filter time smooths the derivative and reduces noise.                                                                                                    | 1.0 s   |
|      | 0.010.0 s                                 | Filter time constant. If parameter value is set to zero, the derivative filter is disabled.                                                                                                    |         |
| 4005 | ERROR VALUE INV                           | Selects the relationship between the feedback signal and drive speed (drive output frequency).                                                                                                    | 0 = NO  |
|      | 0 = NO                                    | Normal: A decrease in feedback signal increases drive speed (drive output frequency). Error = Ref - Fbk                                                                                                    |         |
|      | 1 = YES                                   | Inverted: A decrease in feedback signal decreases drive speed (drive output frequency). Error = Fbk - Ref                                                                                                    |         |
| 4006 | UNITS                                     | Selects the unit for PID controller actual values.                                                                                                    | 4 = %   |
|      | 012                                       | See parameter 3405 OUTPUT1 UNIT selections 012 (NO UNITmV).                                                                                                    |         |
| 4007 | UNIT SCALE                                | Defines the decimal point location for the display parameter selected by parameter <i>4006</i> UNITS.                                                                                                    | 1       |
| 4008 | 0% VALUE                                  | 0         00003         3           1         00031         3.1           2         00314         3.14           3         03142         3.142           4         31416         3.1416   Defines together with parameter 4009 100% VALUE the scaling applied to | 0       |
|      |                                           | the PID controller's actual values.<br>Units (4006)<br>Scale (4007) +1000%<br>4009                                                                                                    |         |
|      | XX                                        | Unit and range depend on the unit and scale defined by parameters 4006 UNITS and 4007 UNIT SCALE.                                                                                                    |         |
| 4009 | 100% VALUE                                | Defines together with parameter 4008 0% VALUE the scaling applied to the PID controller's actual values.                                                                                                    | 100     |
|      | XX                                        | Unit and range depend on the unit and scale defined by parameters 4006 UNITS and 4007 UNIT SCALE.                                                                                                    |         |
| 4010 | SET POINT SEL                             | Selects the source for the process PID controller reference signal.                                                                                                    | 2 = POT |
|      | 0 = KEYPAD                                | Control panel                                                                                                    |         |
|      | 1 = Al1                                   | Analog input Al1                                                                                                    |         |
|      | 2 = POT                                   | Potentiometer                                                                                                    |         |

| Param | neters in the Long para | meter mode                                                                                                    |          |
|-------|-------------------------|----------------------------------------------------------------------------------------------------|----------|
| Index | Name/Selection          | Description                                                                                                    | Def      |
|       | 11 = DI3U,4D(RNC)       | Digital input DI3: Reference increase. Digital input DI4: Reference decrease.<br>Stop command resets the reference to zero. When this selection becomes<br>active (in change from EXT1 to EXT2), the reference initializes to the value<br>used when this control location (and this selection) was active the last time.                                |          |
|       | 12 = DI3U,4D(NC)        | Digital input DI3: Reference increase. Digital input DI4: Reference decrease.<br>The program stores the active reference (not reset by a stop command).<br>When this selection becomes active (in change from EXT1 to EXT2), the<br>reference initializes to the value used when this control location (and this<br>selection) was active the last time. |          |
|       | 14 = AI1+POT            | Reference is calculated with the following equation:<br>REF = AI1(%) + POT(%) - 50%                                                                                                    |          |
|       | 15 = AI1*POT            | Reference is calculated with the following equation:<br>REF = $AI(\%) \cdot (POT(\%) / 50\%)$                                                                                                    |          |
|       | 16 = AI1-POT            | Reference is calculated with the following equation:<br>REF = AI1(%) + 50% - POT(%)                                                                                                    |          |
|       | 17 = AI1/POT            | Reference is calculated with the following equation:<br>REF = AI1(%) · (50% / POT (%))                                                                                                    |          |
|       | 19 = INTERNAL           | A constant value defined by parameter 4011 INTERNAL SETPNT                                                                                                    |          |
|       | 31 = DI4U,5D(NC)        | See selection DI3U,4D(NC).                                                                                                    |          |
|       | 32 = FREQ INPUT         | Frequency input                                                                                                    |          |
| 4011  | INTERNAL SETPNT         | Selects a constant value as process PID controller reference, when parameter <i>4010</i> SET POINT SEL value is set to 19 (INTERNAL).                                                                                                    | 40       |
|       | xx                      | Unit and range depend on the unit and scale defined by parameters 4006 UNITS and 4007 UNIT SCALE.                                                                                                    |          |
| 4012  | SETPOINT MIN            | Defines the minimum value for the selected PID reference signal source. See parameter <i>4010</i> SET POINT SEL.                                                                                                    | 0.0%     |
|       | -500.0500.0%            | Value in percent.                                                                                                    |          |
|       |                         | Example: Analog input Al1 is selected as the PID reference source (value of parameter 4010 SET POINT SEL is 1 = Al1). The reference minimum and maximum correspond to the 1301 MINIMUM Al1 and 1302 MAXIMUM Al1 settings as follows:<br>$ \begin{array}{c}                                     $                                                         |          |
| 4013  | SETPOINT MAX            | Defines the maximum value for the selected PID reference signal source.<br>See parameters 4010 SET POINT SEL and 4012 SETPOINT MIN.                                                                                                    | 100.0%   |
|       | -500.0500.0%            | Value in percent                                                                                                    |          |
| 4014  | FBK SEL                 | Selects the process actual value (feedback signal) for the process PID controller: The sources for the variables ACT1 and ACT2 are further defined by parameters 4016 ACT1 INPUT and 4017 ACT2 INPUT.                                                                                                    | 1 = ACT1 |
|       | 1 = ACT1                | ACT1                                                                                                    |          |
|       | 2 = ACT1-ACT2           | Subtraction of ACT1 and ACT 2                                                                                                    |          |

Parameters in the Long parameter mode Index Name/Selection Description Def 3 = ACT1+ACT2 Addition of ACT1 and ACT2 4 = ACT1\*ACT2Multiplication of ACT1 and ACT2 5 = ACT1/ACT2Division of ACT1 and ACT2 Selects the smaller of ACT1 and ACT2 6 = MIN(ACT1,2)7 = MAX(ACT1,2)Selects the higher of ACT1 and ACT2 8 = sqrt(ACT1-2)Square root of the subtraction of ACT1 and ACT2 9 = sqA1 + sqA2Addition of the square root of ACT1 and the square root of ACT2 10 = sqrt(ACT1)Square root of ACT1 4015 FBK MULTIPLIER Defines an extra multiplier for the value defined by parameter 4014 FBK SEL. 0.000 Parameter is used mainly in applications where feedback value is calculated from an other variable (for example, flow from pressure difference). -32.768...32.767 Multiplier. If parameter value is set to zero, no multiplier is used. ACT1 INPUT Defines the source for actual value 1 (ACT1). See also parameter 4018 4016 1 = AI1ACT1 MINIMUM. 1 = Al1 Uses analog input 1 for ACT1 2 = POT Uses potentiometer for ACT1 3 = CURRENT Uses current for ACT1 4 = TORQUE Uses torgue for ACT1 5 = POWER Uses power for ACT1 ACT2 INPUT 4017 Defines the source for actual value 2 (ACT2). See also parameter 4020 1 = Al1 ACT2 MINIMUM. See parameter 4016 ACT1 INPUT. ACT1 MINIMUM 4018 Sets the minimum value for ACT1. 0% Scales the source signal used as the actual value ACT1 (defined by parameter 4016 ACT1 INPUT). Par 4016 Source Source min. Source max. Analog input 1 1301 MINIMUM AI1 1302 MAXIMUM AI1 1 2 Potentiometer 3 2 · nominal current Current 0 -2 · nominal torque 4 Torque 2 · nominal torque 5 Power -2 · nominal power 2 · nominal power A= Normal; B = Inversion (ACT1 minimum > ACT1 maximum) ACT1 (%) ACT1 (%) 4018 R 4019 A 4019 4018 Source min. Source max. Source min. Source max. Source signal Source signal -1000...1000% Value in percent

| Param | Parameters in the Long parameter mode |                                                                                                    |             |  |
|-------|---------------------------------------|----------------------------------------------------------------------------------------------------|-------------|--|
| Index | Name/Selection                        | Description                                                                                                    | Def         |  |
| 4019  | ACT1 MAXIMUM                          | Defines the maximum value for the variable ACT1 if an analog input is selected as a source for ACT1. See parameter 4016 ACT1 INPUT. The minimum (4018 ACT1 MINIMUM) and maximum settings of ACT1 define how the voltage/current signal received from the measuring device is converted to a percentage value used by the process PID controller. See parameter 4018 ACT1 MINIMUM. | 100%        |  |
|       | -10001000%                            | Value in percent                                                                                                    |             |  |
| 4020  | ACT2 MINIMUM                          | See parameter 4018 ACT1 MINIMUM.                                                                                                    | 0%          |  |
|       | -10001000%                            | See parameter 4018 ACT1 MINIMUM.                                                                                                    |             |  |
| 4021  | ACT2 MAXIMUM                          | See parameter 4019 ACT1 MAXIMUM.                                                                                                    | 100%        |  |
|       | -10001000%                            | See parameter 4019 ACT1 MAXIMUM.                                                                                                    |             |  |
| 4022  | SLEEP SELECTION                       | Activates the sleep function and selects the source for the activation input.                                                                                                    | 0 = NOT SEL |  |
|       | 0 = NOT SEL                           | No sleep function selected                                                                                                    |             |  |
|       | 1 = DI1                               | The function is activated/deactivated through digital input DI1. 1 = activation,<br>0 = deactivation.<br>The internal sleep criteria set by parameters <i>4023</i> PID SLEEP LEVEL and                                                                                                    |             |  |
|       |                                       | 4025 WAKE-UP DEV are not effective. The sleep start and stop delay parameters 4024 PID SLEEP DELAY and 4026 WAKE-UP DELAY are effective.                                                                                                    |             |  |
|       | 2 = DI2                               | See selection 1 (DI1).                                                                                                    |             |  |
|       | 3 = DI3                               | See selection 1 (DI1).                                                                                                    |             |  |
|       | 4 = DI4                               | See selection 1 (DI1).                                                                                                    |             |  |
|       | 5 = DI5                               | See selection 1 (DI1).                                                                                                    |             |  |
|       | 7 = INTERNAL                          | Activated and deactivated automatically as defined by parameters 4023 PID SLEEP LEVEL and 4025 WAKE-UP DEV.                                                                                                    |             |  |
|       | -1 = DI1(INV)                         | The function is activated/deactivated through inverted digital input DI1.<br>1 = deactivation, 0 = activation.                                                                                                    |             |  |
|       |                                       | The internal sleep criteria set by parameters <i>4023</i> PID SLEEP LEVEL and <i>4025</i> WAKE-UP DEV are not effective. The sleep start and stop delay parameters <i>4024</i> PID SLEEP DELAY and <i>4026</i> WAKE-UP DELAY are effective.                                                                                                    |             |  |
|       | -2 = DI2(INV)                         | See selection DI1(INV).                                                                                                    |             |  |
|       | -3 = DI3(INV)                         | See selection DI1(INV).                                                                                                    |             |  |
|       | -4 = DI4(INV)                         | See selection DI1(INV).                                                                                                    |             |  |
|       | -5 = DI5(INV)                         | See selection DI1(INV).                                                                                                    |             |  |

| Param                | neters in the Long parar          | neter mode                                                                                                    |                     |
|----------------------|-----------------------------------|----------------------------------------------------------------------------------------------------|---------------------|
| <b>Index</b><br>4023 | Name/Selection<br>PID SLEEP LEVEL | Description<br>Defines the start limit for the sleep function. If the motor speed is below a set<br>level (4023) longer than the sleep delay (4024), the drive shifts to the<br>sleeping mode: The motor is stopped and the control panel shows alarm <i>PID</i><br><i>SLEEP</i> (code: A2018 1)).<br>Parameter 4022 SLEEP SELECTION must be set to 7 (INTERNAL).<br><i>PID output level</i><br>4023<br><i>t</i> < 4024<br>4023<br><i>t</i> < 4024<br><i>t</i> < 4024<br><i>t</i> < 4024<br><i>t</i> < 4024<br><i>t</i> < 4024<br><i>t</i> < 4024<br><i>t</i> < 4024<br><i>t</i> < 4024<br><i>t</i> < 4024<br><i>t</i> < 4026<br><i>t</i> < 4025<br><i>t</i> < 4026<br><i>t</i> < 4025<br><i>t</i> < 4026                                                                                                   | Def<br>0.0 Hz       |
|                      | 0.0500.0 Hz                       | Sleep start level                                                                                                    |                     |
| 4024                 | PID SLEEP DELAY                   | Defines the delay for the sleep start function. See parameter 4023 PID SLEEP LEVEL. When the motor speed falls below the sleep level, the counter starts. When the motor speed exceeds the sleep level, the counter is reset.                                                                                                    | 60.0 s              |
|                      | 0.03600.0 s                       | Sleep start delay                                                                                                    |                     |
| 4025                 | WAKE-UP DEV                       | Defines the wake-up deviation for the sleep function. The drive wakes up if<br>the process actual value deviation from the PID reference value exceeds the<br>set wake-up deviation (4025) longer than the wake-up delay (4026). Wake-up<br>level depends on parameter 4005 ERROR VALUE INV settings.<br>If parameter 4005 ERROR VALUE INV is set to 0:<br>Wake-up level = PID reference (4010) - Wake-up deviation (4025).<br>If parameter 4005 ERROR VALUE INV is set to 1:<br>Wake-up level = PID reference (4010) + Wake-up deviation (4025)<br>If parameter 4005 ERROR VALUE INV is set to 1:<br>Wake-up level = PID reference (4010) + Wake-up deviation (4025)<br>PID reference $4025$<br>4025<br>4025<br>4025<br>4025<br>5<br>Wake-up level<br>when 4005 = 1<br>Wake-up level<br>when 4005 = 0<br>t | 0                   |
|                      |                                   | See also figures for parameter 4023 PID SLEEP LEVEL.                                                                                                    |                     |
|                      | XX                                | Unit and range depend on the unit and scale defined by parameters 4026 WAKE-UP DELAY and 4007 UNIT SCALE.                                                                                                    |                     |
| 4026                 | WAKE-UP DELAY                     | Defines the wake-up delay for the sleep function. See parameter 4023 PID SLEEP LEVEL.                                                                                                    | 0.50 s              |
|                      | 0.0060.00 s                       | Wake-up delay                                                                                                    |                     |
| 99 ST                | TART-UP DATA                      | Application macro. Definition of motor set-up data.                                                                                                    |                     |
| 9902                 | APPLIC MACRO                      | Selects the application macro or activates FlashDrop parameter values. See chapter <i>Application macros</i> on page 69.                                                                                                    | 1 = ABB<br>STANDARD |
|                      | 1 = ABB STANDARD                  | Standard macro for constant speed applications                                                                                                    |                     |

| Parameters in the Long parameter mode |                                                                                                    |     |  |  |
|---------------------------------------|----------------------------------------------------------------------------------------------------|-----|--|--|
| Index Name/Selection                  | Description                                                                                                    | Def |  |  |
| 2 = 3-WIRE                            | 3-wire macro for constant speed applications                                                                                                    |     |  |  |
| 3 = ALTERNATE                         | Alternate macro for start forward and start reverse applications                                                                                                    |     |  |  |
| 4 = MOTOR POT                         | Motor potentiometer macro for digital signal speed control applications                                                                                                    |     |  |  |
| 5 = HAND/AUTO                         | Hand/Auto macro to be used when two control devices are connected to the drive:                                                                                                    |     |  |  |
|                                       | - Device 1 communicates through the interface defined by external control location EXT1.                                                                                                    |     |  |  |
|                                       | - Device 2 communicates through the interface defined by external control location EXT2.                                                                                                    |     |  |  |
|                                       | EXT1 or EXT2 is active at a time. Switching between EXT1/2 through digital input.                                                                                                    |     |  |  |
| 6 = PID CONTROL                       | PID control. For applications in which the drive controls a process value. For example, pressure control by the drive running the pressure boost pump. Measured pressure and the pressure reference are connected to the drive.                                                           |     |  |  |
| 31 = LOAD FD SET                      | FlashDrop parameter values as defined by the FlashDrop file. Parameter view is selected by parameter <i>1611</i> PARAMETER VIEW.                                                                                                    |     |  |  |
|                                       | FlashDrop is an optional device for fast copying of parameters to unpowered drives. FlashDrop allows easy customisation of the parameter list, for example, selected parameters can be hidden. For more information, see <i>MFDT-01 FlashDrop user's manual</i> (3AFE68591074 [English]). |     |  |  |
| 0 = USER S1 LOAD                      | User 1 macro loaded into use. Before loading, check that the saved parameter settings and the motor model are suitable for the application.                                                                                                    |     |  |  |
| -1 = USER S1 SAVE                     | Save User 1 macro. Stores the current parameter settings and the motor model.                                                                                                    |     |  |  |
| -2 = USER S2 LOAD                     | User 2 macro loaded into use. Before loading, check that the saved parameter settings and the motor model are suitable for the application.                                                                                                    |     |  |  |
| -3 = USER S2 SAVE                     | Save User 2 macro. Stores the current parameter settings and the motor model.                                                                                                    |     |  |  |
| -4 = USER S3 LOAD                     | User 3 macro loaded into use. Before loading, check that the saved parameter settings and the motor model are suitable for the application.                                                                                                    |     |  |  |
| -5 = USER S3 SAVE                     | Save User 3 macro. Stores the current parameter settings and the motor model.                                                                                                    |     |  |  |

| Param | Parameters in the Long parameter mode                                                       |                                                                                                    |                                                          |  |
|-------|---------------------------------------------------------------------------------------------|----------------------------------------------------------------------------------------------------|----------------------------------------------------------|--|
| Index | Name/Selection                                                                              | Description                                                                                                    | Def                                                      |  |
| 9905  | MOTOR NOM VOLT                                                                              | Defines the nominal motor voltage. Must be equal to the value on the motor rating plate. The drive cannot supply the motor with a voltage greater than the input power voltage.<br>Note that the output voltage is not limited by the nominal motor voltage but | 200 V<br>E units:<br>200 V                               |  |
|       |                                                                                             | increased linearly up to the value of the input voltage.<br>Output voltage<br>Input voltage<br>9905<br>Output frequency<br>9907                                                                                                    | 230 V<br>U units:<br>230 V<br>400 V<br>E units:<br>400 V |  |
|       |                                                                                             | <b>WARNING!</b> Never connect a motor to a drive which is connected to power line with voltage level higher than the rated motor voltage.                                                                                                    | 460 V<br>U units:<br>460 V                               |  |
|       | 200 V E units/<br>230 U units:<br>100300 V<br>400 V E units /<br>460 V U units:<br>230690 V | Voltage.<br><b>Note:</b> The stress on the motor insulations is always dependent on the drive supply voltage. This also applies to the case where the motor voltage rating is lower than the rating of the drive and the supply of the drive.                   |                                                          |  |
| 9906  | MOTOR NOM CURR                                                                              | Defines the nominal motor current. Must be equal to the value on the motor rating plate.                                                                                                    | l <sub>2N</sub>                                          |  |
|       | 0.22.0 · <i>I</i> <sub>2N</sub>                                                             | Current                                                                                                    |                                                          |  |
| 9907  | MOTOR NOM FREQ                                                                              | Defines the nominal motor frequency, that is the frequency at which the output voltage equals the motor nominal voltage:<br>Field weakening point = Nom. frequency · Supply voltage / Mot nom. voltage                                                          | E: 50.0 Hz /<br>U: 60.0 Hz                               |  |
|       | 10.0500.0 Hz                                                                                | Frequency                                                                                                    |                                                          |  |
| 9908  | MOTOR NOM SPEED                                                                             | Defines the nominal motor speed. Must be equal to the value on the motor rating plate.                                                                                                    | Type<br>dependent                                        |  |
|       | 5030000 rpm                                                                                 | Speed                                                                                                    |                                                          |  |
| 9909  | MOTOR NOM<br>POWER                                                                          | Defines the nominal motor power. Must equal the value on the motor rating plate.                                                                                                    | P <sub>N</sub>                                           |  |
|       | 0.23.0 · <i>P</i> <sub>N</sub> kW/hp                                                        | Power                                                                                                    |                                                          |  |

### What this chapter contains

The chapter tells how to reset faults and view fault history. It also lists all alarm and fault messages including the possible cause and corrective actions.

## Safety

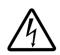

**WARNING!** Only qualified electricians are allowed to maintain the drive. Read the safety instructions in chapter *Safety* on page *11* before you work on the drive.

## Alarm and fault indications

An alarm or fault message on the panel display indicates abnormal drive status. Using the information given in this chapter most alarm and fault causes can be identified and corrected. If not, contact an ABB representative.

#### How to reset

The drive can be reset either by pressing the keypad key  $\bigcirc$  on the control panel, through digital input, or by switching the supply voltage off for a while. When the fault has been removed, the motor can be restarted.

#### **Fault history**

When a fault is detected, it is stored in the fault history. The latest faults are stored together with a time stamp.

Parameters 0401 LAST FAULT, 0412 PREVIOUS FAULT 1 and 0413 PREVIOUS FAULT 2 store the most recent faults. Parameters 0404...0409 show drive operation data at the time the latest fault occurred.

# Alarm messages generated by the drive

| CODE        | ALARM                                                                        | CAUSE                                                             | WHAT TO DO                                                                                                    |
|-------------|------------------------------------------------------------------------------|-------------------------------------------------------------------|----------------------------------------------------------------------------------------------------|
| A2001       | OVERCURRENT                                                                  | Output current limit controller is                                | Check motor load.                                                                                                    |
|             | (programmable fault<br>function, parameter<br><i>1610</i> DISPLAY<br>ALARMS) | active.                                                           | Check acceleration time (parameters 2202<br>ACCELER TIME 1 and 2205 ACCELER<br>TIME 2).                                                                    |
|             |                                                                              |                                                                   | Check motor and motor cable (including phasing).                                                                                                    |
|             |                                                                              |                                                                   | Check ambient conditions. Load capacity decreases if installation site ambient temperature exceeds 40 °C. See section <i>Derating</i> on page <i>138</i> . |
| A2002       | OVERVOLTAGE                                                                  | DC overvoltage controller is                                      | Check deceleration time (parameters 2203                                                                                                    |
|             | (programmable fault function, parameter                                      | active.                                                           | DECELER TIME 1 and 2206 DECELER TIME 2).                                                                                                    |
|             | 1610 DISPLAY<br>ALARMS)                                                      |                                                                   | Check input power line for static or transient overvoltage.                                                                                                |
| A2003       | UNDERVOLTAGE                                                                 | DC undervoltage controller is                                     | Check input power supply.                                                                                                    |
|             | (programmable fault<br>function, parameter<br>1610 DISPLAY<br>ALARMS)        | active.                                                           |                                                                                                    |
| A2004       | DIRLOCK                                                                      | Change of direction is not allowed.                               | Check parameter 1003 DIRECTION settings.                                                                                                    |
| A2006       | AI1 LOSS                                                                     | Analog input Al1 signal has fallen                                | Check fault function parameter settings.                                                                                                    |
|             | (programmable fault function, parameters                                     | below limit defined by parameter 3021 AI1 FAULT LIMIT.            | Check for proper analog control signal levels.                                                                                                    |
|             | 3001 AI <min<br>FUNCTION, 3021 AI1<br/>FAULT LIMIT)</min<br>                 |                                                                   | Check connections.                                                                                                    |
| A2009       | DEVICE OVERTEMP                                                              | Drive IGBT temperature is excessive. Alarm limit is 120 °C.       | Check ambient conditions. See also section <i>Derating</i> on page <i>138</i> .                                                                            |
|             |                                                                              |                                                                   | Check air flow and fan operation.                                                                                                    |
|             |                                                                              |                                                                   | Check motor power against drive power.                                                                                                    |
| A2010       | MOTOR TEMP                                                                   | Motor temperature is too high (or                                 | Check motor ratings, load and cooling.                                                                                                    |
|             | (programmable fault                                                          | appears to be too high) due to excessive load, insufficient motor | Check start-up data.                                                                                                    |
|             | function, parameters 30053009)                                               | power, inadequate cooling or                                      | Check fault function parameter settings.                                                                                                    |
|             |                                                                              | incorrect start-up data.                                          | Let motor cool down. Ensure proper motor<br>cooling: Check cooling fan, clean cooling<br>surfaces, etc.                                                    |
| A2011       | UNDERLOAD                                                                    | Motor load is too low due to, for                                 | Check for problem in driven equipment.                                                                                                    |
|             | (programmable fault                                                          | example, release mechanism in                                     | Check fault function parameter settings.                                                                                                    |
|             | function, parameters 30133015)                                               | driven equipment.                                                 | Check motor power against drive power.                                                                                                    |
| A2012       | MOTOR STALL                                                                  | Motor is operating in stall region                                | Check motor load and drive ratings.                                                                                                    |
|             | (programmable fault function, parameters <i>30103012</i> )                   | due to, for example, excessive load or insufficient motor power.  | Check fault function parameter settings.                                                                                                    |
| A2013<br>1) | AUTORESET                                                                    | Automatic reset alarm                                             | Check parameter group <i>31 AUTOMATIC RESET</i> settings.                                                                                                  |

| CODE  | ALARM                                                                                          | CAUSE                                                                                                    | WHAT TO DO                                                                                                    |
|-------|------------------------------------------------------------------------------------------------|----------------------------------------------------------------------------------------------------|----------------------------------------------------------------------------------------------------|
| A2017 | OFF BUTTON                                                                                     | Drive stop command has been<br>given from control panel when<br>local control lock is active.                                                                                                   | Disable the local control mode lock by parameter 1606 LOCAL LOCK and retry.                                         |
| A2018 | PID SLEEP                                                                                      | Sleep function has entered the sleeping mode.                                                                                                    | See parameter group <i>40 PROCESS PID SET 1</i> .                                                                   |
| A2023 | EMERGENCY STOP                                                                                 | Drive has received emergency<br>stop command and ramps to stop<br>according to ramp time defined by<br>parameter 2208 EMERG DEC<br>TIME.                                                        | Check that it is safe to continue operation.<br>Return emergency stop push button to<br>normal position.            |
| A2026 | INPUT PHASE LOSS<br>(programmable<br>fault function,<br>parameter <i>3016</i><br>SUPPLY PHASE) | Intermediate circuit DC voltage is<br>oscillating due to missing input<br>power line phase or blown fuse.<br>Alarm is generated when DC<br>voltage ripple exceeds 14% of<br>nominal DC voltage. | Check input power line fuses.<br>Check for input power supply imbalance.<br>Check fault function parameter setting. |

<sup>1)</sup> Even when the relay output is configured to indicate alarm conditions (for example, parameter 1401 RELAY OUTPUT 1 = 5 [ALARM] or 16 [FLT/ALARM]), this alarm is not indicated by a relay output.

| CODE  | CAUSE                                                                    | WHAT TO DO                                                                                                    |  |
|-------|--------------------------------------------------------------------------|----------------------------------------------------------------------------------------------------|--|
| A5011 | Drive is controlled from another source.                                 | Change drive control to the local control mode.                                                                                          |  |
| A5012 | Direction of rotation is locked.                                         | Enable change of direction. See parameter 1003 DIRECTION.                                                                                |  |
| A5013 | Panel control is disabled because start inhibit is active.               | Start from the panel is not possible. Reset the emergency stop command or remove the 3-wire stop command before starting from the panel. |  |
|       |                                                                          | See section 3-wire macro on page 72 and parameters 1001 EXT1 COMMANDS, 1002 EXT2 COMMANDS and 2109 EMERG STOP SEL.                       |  |
| A5014 | Panel control is disabled because of drive fault.                        | Reset drive fault and retry.                                                                                                    |  |
| A5015 | Panel control is disabled because the local control mode lock is active. | Deactivate the local control mode lock and retry. See parameter <i>1606</i> LOCAL LOCK.                                                  |  |
| A5019 | Writing non-zero parameter value is prohibited.                          | Only parameter reset is allowed.                                                                                                    |  |
| A5022 | Parameter is write protected.                                            | Parameter value is read-only and cannot be changed.                                                                                      |  |
| A5023 | Parameter change is not allowed, when drive is running.                  | Stop drive and change parameter value.                                                                                                   |  |
| A5024 | Drive is executing task.                                                 | Wait until task is completed.                                                                                                    |  |
| A5026 | Value is at or below minimum limit.                                      | Contact your local ABB representative.                                                                                                   |  |
| A5027 | Value is at or above maximum limit.                                      | Contact your local ABB representative.                                                                                                   |  |
| A5028 | Invalid value                                                            | Contact your local ABB representative.                                                                                                   |  |
| A5029 | Memory is not ready.                                                     | Retry.                                                                                                    |  |
| A5030 | Invalid request                                                          | Contact your local ABB representative.                                                                                                   |  |
| A5031 | Drive is not ready for operation, for example, due to low DC voltage.    | Check input power supply.                                                                                                    |  |
| A5032 | Parameter error                                                          | Contact your local ABB representative.                                                                                                   |  |

# Fault messages generated by the drive

| CODE  | FAULT                                                                                          | CAUSE                                                                                       | WHAT TO DO                                                                                                    |
|-------|------------------------------------------------------------------------------------------------|---------------------------------------------------------------------------------------------|----------------------------------------------------------------------------------------------------|
| F0001 | OVERCURRENT                                                                                    | Output current has exceeded trip                                                            | Check motor load.                                                                                                    |
|       | level.<br>Overcurrent trip limit for drive is                                                  |                                                                                             | Check acceleration time (parameters 2202<br>ACCELER TIME 1 and 2205 ACCELER TIME 2).                                                                             |
|       |                                                                                                | 325% of drive nominal current.                                                              | Check motor and motor cable (including phasing).                                                                                                    |
|       |                                                                                                |                                                                                             | Check ambient conditions. Load capacity decreases<br>if installation site ambient temperature exceeds<br>40 °C. See section <i>Derating</i> on page <i>138</i> . |
| F0002 | voltage. DC overvoltage trip limit is<br>420 V for 200 V drives and 840 V<br>for 400 V drives. |                                                                                             | Check that overvoltage controller is on (parameter 2005 OVERVOLT CTRL).                                                                                          |
|       |                                                                                                |                                                                                             | Check brake chopper and resistor (if used). DC overvoltage control must be deactivated when brake chopper and resistor are used.                                 |
|       |                                                                                                |                                                                                             | Check deceleration time (parameters 2203<br>DECELER TIME 1 and 2206 DECELER TIME 2).                                                                             |
|       |                                                                                                |                                                                                             | Check input power line for static or transient overvoltage.                                                                                                    |
|       |                                                                                                |                                                                                             | Retrofit frequency converter with brake chopper and brake resistor.                                                                                              |
| F0003 | DEV OVERTEMP                                                                                   | Drive IGBT temperature is excessive. Fault trip limit is                                    | Check ambient conditions. See also section <i>Derating</i> on page <i>138</i> .                                                                                  |
|       |                                                                                                | 135 °C.                                                                                     | Check air flow and fan operation.                                                                                                    |
|       |                                                                                                |                                                                                             | Check motor power against drive power.                                                                                                    |
| F0004 | SHORT CIRC                                                                                     | Short circuit in motor cable(s) or<br>motor                                                 | Check motor and motor cable.                                                                                                    |
| F0006 | DC UNDERVOLT                                                                                   | Intermediate circuit DC voltage is<br>not sufficient due to missing input                   | Check that undervoltage controller is on (parameter 2006 UNDERVOLT CTRL).                                                                                        |
|       |                                                                                                | power line phase, blown fuse,<br>rectifier bridge internal fault or too<br>low input power. | Check input power supply and fuses.                                                                                                    |
| F0007 | AI1 LOSS                                                                                       | Analog input AI1 signal has fallen                                                          | Check fault function parameter settings.                                                                                                    |
|       | (programmable                                                                                  | below limit defined by parameter                                                            | Check for proper analog control signal levels.                                                                                                    |
|       | fault function,                                                                                | 3021 AI1 FAULT LIMIT.                                                                       | Check connections.                                                                                                    |
|       | parameters <u>3001</u><br>AI <min< td=""><td></td><td></td></min<>                             |                                                                                             |                                                                                                    |
|       | FUNCTION, <u>3021</u><br>AI1 FAULT LIMIT)                                                      |                                                                                             |                                                                                                    |
| F0009 | MOT OVERTEMP                                                                                   | Motor temperature is too high (or                                                           | Check motor ratings, load and cooling.                                                                                                    |
|       | (programmable                                                                                  | appears to be too high) due to                                                              | Check start-up data.                                                                                                    |
|       | fault function,                                                                                | excessive load, insufficient motor power, inadequate cooling or                             | Check fault function parameter settings.                                                                                                    |
|       | parameters<br>30053009)                                                                        | incorrect start-up data.                                                                    | Let motor cool down. Ensure proper motor cooling:<br>Check cooling fan, clean cooling surfaces, etc.                                                             |
| F0012 | MOTOR STALL                                                                                    | Motor is operating in stall region                                                          | Check motor load and drive ratings.                                                                                                    |
|       | (programmable<br>fault function,<br>parameters<br>30103012)                                    | due to, for example, excessive load or insufficient motor power.                            | Check fault function parameter settings.                                                                                                    |

| CODE  | FAULT                                                                                      | CAUSE                                                                                                    | WHAT TO DO                                                                                                    |
|-------|--------------------------------------------------------------------------------------------|----------------------------------------------------------------------------------------------------|----------------------------------------------------------------------------------------------------|
| F0014 | EXT FAULT 1                                                                                | External fault 1                                                                                                    | Check external devices for faults.                                                                                                    |
|       | (programmable<br>fault function,<br>parameter 3003<br>EXTERNAL<br>FAULT 1)                 |                                                                                                    | Check fault function parameter setting.                                                                                                    |
| F0015 | EXT FAULT 2                                                                                | External fault 2                                                                                                    | Check external devices for faults.                                                                                                    |
|       | (programmable<br>fault function,<br>parameter 3004<br>EXTERNAL<br>FAULT 2)                 |                                                                                                    | Check fault function parameter setting.                                                                                                    |
| F0016 | EARTH FAULT<br>(programmable<br>fault function,<br>parameter <i>3017</i><br>EARTH FAULT)   | Drive has detected earth (ground) fault in motor or motor cable.                                                                                                    | Check motor.<br>Check motor cable. Motor cable length must not<br>exceed maximum specifications. See section <i>Motor</i><br><i>connection data</i> on page <i>144</i> .<br><b>Note:</b> Disabling earth fault (ground fault) may<br>damage drive. |
| F0017 | UNDERLOAD                                                                                  | Motor load is too low due to, for                                                                                                    | Check for problem in driven equipment.                                                                                                    |
|       | (programmable<br>fault function,<br>parameters<br>30133015)                                | example, release mechanism in driven equipment.                                                                                                    | Check fault function parameter settings.<br>Check motor power against drive power.                                                                                                    |
| F0018 | THERM FAIL                                                                                 | Drive internal fault. Thermistor<br>used for drive internal temperature<br>measurement is open or<br>short-circuited.                                                                          | Contact your local ABB representative.                                                                                                    |
| F0021 | CURR MEAS                                                                                  | Drive internal fault. Current measurement is out of range.                                                                                                    | Contact your local ABB representative.                                                                                                    |
| F0022 | INPUT PHASE<br>LOSS<br>(programmable<br>fault function,<br>parameter 3016<br>SUPPLY PHASE) | Intermediate circuit DC voltage is<br>oscillating due to missing input<br>power line phase or blown fuse.<br>Fault trip occurs when DC voltage<br>ripple exceeds 14% of nominal DC<br>voltage. | Check input power line fuses.<br>Check for input power supply imbalance.<br>Check fault function parameter setting.                                                                                                    |
| F0026 | DRIVE ID                                                                                   | Internal drive ID fault                                                                                                    | Contact your local ABB representative.                                                                                                    |
| F0027 | CONFIG FILE                                                                                | Internal configuration file error                                                                                                    | Contact your local ABB representative.                                                                                                    |
| F0035 | OUTP WIRING<br>(programmable<br>fault function,<br>parameter 3023<br>WIRING FAULT)         | Incorrect input power and motor<br>cable connection (that is input<br>power cable is connected to drive<br>motor connection).<br>Fault can be erroneously declared                             | Check input power connections.                                                                                                    |
|       |                                                                                            | if drive is faulty or input power is<br>delta grounded system and motor<br>cable capacitance is large.                                                                                         |                                                                                                    |
| F0036 | INCOMPATIBLE<br>SW                                                                         | Loaded software is not compatible.                                                                                                    | Contact your local ABB representative.                                                                                                    |
| F0101 | SERF CORRUPT                                                                               | Corrupted Serial Flash chip file system                                                                                                    | Contact your local ABB representative.                                                                                                    |
| F0103 | SERF MACRO                                                                                 | Active macro file missing from<br>Serial Flash chip                                                                                                    | Contact your local ABB representative.                                                                                                    |

| CODE  | FAULT              | CAUSE                                                | WHAT TO DO                                                                                                    |
|-------|--------------------|------------------------------------------------------|----------------------------------------------------------------------------------------------------|
| F0201 | DSP T1<br>OVERLOAD | System error                                         | Contact your local ABB representative.                                                                                           |
| F0202 | DSP T2<br>OVERLOAD |                                                      |                                                                                                    |
| F0203 | DSP T3<br>OVERLOAD |                                                      |                                                                                                    |
| F0204 | DSP STACK<br>ERROR |                                                      |                                                                                                    |
| F0206 | MMIO ID ERROR      | Internal I/O Control board (MMIO) fault              | Contact your local ABB representative.                                                                                           |
| F1000 | PAR HZRPM          | Incorrect speed/frequency limit<br>parameter setting | Check parameter settings. Following must apply: 2007 MINIMUM FREQ < 2008 MAXIMUM FREQ,                                           |
|       |                    |                                                      | 2007 MINIMUM FREQ/9907 MOTOR NOM FREQ<br>and 2008 MAXIMUM FREQ/9907 MOTOR NOM<br>FREQ are within range.                          |
| F1003 | PAR AI SCALE       | Incorrect analog input AI signal scaling             | Check parameter group <i>13 ANALOG INPUTS</i> settings. Following must apply: <i>1301</i> MINIMUM AI1 < <i>1302</i> MAXIMUM AI1. |

### What this chapter contains

The chapter contains preventive maintenance instructions.

### **Maintenance intervals**

If installed in an appropriate environment, the drive requires very little maintenance. The table lists the routine maintenance intervals recommended by ABB.

| Maintenance                                   | Interval               | Instruction                                                                         |
|-----------------------------------------------|------------------------|-------------------------------------------------------------------------------------|
| Reforming of capacitors                       | Every year when stored | See section <i>Capacitors</i> on page <i>135</i> .                                  |
| Check of dustiness, corrosion and temperature | Every year             |                                                                                     |
| Cooling fan replacement<br>(frame sizes R1R2) | Every three years      | See section <i>Cooling fan</i> on page <i>134</i> .                                 |
| Check and tightening of the power terminals   | Every six years        | Check that tightening torque values given in chapter <i>Technical data</i> are met. |

Consult your local ABB Service representative for more details on the maintenance. On the Internet, go to <u>http://www.abb.com/drives</u> and select Drive Services – Maintenance and Field Services.

## **Cooling fan**

The life span of the cooling fan depends on the drive usage and ambient temperature.

Fan failure can be predicted by the increasing noise from the fan bearings. If the drive is operated in a critical part of a process, fan replacement is recommended once these symptoms start appearing. Replacement fans are available from ABB. Do not use other than ABB specified spare parts.

### Fan replacement (R1 and R2)

Only frame sizes R1 and R2 include a fan; frame size R0 has natural cooling.

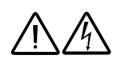

**WARNING!** Read and follow the instructions in chapter *Safety* on page *11*. Ignoring the instructions can cause physical injury or death, or damage to the equipment.

- 1. Stop the drive and disconnect it from the AC power source.
- 2. Remove the hood if the drive has the NEMA 1 option.
- 3. Lever the fan holder off the drive frame with for example, a screwdriver and lift the hinged fan holder slightly upward from its front edge.

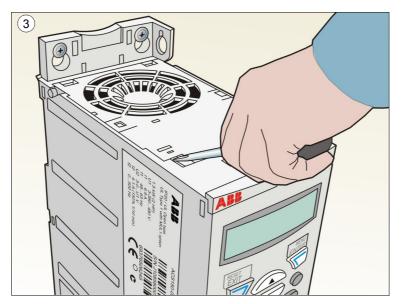